#### **Informe final[\\*](#page-0-0) del Proyecto T011 Análisis geográfico de la biodiversidad en la región fronteriza del Río Bravo, siguiendo los procedimientos de Gap Análisis**

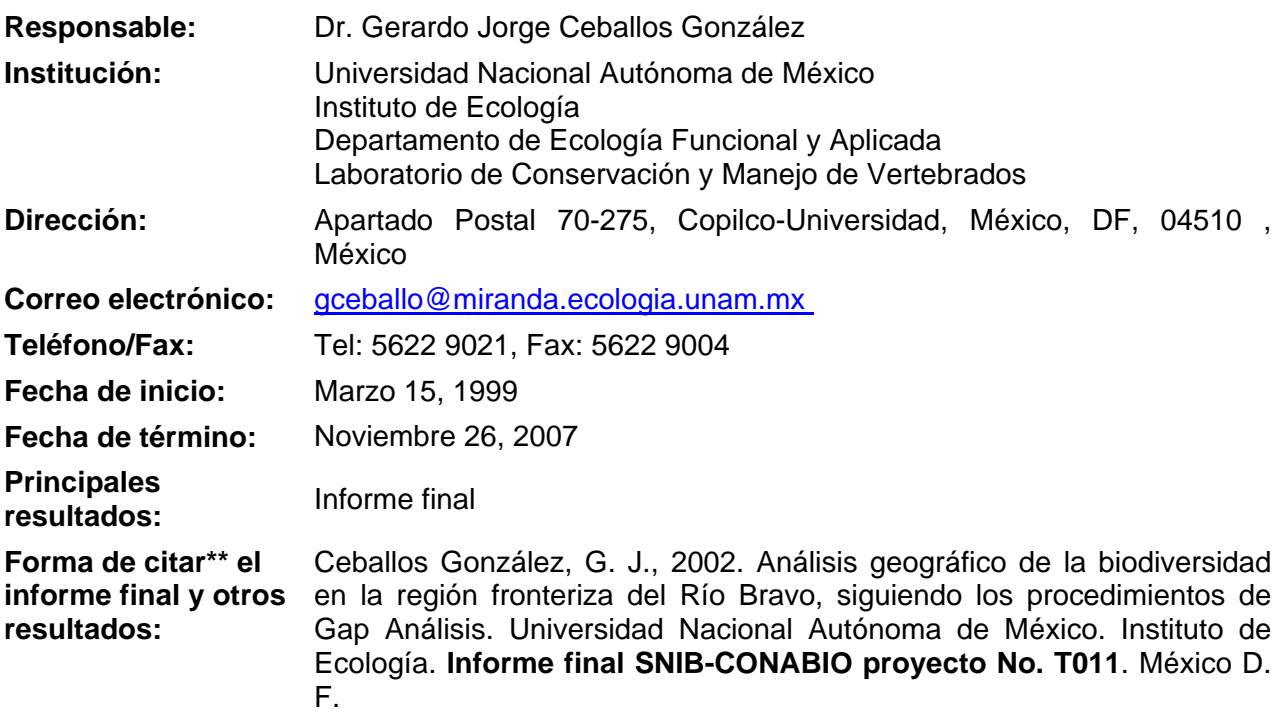

#### **Resumen:**

 $\overline{a}$ 

La región fronteriza entre México y los Estados Unidos de América (E.U.A.) se ha convertido en un foco de interés cada vez mayor para diferentes organismos gubernamentales y del sector privado en ambos países. Los acuerdos económicos recientes (e.g., Tratado de Libre Comercio) generarán, potencialmente, un acelerado crecimiento económico y poblacional de la región a corto plazo. Los impactos ambientales de esto pueden ser severos por lo que se requiere de un esfuerzo binacional para poder planificar de manera eficiente y coordinar los diversos proyectos de desarrollo. La región tiene una gran relevancia biológica, por la alta biodiversidad que caracteriza a varios de sus ecosistemas en ambos lados del Río Bravo y en donde la viabilidad de especies y comunidades naturales dependerá, asimismo, de un trabajo cooperativo entre ambas Naciones. El objetivo fundamental del estudio es llevar a cabo un análisis de discrepancias (Gap Analysis) en una porción de la región fronteriza entre Chihuahua, Coahuila y Texas (primeras 7 imágenes). Dicho estudio, generará una valiosa base de datos geográfica y biológica, como fundamento para la planificación del uso del suelo y conservación en la frontera entre México y los E.U.A. Asimismo, se sentarán las bases para el intercambio cooperativo de información y una potencial estandarización de técnicas o procedimientos más apropiados para el estudio biológico de esta región fronteriza, que cuenta con características ecológicas comunes para ambas Naciones.

<span id="page-0-0"></span>\_\_\_\_\_\_\_\_\_\_\_\_\_\_\_\_\_\_\_\_\_\_\_\_\_\_\_\_\_\_\_\_\_\_\_\_\_\_\_\_\_\_\_\_\_\_\_\_\_\_\_\_\_\_\_\_\_\_\_\_\_\_\_\_\_\_\_\_\_\_\_\_\_\_\_\_\_\_\_\_\_\_\_\_\_\_\_\_\_\_\_\_\_\_\_

<sup>•</sup> \* El presente documento no necesariamente contiene los principales resultados del proyecto correspondiente o la descripción de los mismos. Los proyectos apoyados por la CONABIO así como información adicional sobre ellos, pueden consultarse en [www.conabio.gob.mx](http://www.conabio.gob.mx/)

<sup>•</sup> \*\* El usuario tiene la obligación, de conformidad con el artículo 57 de la LFDA, de citar a los autores de obras individuales, así como a los compiladores. De manera que deberán citarse todos los responsables de los proyectos, que proveyeron datos, así como a la CONABIO como depositaria, compiladora y proveedora de la información. En su caso, el usuario deberá obtener del proveedor la información complementaria sobre la autoría específica de los datos.

# **ANÁLISIS GEOGRÁFICO DE LA BIODIVERSIDAD EN LA REGIÓN FRONTERIZA DEL RÍO BRAVO SIGUIENDO LOS PROCEDIMIENTOS DEL** *GAP ANALYSIS*

**Dr. Gerardo Ceballos** 

**Instituto de Ecologia, UNAM** 

**Febrero, 2008** 

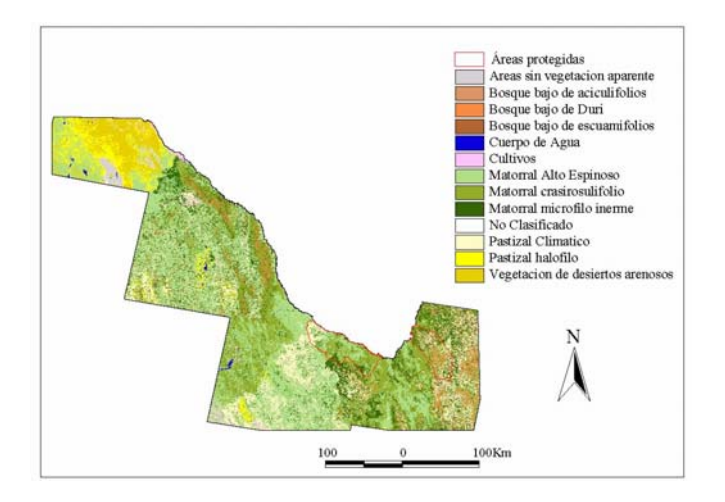

# **CONTENIDO**

### **Resumen ejecutivo**

### **Lista de figuras**

**Lista de cuadros** 

# **Capítulo 1. Introducción**

- 1.1 Antecedentes y justificación (Objetivos)
- 1.2 Área de estudio
- 1.3 Concepto del *Gap Analysis*

# **Capítulo 2. Análisis de la cobertura terrestre**

- 2.1. Introducción
- 2.1.1. Tipos de vegetación presentes en la región fronteriza (Chihuahua y Coahuila)
- 2.1.2. Clasificación y mapeo de la cobertura terrestre en México
- 2.2. Métodos
	- 2.2.1. Producción del mapa de cobertura terrestre
	- 2.2.2. Validación del mapa de cobertura terrestre
		- 2.2.2.1. Antecedentes
	- 2.2.2.2. Métodos
- 2.3. Resultados
- 2.4. Discusión

# **Capítulo 3. Análisis de la distribución de vertebrados terrestres**

- 3.1. Introducción
- 3.2. Métodos
	- 3.2.1. Integración y procesamiento de base de datos geográfica
	- 3.2.2. Selección de especies
	- 3.2.3. Recopilación de datos y desarrollo de asociaciones de hábitat
	- 3.2.4. Producción del mapa con estimados de distribución de vertebrados
- 3.3. Resultados
- 3.4. Discusión

# **Capítulo 4. Análisis espacial de la biodiversidad**

- 4.1. Antecedentes
- 4.2. Análisis de la cobertura del suelo
	- 4.2.1. Análisis a partir de imágenes de satélite clasificadas
	- 4.2.2. Análisis a partir del Inventario Nacional Forestal 2000
- 4.3. Anfibios y Reptiles
	- 4.3.1. Análisis a partir de imágenes de satélite clasificadas
- 4.3.2. Análisis a partir del Inventario Nacional Forestal 2000 4.4. Aves
	- 4.4.1. Análisis a partir de imágenes de satélite clasificadas

 4.4.2. Análisis a partir del Inventario Nacional Forestal 2000 4.5. Mamíferos 4.5.1. Análisis a partir de imágenes de satélite clasificadas

- 
- 4.5.2. Análisis a partir del Inventario Nacional Forestal 2000
- 4.6. Análisis de la riqueza de vertebrados terrestres
- 4.7. Anfibios y Reptiles

4.8 Aves

- 4.9 Mamíferos
- 4.10 Discusión

**Capítulo 5. Conclusiones e implicaciones de manejo** 

**Capítulo 6. Bibliografía** 

**Anexos** 

# **LISTA DE FIGURAS**

- *Figura 1-1*. Área incluida en el estudio de análisis geográfico de la biodiversidad en la región fronteriza del Río Bravo.
- *Figura 2-1*. Ejemplo de la hoja de colecta datos para el muestreo de la vegetación en el campo.
- *Figura 2-2*. Mosaico de imágenes Landsat con la ubicación de los sitios de muestreo de la vegetación en el campo utilizado para el análisis de la cubierta terrestre en la región fronteriza del Río Bravo. El mosaico incluye imágenes preprocesadas (clasificación no supervisada a 150 clases) proporcionadas por el Programa Nacional de *Gap Analysis* de los Estados Unidos.
- *Figura 2-3*. Mapa de la cubierta terrestre desarrollado a partir de la clasificación de imágenes de satélite para análisis geográfico de la biodiversidad en la región fronteriza del Río Bravo.
- *Figura 2-4*. Imagen Landsat 3040 con ubicación de sitios de verificación de campo para validar mapa de la cubierta terrestre.
- *Figura 3 a-d*. Coberturas temáticas utilizadas para estimar la distribución de vertebrados terrestres y los análisis de omisiones de conservación (*Gap Analysis*) en la región del Río Bravo.
	- *a.* Mapa de cobertura terrestre (Inventario Forestal 2000) en la región fronteriza del Río Bravo (Palacio-Prieto *et al.* 2000).
	- *a' .*Mapa de distribución de la vegetación generado a partir del Inventario Nacional Forestal 2000 (Palacio-Prieto *et al.* 2000), sólo se incluyen clases de vegetación con correspondencia directa entre las imágenes de satélite clasificadas y el Inventario Nacional Forestal 2000.
	- *b.* Mapa de carreteras y localidades en la región fronteriza del Río Bravo.
	- *c.* Mapa altitudinal de la región fronteriza del Río Bravo.
	- *d*. Mapa de las áreas naturales protegidas en la región fronteriza del Río Bravo.

*Figura 4-1*. Riqueza específica de anfibios y reptiles basada en imágenes de satélite clasificadas.

*Figura 4-2.* Áreas con elevadas concentraciones (>75%) de especies de anfibios y reptiles con base en imágenes de satélite clasificadas.

*Figura 4-3*. Riqueza de especies de anfibios y reptiles basada en el Inventario Nacional Forestal 2000 (Palacio-Prieto *et al*. 2000).

- *Figura 4-4.* Áreas con elevadas concentraciones (>75%) de especies de anfibios y reptiles basados en el Inventario Nacional Forestal 2000 (Palacio-Prieto *et al*. 2000).
- *Figura 4-5*. Riqueza de especies de aves basada en imágenes de satélite clasificadas.
- *Figura 4-6*. Áreas con elevadas concentraciones (>40%) de especies de aves con base en imágenes de satélite clasificadas.
- *Figura 4-7*. Riqueza de especies de Aves basada en el Inventario Nacional Forestal 2000 (Palacio-Prieto et al. 2000).
- *Figura 4-8*. Áreas con altas concentraciones (>40%) de especies de aves con base en el Inventario Nacional Forestal 2000 (Palacio-Prieto *et al*. 2000).
- *Figura 4-9*. Riqueza de especies de mamíferos basada en imágenes de satélite clasificadas.
- *Figura 4-10*. Áreas con elevadas concentraciones (>75%) de especies de mamíferos con base en imágenes de satélite clasificadas.
- *Figura 4-11*. Riqueza específica de mamíferos basada en el Inventario Nacional Forestal 2000 (Palacio-Prieto *et al*. 2000).

# **LISTA DE CUADROS**

- *Cuadro 2-1*. Sistema jerárquico de clasificación para la cobertura terrestre utilizado por el programa *Gap Analysis* en los Estados Unidos.
- *Cuadro 2-2*. Cuadro de correspondencias entre las clasificaciones de vegetación.
- *Cuadro 2-3 a* y *b*. Matrices de confusión generadas para validar el mapa de cobertura terrestre.
- *Cuadro 3-1*. Diversidad biológica de la región fronteriza del Río Bravo.
- *Cuadro 3-2*. Listado de vertebrados terrestres (mamíferos, aves y reptiles) prioritarios en el área de estudio en la región fronteriza del Río Bravo.
- *Cuadro 4-1*. Análisis de omisiones de conservación para la cobertura del suelo a partir de imágenes de satélite clasificadas.
- *Cuadro 4-2*. Análisis de omisiones de conservación para la cobertura del suelo a partir del Inventario Nacional Forestal 2000.
- *Cuadro 4-3*. Análisis de omisiones de conservación para anfibios y reptiles a partir de imágenes de satélite clasificadas.
- *Cuadro 4-4*. Análisis de omisiones de conservación para anfibios y reptiles a partir del Inventario Nacional Forestal 2000.
- *Cuadro 4-5*. Análisis de omisiones de conservación para aves a partir de imágenes de satélite clasificadas.
- *Cuadro 4-6*. Análisis de omisiones de conservación para aves a partir del Inventario Nacional Forestal 2000.
- *Cuadro 4-7*. Análisis de omisiones de conservación para mamíferos a partir de imágenes de satélite clasificadas.
- *Cuadro 4-8*. Análisis de omisiones de conservación para mamíferos a partir del Inventario Nacional Forestal 2000.
- *Cuadro 4-9*. Diversidad de anfibios y reptiles a partir de imágenes de satélite clasificadas.
- *Cuadro 4-10*. Diversidad de anfibios y reptiles a partir del Inventario Nacional Forestal 2000.

*Cuadro 4-11*. Diversidad de aves a partir de imágenes de satélite clasificadas.

*Cuadro 4-12*. Diversidad de aves a partir del Inventario Nacional Forestal 2000.

- *Cuadro 4-13*. Diversidad de mamíferos a partir de imágenes de satélite clasificadas.
- *Cuadro 4-14*. Diversidad de mamíferos a partir del Inventario Nacional Forestal 2000.

# **ANÁLISIS GEOGRÁFICO DE LA BIODIVERSIDAD EN LA REGIÓN FRONTERIZA DEL RIO BRAVO SIGUIENDO LOS PROCEDIMIENTOS DE** *GAP ANALYSIS*

### **RESUMEN EJECUTIVO**

El proyecto de análisis de omisiones de conservación para la región fronteriza del Río Bravo se desarrolló con el objetivo de extender más allá de Texas el proyecto de *Gap Analysis* Texas hacia tierras adyacentes al sur del Río Bravo en México (Chihuahua, Coahuila, Nuevo León y Tamaulipas). El programa *Gap Analysis* construye bases de datos geográficas de los tipos de uso del suelo, distribuciones de vertebrados terrestres, y localización de las ANP's, y utiliza esta información para evaluar la protección que estas áreas brindan a los recursos naturales. El presente documento reporta los resultados de la fase inicial del proyecto donde se realizó el análisis para tierras mexicanas adyacentes al Río Bravo incluidas en siete imágenes de satélite Landsat Thematic Mapper<sup>™</sup> que van desde Ciudad Juárez, Chihuahua hasta el este de la Sierra del Carmen, Coahuila.

La metodología consistió en utilizar información sobre asociaciones de hábitat de vertebrados terrestres silvestres y cubiertas digitales de relevancia (como distribución de tipos de vegetación, hidrología y cuerpos de agua, modelos digitales de elevación, entre otros) para definir los nichos de las especies y además generar modelos detallados de la distribución de cada especie en forma de mapas electrónicos. Estos modelos se sobrepusieron con mapas de distribución de áreas protegidas para identificar las omisiones de conservación.

El primer paso consistió en generar los mapas del uso y cobertura del suelo, imágenes de satélite clasificadas (ISC), y el Inventario Nacional Forestal 2000

(INF 2000). Las ISC se generaron mediante una clasificación digital supervisada de siete imágenes Landsat<sup>™</sup> preclasificadas usando el método de clasificación no supervisada. Los puntos de entrenamiento para la clasificación supervisada fueron obtenidos mediante observaciones directas en el campo. El segundo método de obtención del mapa de uso y cobertura del suelo generó el INF 2000 (Palacio-Prieto *et al*. 2000). Este método consistió en clasificar las imágenes de satélite a partir de una interpretación visual de imágenes de satélite y de cartografía de uso del suelo.

La clasificación para generar ISC fue desarrollada específicamente para el proyecto de análisis de omisiones de conservación, de manera que se definieron clases de uso y cobertura del suelo consistentes con las utilizadas en el análisis de omisiones de conservación para la región fronteriza en el estado de Texas. Con el objetivo de generar un mapa de cobertura y uso del suelo para la República Mexicana que pudiera ser utilizado para proyectos diversos, se realizó el INF2000. Como consecuencia, no existió una correspondencia directa para la totalidad de las clases de uso y cobertura del suelo entre las ISC y el INF2000. Es por esto que a cada una de las clases de uso y cobertura del suelo para el INF2000 se le asignó una nueva categoría que fuera compatible con alguna de las clases pertenecientes a las ISC.

Para estimar las distribuciones de vertebrados terrestres se utilizó el Sistema de Información geográfica *Arc View* (ESRI, 1999) con el cual se generaron mapas digitales de distribución de vertebrados terrestres silvestres (36 especies de anfibios y reptiles, 31 de aves y 74 de mamíferos) utilizando información sobre asociaciones de hábitat proporcionada por expertos en diferentes grupos taxonómicos distribuidos dentro de la región de estudio. Estos mapas fueron evaluados por los mismos expertos y se realizaron las modificaciones sugeridas para obtener los mapas preliminares de distribución. La información generada se interpretó geográficamente y se relacionó con diferentes cubiertas temáticas digitales de relevancia ya mencionadas para seleccionar la distribución de los microhábitats para cada una de las especies dentro de las zonas en que éstas

se distribuyen (mapas preliminares de distribución) y generar modelos finales de distribución de los vertebrados terrestres silvestres. Para cada una de las especies se generaron dos modelos finales de distribución, uno mediante el uso de ISC y otro mediante el uso del INF 2000.

El análisis de omisiones de conservación (Scott *et al*. 1993, Scott y Jennings 1994) consistió en sobreponer los mapas finales de distribución de tipos de uso del suelo y de las especies de vertebrados terrestres silvestres con mapas electrónicos de Áreas Naturales Protegidas (ANP's) para cuantificar el grado de protección. Para cada tipo de vegetación y grupo taxonómico de vertebrados terrestres silvestres se calcularon tanto los porcentajes de especies cuya distribución abarca diferentes porcentajes de la superficie total de la región de estudio, así como los porcentajes de especies para las cuales diferentes proporciones de su distribución se encuentra dentro de las ANP's de la región de estudio. Posteriormente, para cada grupo taxonómico se combinaron los mapas electrónicos de distribución de las especies para obtener mapas de riqueza de especies. Utilizando estos mapas se calculó para cada tipo de vegetación y grupo taxonómico el porcentaje de la región de estudio que contiene diferentes proporciones de las especies dentro de la región de estudio y dentro de las ANP's.

Tanto el análisis a partir de ISC como el del INF 2000 sugirieron que ninguno de los hábitats representativos de la región en la que se llevó a cabo el estudio recibe protección adecuada. De acuerdo al análisis realizado mediante el uso de ISC, los tipos de hábitat más vulnerables de la región son los cuerpos de agua y la vegetación de desiertos arenosos por tener distribuciones restringidas y por estar poco representados dentro de las ANP's. Por otro lado, el análisis a partir del INF 2000 identificó al bosque bajo de escuamulifolios y al bosque bajo de aciculifolios como los tipos de vegetación más vulnerables de la región.

Los resultados del análisis de distribución de especies a partir de las ISC predijeron una distribución más amplia para un mayor porcentaje de las especies de anfibios y reptiles que los arrojados del análisis a partir del INF2000. Para las aves, las distribuciones generadas dentro de la región de estudio fueron similares entre el análisis de las ISC y el INF2000. Finalmente, para los mamíferos, el análisis a partir de las ISC predijo un mayor porcentaje de especies con una distribución más amplia.

En cuanto al grado de protección que reciben las especies, tanto el análisis a partir de ISC como a partir del INF2000 sugieren que el nivel de protección para anfibios y reptiles es poco adecuado. Por otro lado, el análisis para las aves y los mamíferos a partir de las ISC sugiere que sólo un número reducido de especies tienen un grado adecuado de protección, mientras que la predicción a partir del INF2000 eleva la cifra de los organismos que reciben protección adecuada.

El análisis de riqueza de especies también generó resultados que difieren entre ambos análisis, el ISC sugiere que más de la mitad de la región de estudio contiene menos del 25% de las especies de anfibios, reptiles y aves, sin embargo, esta fuente de información sugiere que un porcentaje importante de la región de estudio contiene también altas proporciones de especies de anfibios, reptiles y mamíferos. Por otro lado, el análisis a partir del INF2000 sugiere que la mayor parte de la región de estudio refleja una baja riqueza de especies y que un porcentaje muy pequeño de la región contiene más del 50% de las especies totales de vertebrados terrestres silvestres. En cuanto al grado de protección de las áreas con altas concentraciones de especies, ambas fuentes de información sugieren que la mayor parte de las áreas que contienen altas concentraciones de especies se encuentran fuera de las ANP's. Una excepción la presenta el INF2000, el cual predice que más del 50% de las áreas que contienen porcentajes elevados de especies de reptiles y anfibios se encuentran dentro de las ANP's. Este resultado, sin embargo, no es consistente con el que se generó a partir de las ISC. Finalmente, el patrón de la distribución geográfica de áreas con altas concentraciones de especies de vertebrados terrestres varía según el método de mapeo utilizado.

Los resultados obtenidos a partir de ISC y del INF2000 probablemente deban sus diferencias a la metodología para asignar las clases de uso y cobertura del suelo. Un análisis de tablas de confusión para comparar las ISC y el INF2000 para la región en el presente estudio reveló que para ninguna de las clases de uso y cobertura del suelo existe una similitud mayor al 60% entre ambas imágenes; además, no existió una correspondencia directa para la totalidad de las clases de uso y cobertura del suelo entre las ISC y el INF2000. Es por esto que a cada una de las clases de uso y cobertura del suelo para el INF2000 se le asignó un valor correspondiente para alguna de las clases en las ISC. Es probable que esto haya dado origen a errores de omisión y comisión en los modelos de distribuciones de vertebrados terrestres generados a partir del INF2000. A pesar de estas limitaciones, fue posible determinar que en general el grado de protección de las asociaciones vegetales y las especies de vertebrados terrestres silvestres de la región de estudio sufren de un grado escaso de protección. Sin embargo, la técnica de mapeo de la riqueza de especies permitió identificar áreas con elevadas concentraciones de especies. Los resultados del presente estudio, por lo tanto, podrán ser utilizados para generar estrategias de manejo de la diversidad regional.

# **CAPÍTULO 1**

# **INTRODUCCIÓN**

### **1.1 Antecedentes y justificación**

La región fronteriza entre México y los Estados Unidos de América se ha convertido en un foco de interés cada vez mayor para diferentes organismos gubernamentales y del sector privado en ambos países. Los acuerdos económicos recientes –como el Tratado de Libre Comercio- están generando un acelerado crecimiento económico y poblacional de la región. El consecuente impacto ambiental puede ser severo y se requiere de un esfuerzo binacional para poder planificar y coordinar eficientemente los diversos proyectos de desarrollo. El noventa por ciento de la población fronteriza reside en catorce pares de ciudades hermanas interdependientes.

Durante los últimos 20 años, la población fronteriza ha crecido rápidamente hasta alcanzar más de 11.8 millones de habitantes debido en parte al programa de maquiladoras iniciado en 1965, que proporcionó incentivos económicos a plantas de ensamble extranjeras (en su mayoría de propiedad estadounidense) ubicadas en la región fronteriza. La tasa de desarrollo industrial se incrementó aún más a raíz del Tratado de Libre Comercio de América del Norte (TLCAN). Se estima que esta cifra se incrementará a 19.4 millones para el año 2020. Este acelerado crecimiento demográfico genera, entre muchas otras cosas, un e mayor demanda de suelo y de energía, creciente congestión de vialidades, incremento en la generación de residuos, infraestructura de tratamiento y disposición de residuos sobresaturada o insuficiente, y mayor frecuencia de emergencias químicas. Los residentes de áreas rurales padecen por la exposición al polvo, el uso de plaguicidas, el insuficiente suministro de agua y la falta de infraestructura para el tratamiento de residuos.

.

En México, la región fronteriza tiene una tasa de desempleo muy baja e ingresos altos comparados con otras regiones del país. Mientras que el crecimiento económico ha contribuido al empleo, la infraestructura de la región no ha crecido a la par. Como resultado, los recursos naturales se ven impactados y el medio ambiente y la salud pública se ven afectados negativamente en ambos lados de la frontera. Los habitantes de la frontera padecen de manera significativa de distintos problemas de salud ambiental, incluyendo enfermedades ocasionadas por la contaminación del agua y problemas respiratorios, lo que pone en peligro la salud humana, el medio ambiente, la economía y el bienestar socio económico de las dos naciones, dentro y fuera de la región que se define como la franja fronteriza.

El agua es el recurso más limitado en esta región primordialmente árida. Las aguas superficiales y subterráneas están amenazadas por la contaminación, incluyendo descargas agrícolas e industriales, y aguas residuales no tratadas. El incremento en la demanda de agua ha propiciado la rápida sobre-explotación de los mantos acuíferos. Un suministro inadecuado de agua y su uso ineficiente podrían limitar el desarrollo futuro de la región.

Reconociendo estos problemas ambientales y de salud pública, México y los Estados Unidos han acordado actuar conjuntamente para atenderlos, con apego a los principios de protección ambiental, conservación de recursos y desarrollo sustentable. (Frontera 2012: Programa Ambiental México-Estados Unidos, 2003). La región incluye grandes desiertos, cordilleras, ríos, humedales, esteros y acuíferos compartidos además de una amplia variedad de zonas climáticas y contar conuna notable diversidad biológica que incluye distintas especies raras y endémicas, parques nacionales y áreas protegidas. La región tiene una gran relevancia biológica por la alta biodiversidad que caracteriza a varios de sus ecosistemas en ambos lados del Río Bravo y en donde la viabilidad de especies y comunidades naturales está sujeta al trabajo cooperativo que se establezca entre ambas naciones.

14

*Gap Río Bravo Dr. Gerardo Ceballos* 

Dado el deterioro de los ecosistemas en la región las poblaciones de especies como el pato real *Cairina moschata*, encinos relictos, el castor (*Castor canadiensis*) y el oso negro (*Ursus americanus*) resultan, entre otras especies, vulnerables a la transformación y consecuente pérdida del hábitat en la zona. La necesidad de coordinar esfuerzos para recopilar, analizar y organizar la información disponible sobre la región entre ambos países resulta evidente. Así como la integración de una base de datos geográfica y biológica común como fundamento para la planificación del uso del suelo y conservación en la frontera entre México y los E. U. A.

La planificación de la conservación biológica, sin embargo, enfrenta cada vez mayores obstáculos. Por un lado, el establecimiento de reservas naturales compite con otros usos del suelo que son económicamente mas atractivos, y por el otro lado los recursos disponibles (información biológica y fondos financieros) para las actividades de conservación son muy limitados (Pressey 1990, Bedward *et al.* 1991, Kareiva 1993). En diferentes partes del mundo se han desarrollado diversos enfoques metodológicos para hacer más eficiente el proceso de evaluación de áreas y la determinación de prioridades para la conservación. Los más sencillos incluyen la categorización directa de sitios con base en diferentes criterios biológicos que justifican su protección. Otro caso, por ejemplo, son los análisis geográficos enfocados a brindar soluciones mínimas, en términos de sistemas integrados, de sitios prioritarios con el fin de alcanzar metas específicas de complementariedad y representatividad a nivel regional (para una revisión de metodologías y referencias consultar: Usher 1986, Smith y Theberge 1987, Csuti 1994a y b, y Pressey 1997).

El *Gap Analysis* es un enfoque metodológico reciente que se ha aplicado con éxito en los Estados Unidos y otros países para analizar la distribución espacial de la biodiversidad y su grado de protección (Scott *et al.* 1993). La División de Recursos Biológicos (Biological Resources Division, BRD), perteneciente al U. S. Geological Survey (USGS) aplica nacionalmente el *Gap Analysis*, cuyo

15

fundamento es la utilización de sistemas de información geográfica (SIG). Dentro del SIG se combinan bases de datos de localización de especies de vertebrados terrestres silvestres -reptiles, aves y mamíferos- e información sobre sus afinidades de hábitat con mapas de la vegetación actual y otras variables ambientales (e.g., suelo, temperatura, altitud y pendiente) para predecir su distribución espacial. Los mapas de distribución producidos posteriormente se combinan para estimar las zonas que potencialmente puedan presentar una alta riqueza de especies (sobreposición espacial de la distribución de varias especies). Estas zonas con elevada riqueza específica son correlacionadas con un mapa adicional sobre la tenencia de la tierra que, sumado al conocimiento del grado de conservación del lugar, permiten identificar omisiones (*gaps*) en la conservación de zonas con diversidad elevada (Scott et al. 1993, Gap Analysis Program 1997).

El presente estudio tiene como objetivo extender el proyecto *Gap Analysis* de Texas (Texas Gap Analysis Proyect, TXGAP) hacia terrenos mexicanos adyacentes al Río Bravo (Chihuahua, Coahuila, Nuevo León y Tamaulipas). Esta constituye la primera iniciativa concreta dentro de los acuerdos entre la Comisión Nacional para el Conocimiento y Uso de la Biodiversidad (CONABIO) y el anterior National Biological Service (ahora BRD) para llevar a cabo proyectos conjuntos para el estudio y conservación de la diversidad biológica en ambos países. El trabajo se planteó como un estudio piloto que sentara las bases de un intercambio cooperativo de información y potencialmente una estandarización de las técnicas o los procedimientos más apropiados para planear la conservación y coordinar futuros estudios biológicos de esta región fronteriza que cuenta con características ecológicas comunes para ambas naciones. Como fase inicial del proyecto, se propuso involucrar solo los terrenos adyacentes al Río Bravo en México abarcados por siete imágenes de satélite Landsat Thematic Mapper<sup>™</sup> que incluían desde Cd. Juárez, Chihuahua hasta el este de la Sierra del Carmen, Coahuila (González-Rebeles *et. al* 1997a, González-Rebeles *et. al* 1998).

### **1.2. Objetivos**

El objetivo fundamental del estudio fue llevar a cabo un análisis de omisiones de conservación (*Gap Analysis*) en una porción de la región fronteriza entre Chihuahua, Coahuila y Texas (siete imágenes) como fase inicial para refinar y adaptar la metodología de *Gap Analysis* en México, así como identificar los procedimientos necesarios para promover una compatibilidad entre bases de datos de ambos países y la factibilidad de integrar un análisis regional a lo largo del Río Bravo. Los objetivos específicos fueron los siguientes:

1) Mapear la cobertura terrestre en el área de estudio con base en el análisis digital de imágenes de satélite y verificaciones de campo de acuerdo a las técnicas y estándares de los E. U. A para el programa *Gap Analysis*.

2) Estimar la distribución potencial de los vertebrados terrestres silvestres en el área de estudio con base a la caracterización espacial de sus asociaciones de hábitat mediante el uso de un sistema de información geográfica (SIG), de acuerdo a las técnicas y estándares de los E. U. A para el programa *Gap Analysis*.

3) Preparar un mapa de las áreas naturales protegidas en el área de estudio caracterizando las diferentes modalidades de tenencia de la tierra en relación al tipo de uso del suelo y su nivel de manejo orientado a la conservación de acuerdo a las técnicas y estándares de los E. U. A para el programa *Gap Analysis*.

4) Incorporar toda la información en forma de diferentes coberturas digitales y bases de datos dentro del SIG y desarrollar un análisis espacial de la distribución de la flora y fauna, comunidades vegetales y los patrones de riqueza de especies vegetales y animales en relación a los niveles de protección o riesgo definidos de acuerdo a la modalidad de la tenencia de la tierra en el área de estudio.

# **1.3. Área de estudio**

La franja fronteriza de México se delimita al norte con los Estados Unidos de América (EUA), país con el que tiene una frontera continental con una extensión de 3,152.9 km (INEGI, 2007). El Río Bravo sirve de frontera por 2,019 km., el Río Colorado con 35 km., y la parte terrestre abarca 1,098 km. Al oeste se delimita por el Océano Pacífico, al este con el Golfo de México, y al sur por una línea imaginaria ubicada a 105 kilómetros al sur de la frontera internacional México-Estados Unidos, excepto en materia de agua, en donde se considera toda la cuenca del Río Bravo, debido a su importancia para la región (Frontera 2012: Programa Ambiental México-Estados Unidos, 2003; SEMARNAT, 2007).

La franja fronteriza está compuesta por 80 municipios de seis estados (Baja California, Sonora, Chihuahua, Coahuila, Nuevo León y Tamaulipas), 39 de los cuales son limítrofes con los EUA. Estos últimos tienen un área de 167,912.3 km², que representa el 53.3% del total de la superficie de la franja fronteriza (SEMARNAT, 2007). En particular el área de estudio incluye la región adyacente al sur del Río Bravo comprendida entre Cd. Juárez, Chihuahua, El Paso, Texas, Maderas del Carmen, Coahuila, y Big Bend, Texas. Abarca una franja de unos 150 km de ancho en promedio a lo largo del Río Bravo en México y está comprendida en siete imágenes de satélite Landsat™ (figura 1-1).

Climatológicamente, la región presenta una diversidad de climas que varían entre el muy seco y el templado subhúmedo (una porción equivalente a menos del 3% de la franja fronteriza). La frontera norte es dominada en un 96% por los climas seco (estepario) y muy seco (desértico), los cuales se distribuyen el territorio de la frontera prácticamente en partes iguales (SEMARNAT, 2007). La Comisión Nacional para el Conocimiento y Uso de la Biodiversidad (CONABIO), junto con el Instituto Nacional de Ecología (INE) y otras organizaciones han identificado 155 regiones prioritarias terrestres, que se caracterizan por contar con alguno de los siguientes factores: presencia de

especies endémicas o relictas; alto nivel de endemismos; zonas de reproducción de especies; escasa información sobre origen y diversificación de especies; riqueza de especies; y servicios ambientales. La zona noroeste de la República Mexicana es la que incluye la mayor cantidad de regiones (50) seguida por la noreste con cuarenta. Los bienes y servicios ecológicos que proveen los ecosistemas de la región son elementos estratégicos para el desarrollo de la frontera y junto con las Áreas Naturales Protegidas (ANP) constituyen el instrumento central de su conservación. En la frontera existen 7 ANP con diversas categorías de manejo, que representan diferentes ecosistemas como bosques templados, zonas áridas, marinas y humedales, entre otros. La superficie total de estas ANP, en la región fronteriza es de 2´386,520 hectáreas (ha), equivalentes a aproximadamente 19.3% de las ANP del país y cerca del 0.7% de la superficie total de la región fronteriza (SEMARNAT, 2007).

La cobertura forestal en la región es importante porque contribuye a detener los procesos erosivos que provocan la desertificación. Los estados que integran la región de la frontera norte del país cuentan con una superficie arbolada de 16.4 millones de hectáreas. La mayor superficie forestal se encuentra en Chihuahua y la menor en Tamaulipas; los estados con mayor superficie de terrenos aptos para producción no maderable son Chihuahua y Sonora con 6,906,000 y 3,844,000 hectáreas respectivamente. En materia de restauración y conservación de suelos, la superficie afectada por desertificación en los estados de la frontera norte es de 793,115 Km2, superficie que corresponde al 48.6% del total de la afectada a nivel nacional (SEMARNAT, 2007).

De acuerdo a la CONABIO (2007) algunos ejemplos de la importancia de la zona son el matorral tamaulipeco que representa un importante corredor biológico de especies vegetales y animales y un hábitat importante tanto para las aves migratorias como para las residentes como el pato real *Cairina moschata*. El matorral tamaulipeco es único; se comparte con Texas, entidad donde se encuentra más perturbado que en esta región terrestre prioritaria. Se considera

que más de 90% de la superficie original se ha perdido en Texas; mientras que en el norte de México se estima que se conserva aún el 30%. Este tipo de vegetación mantiene cerca de 60 especies de plantas y varias de vertebrados con diferente status de riesgo para su conservación (amenazadas, en peligro o vulnerables). Dentro de las principales amenazas a la integridad biológica regional se encuentran la deforestación de la ribera, el sobrepastoreo, la contaminación del agua y la salinización de los sistemas acuáticos. Otro ejemplo es la región terrestre prioritaria de Cinco Manantiales en Coahuila que comprende la cuenca del río Escondido (excepto su parte alta, ubicada en la Sierra El Burro), uno de cuyos afluentes es el San Antonio, en el cual se presentan manantiales que afloran de la cuenca del río Bravo y manchones aislados de encinos, catalogados como relictos. Se reportan especies raras y en peligro de extinción como el castor (*Castor canadiensis*) y de valor económico como *Juglans* y *Carya*, entre otras. Un tercer ejemplo es la región de la Sierra del Burro-Río San Rodrigo definida como prioritaria debido a su diversidad de ecosistemas del que destacan los pastizales (principalmente del tipo amacollado), las nogaleras e izotales de elementos de los géneros Yucca y Nolina. Se reporta la presencia de poblaciones de oso negro (*Ursus americanus*) a lo largo del río y especies catalogadas en algún status de importancia para la conservación o en riesgo como el ya mencionado castor (CONABIO, 2007).

### **1.4 Concepto del** *Gap Analysis*

El *Gap Analysis* es un enfoque metodológico ideado para proporcionar de manera relativamente sencilla y rápida una evaluación global de la diversidad biológica desde una perspectiva de geográfica (Scott *et al.* 1987a). Está basado en un análisis de la distribución de comunidades vegetales y especies animales (en particular vertebrados) relacionado con la ubicación de áreas manejadas con fines de conservación de la naturaleza. Los sitios más significativos en biodiversidad (riqueza de especies o comunidades vegetales de particular importancia) no representados adecuadamente o fuera del sistema de conservación vigente se clasifican como espacios u omisiones de conservación

(*gaps*) que requieren de atención prioritaria (Scott *et al.* 1990, Scott *et al.* 1993). Este tipo de análisis permite organizar eficientemente la información biológica disponible (*e.g.*, literatura, colecciones científicas y conocimiento de expertos) y generar nuevos datos (bases de datos relacionadas y modelos de distribución de especies silvestres) que nos brinden los fundamentos necesarios para desarrollar una estrategia de conservación apropiada y bien documentada (Scott *et al.* 1988, Davis *et al.* 1990, Scott *et al.* 1991a).

El método se desarrolló con un enfoque proactivo así como herramienta para la planificación de la conservación y con ello establecer prioridades y alternativas antes de que ocurra el conflicto. Se buscó un enfoque bidimensional de conservación, uno inicial poco detallado y a escala geográfica con el fin de abarcar el mayor número de especies (de diagnóstico rápido antes de que éstas se encuentren amenazadas) y, como complemento, otro análisis mas fino dirigido a aquellas especies o comunidades que requieren de atención especial (especies amenazadas, en peligro de extinción o de interés científico especial). La meta es dirigir los esfuerzos de conservación a las áreas que en conjunto permitan la mayor representación de la biodiversidad en una región. El diseño del método permite el uso de jerarquías abordando de manera sistemática la planificación del uso del suelo desde local hasta regionalmente (Scott *et al.* 1990, Scott *et al.* 1993).

La información requerida para el *Gap Analysis* consiste en 1) Un mapa de la distribución actual de la cobertura terrestre (vegetación), 2) mapas con la distribución potencial de especies de vertebrados silvestres y 3) mapas de áreas naturales manejadas con fines de conservación. Estos mapas se preparan y procesan dentro de un sistema de información geográfica (SIG) como diferentes coberturas temáticas sobrepuestas. Una vez dentro del SIG se combinan los mapas para evaluar cómo las diferentes comunidades vegetales o la sobreposición de sitios con máximo número de especies (riqueza) o la distribución de cada una de las especies son representadas dentro de los límites de las áreas con algún tipo de protección para identificar omisiones o discrepancias en conservación –*gaps*-. Para una descripción detallada de los conceptos de *Gap Analysis* y los procedimientos específicos aplicados en los Estados Unidos consúltese a Scott *et al.* 1990, 1993 y el National Biological Survey de 1994.

En México se han realizado esfuerzos para identificar sitios con características apropiadas para el establecimiento de reservas. Estudios realizados por expertos y coordinados por la Comisión Nacional para el Uso y Conocimiento de la Biodiversidad (CONABIO) han identificado áreas terrestres que requieren de acciones prioritarias para la conservación de los recursos naturales (Arriaga *et al*. 2000) y áreas de importancia para la conservación de las aves (AICAS, Arizmendi y Márquez 2000). Sin embargo es necesario refinar los resultados que estos análisis han arrojado. Proyectos de *Gap Analysis* en porciones de algunos estados del norte de México han mostrado que algunos recursos, como los tipos de suelo, provincias fisiográficas, divisiones florísticas y riqueza de diferentes grupos taxonómicos para estas regiones, requieren de una mayor representatividad en el análisis (Cantú *et al*. 2003). Otros estudios sugieren que probablemente lo mismo suceda a escala nacional (Toledo *et al.* 1993). Por esta razón existe la necesidad de generar información actualizada que permita identificar la distribución geográfica de los recursos naturales y su representatividad dentro de las áreas protegidas del país.

A través del *Gap Analysis* se organiza, manipula y combina la información disponible sobre el área de interés para generar nueva información que brinde una visión diferente de la condición y problemática regional. No obstante, es importante reconocer que existen limitaciones a este enfoque metodológico. Un ejemplo es que la precisión de las distribuciones predichas para los vertebrados terrestres silvestres generadas mediante el *Gap Analysis* depende de varios factores. Uno de ellos es que el número de registros a partir de los cuales se construyen los mapas de distribución de vertebrados terrestres silvestres puede ser importante ya que las distribuciones originadas a partir de pocos registros pueden no ser muy confiables. La representatividad de los diferentes hábitats y su extensión dentro de la región de estudio a partir de los cuales se generan los modelos de distribución de vertebrados también pueden limitar la confiabilidad de los resultados. Esto sucede cuando sólo existen registros para una pequeña porción de la región de estudio o cuando no están representados todos los tipos de hábitats o cuando sólo hay datos para algunas especies. La información acerca de las asociaciones vegetales es de igual importancia ya que si esta información no es detallada o está incompleta para algunas especies entonces la predicción de su distribución estará sujeta a la incertidumbre. La calidad de la información geográfica digital utilizada para generar los modelos de distribución (mapas de uso y cobertura del suelo) puede presentar dos complicaciones. La primera de ellas es la resolución espectral, cuando el número y tipo de clases de uso del suelo que se generen no reflejen fielmente las necesidades de hábitat y microhábitat de todas las especies a estudiar. La segunda es el método de clasificación de las imágenes de percepción remota (imágenes de satélite), éste se complica cuando no se clasifica con precisión la cobertura terrestre (por ejemplo, Chapa-Vargas *et al*. 2005). La resolución temporal es un componente importante para la clasificación dado que la cobertura vegetal de la superficie terrestre se encuentra en constante cambio debido a causas naturales y antropogénicas, por lo que es recomendable entonces utilizar imágenes de satélite recientes. Finalmente, debido a que las distribuciones de vertebrados terrestres son generadas mediante modelos computarizados, los resultados están sujetos a errores derivados del proceso automatizado de modelación. Por lo tanto cabe recalcar la importancia de utilizar fuentes de información de la mejor calidad disponible y tomando en cuenta todos los puntos anteriormente mencionados.

En México la información disponible acerca de la distribución de especies de vertebrados terrestres y de sus asociaciones vegetales es escasa, en ocasiones incompleta, y en su gran mayoría se limita a registros a lo largo de caminos (J. Soberón, comunicación personal) por lo que la precisión de las predicciones también es limitada, por lo tanto es importante poner especial énfasis en la revisión por parte de los expertos.

23

Existen también algunos problemas que complican el proceso de selección de prioridades. Cuando al evaluar la riqueza por sitio, por ejemplo, el número de especies representadas (curva de acumulación) se incrementa rápidamente en las primeras selecciones, lo que dificulta la selección de nuevos sitios con especies aún no representadas sin incrementar al mismo tiempo la redundancia de especies incluidas en sitios previos (Csuti 1994a). Por otro lado, es bien conocido el hecho de que los sitios de alta biodiversidad no coinciden con sitios de máxima riqueza de vertebrados y los considerados para tipos de comunidades vegetales. Resulta entonces necesario probar diferentes enfoques al sintetizar los datos de *Gap Analysis* para maximizar la representatividad y complementariedad en la determinación de prioridades.

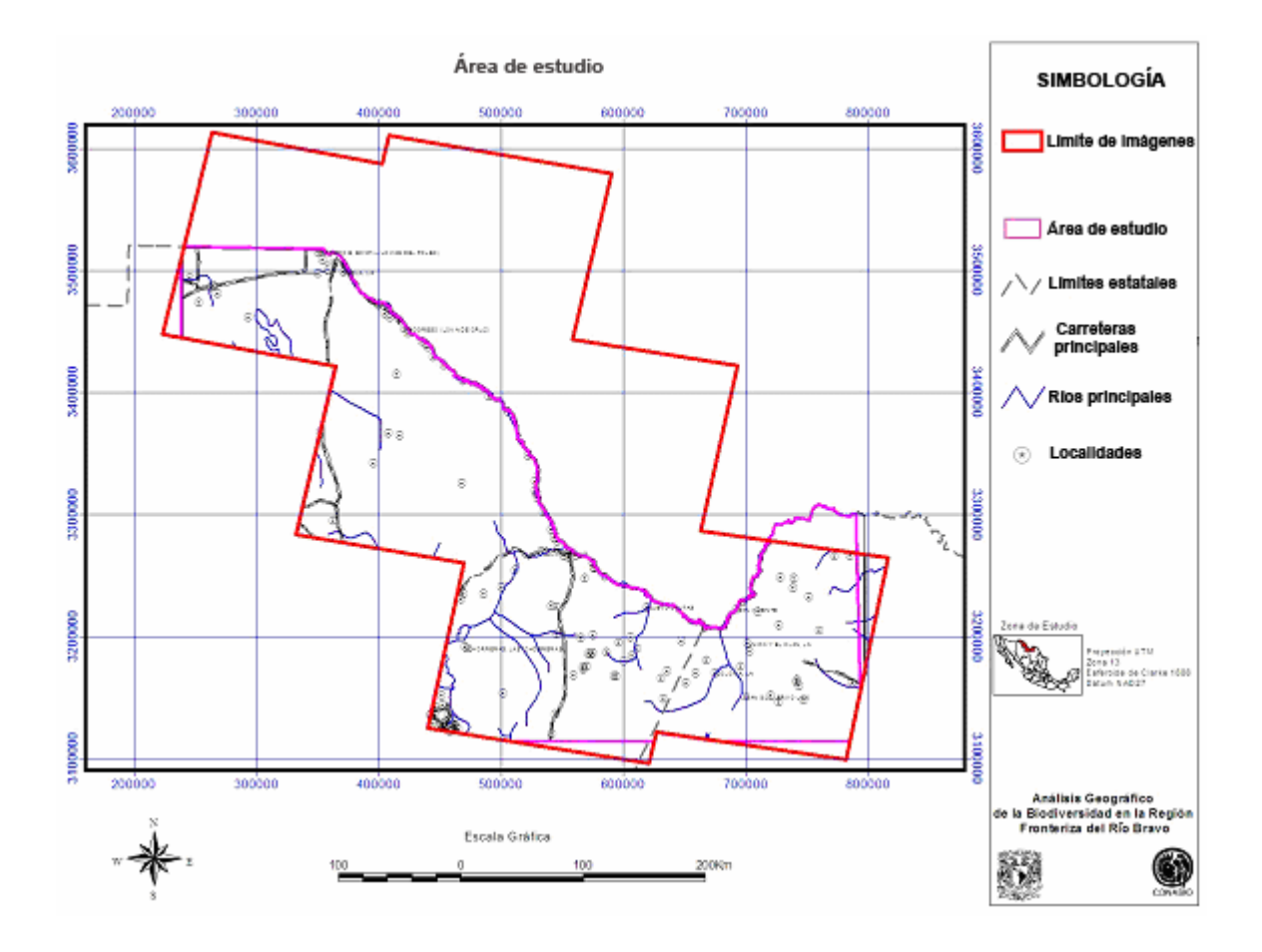

**Figura 1-1**. Área de estudio incluida en el análisis geográfico de la biodiversidad en la región fronteriza del Río Bravo.

# **CAPÍTULO 2 ANÁLISIS DE LA COBERTURA TERRESTRE**

### **2.1. Introducción**

El mapa de la cobertura terrestre se utiliza en el *Gap Analysis* para representar la distribución espacial de las comunidades vegetales presentes en el área de estudio. Asimismo se considera como uno de los indicadores básicos del hábitat, por lo que se aplica también en el modelaje de la distribución potencial de los vertebrados terrestres silvestres (Stoms 1994b, Edwards *et al.* 1995).

El mapa de la cubierta vegetal terrestre se genera a partir de la clasificación digital e interpretación de imágenes de satélite. Las utilizadas con mayor frecuencia son las imágenes *Landsat Thematic Mapper* (Landsat<sup>™</sup>) ya que están provistas con la resolución radiométrica y espectral y la precisión cartográfica apropiadas para cartografiar comunidades vegetales en la escala que requiere este tipo de análisis geográfico (Scott *et al.* 1990, 1993). Durante el proceso se pueden utilizar también productos de sensores remotos tales como fotografías y videografía aéreas así como cualquier tipo de información complementaria, por ejemplo, descripciones de campo, mapas preexistentes, registros de herbarios, modelos de elevación digital, mapas de provincias fisiográficas, entre otros. Esta información en conjunto facilita el proceso de clasificación y cartografiado de las diferentes comunidades vegetales presentes en el área de estudio.

Por un lado, no se ha establecido un procedimiento óptimo específico para ser usado como estrategia en el *Gap Analysis* para cartografiar la cubierta terrestre. Las diferencias en la información disponible, condiciones ambientales y características de la vegetación que existen entre diferentes sitios requiere de la aplicación de enfoques metodológicos diferentes (Jennings 1996a, Stoms 1994b).

26

En términos generales se siguen dos enfoques metodológicos básicos para clasificar las imágenes de satélite. Uno es la interpretación visual y el otro la clasificación digital (que puede ser de tipo supervisada o no supervisada). El primer caso está basado en los principios de fotointerpretación y consiste en la delineación de diferentes áreas (o polígonos) que son diferenciados con base en características visuales (tono, textura y otras particularidades) que el interpretador puede reconocer como patrones directamente en la imagen. En el segundo caso se agrupan los diferentes valores espectrales de la imagen por clases de acuerdo a un criterio preestablecido con el apoyo de un programa de cómputo de visualización y análisis digital para imágenes de sensores remotos. Para etiquetar cada una de las clases resultantes se utiliza información complementaria como en el caso de la interpretación visual.

Bajo el método de clasificación digital supervisada la definición de las diferentes clases se fundamenta en información obtenida a partir de sitios de entrenamiento, áreas muestra identificadas en mapas de vegetación, fotografía aérea o descripciones de campo. Con base en la ubicación de los sitios de entrenamiento se agrupan los valores espectrales o de reflectancia representados como pixeles en la imagen que ocupen la misma posición geográfica y se etiquetan en la clase correspondiente. Estos valores (o firma espectral) de los pixeles agrupados por clases se utilizan posteriormente para identificar otros sitios en la imagen donde los valores coincidan y se clasifican también de manera correspondiente (asignando etiqueta o nombre del tipo de comunidad vegetal del sitio de entrenamiento). Ambos enfoques metodológicos (clasificación digital supervisada y no-supervisada) pueden ser utilizados también combinados. Para una descripción mas detallada de estos procedimientos consultar a Scott *et al*. (1990, 1993) y Stoms (1994b).

27

# **2.1.1. Tipos de vegetación presentes en la región fronteriza (Chihuahua y Coahuila)**

El área de estudio pertenece a la ecoregión del desierto Chihuahuense y comprende unos 200 km al sur del Río Bravo en territorio mexicano abarcando desde Cd. Juárez, Chihuahua a la Sierra de Maderas del Carmen en Coahuila.

Por su posición geográfica esta zona se ve influida por la faja de altas presiones y aires descendentes del hemisferio norte que desarrollan condiciones de aridez, sin embargo, la cercanía del Golfo de México atenúa este efecto. Climáticamente la presencia de nortes, los vientos alisios, huracanes y otros fenómenos meteorológicos modifican regionalmente el clima aportando una proporción de humedad que, para algunas partes, llega a ser muy importante. Fisiográficamente predominan las planicies a bajas altitudes interrumpidas por algunas sierras aisladas principalmente de material sedimentario de origen marino y en algunos sitios se encuentran afloramientos de material ígneo (Villarreal y Valdés 1993).

Históricamente en esta porción del país han habitado grupos humanos, originalmente grupos nómadas y seminómadas que aparentemente afectaron poco las comunidades bióticas naturales. En el siguiente período pasaron de semi-nomadismo a sedentarismo con la creación de extensas propiedades dedicadas a la ganadería extensiva y luego a la semi-intensiva. Las actividades agrícolas fueron el siguiente periodo y poco a poco fue poblándose esta región. Recientemente la creación de maquiladoras en algunas de las ciudades fronterizas como Cd. Juárez, Cd. Acuña, Piedras Negras, Laredo, Reynosa y Matamoros, entre las más relevantes, ha traído como consecuencia la creación de polos de desarrollo económicos que poco a poco han ido ejerciendo una mayor presión sobre los recursos naturales en esta faja fronteriza (Villarreal y Valdés 1993).

Las comunidades vegetales que actualmente se encuentran en la región son diferentes tipos de matorrales, bosques, pastizales y comunidades dominadas por herbáceas. Su distribución está en estrecha asociación con la topografía y morfología de los terrenos. Los tipos de vegetación como el matorral micrófilo y rosetófilo cubren amplios llanos del bolsón así como las laderas de los macizos montañosos, siendo éstos tipos de vegetación los que ocupan el mayor porcentaje de la cobertura vegetal alternándose con vegetación halófita (matorrales y algunos zacatales). En las zonas montañosas como laderas y cañones donde se tienen mayores condiciones de humedad están presentes el matorral submontano y bosques (pino y pino-encino particularmente) (Villarreal y Valdés 1993).

Ecológicamente podemos diferenciar aquellas comunidades vegetales influidas más directamente mediante el clima regional predominante y otras donde alguna característica del suelo, como el afloramiento de sales o de yeso, favorece el desarrollo de comunidades particulares. Por ejemplo, en Chihuahua y Coahuila son frecuentes los pastizales climáticos de *navajita* (*Bouteloua gracilis*), los pastizales edáficos, como los pastizales salinos o halófilos de *zacate toboso* (*Hilaria mutica*), el pastizal salino de *zacate salado* (*Distichlis spicata*) o bien aquellos que se establecen sobre los afloramientos de yeso, como los pastizales gipsófilos de *Bouteloua chasei* y de *Muhlenbergia purpusii.* Otro grupo de comunidades vegetales que se localizan en esta área fronteriza son aquellos que se desarrollan bajo condiciones de disturbio por las actividades antropogénicas y se le llama vegetación secundaria o seminatural. Aquellas comunidades que han sido implantadas por el hombre como los pastizales o los diferentes cultivos merecen especial atención, así como el grupo de plantas cuyo desarrollo está ligado a los asentamientos humanos (González Medrano, comunicación personal).

#### **Comunidades climáticas**

En términos generales están representadas por diversos tipos de matorrales, pastizales y bosques en las zonas más elevadas de las sierras. Entre los matorrales destaca el matorral desértico micrófilo es el tipo de vegetación característica del altiplano mexicano, éste se establece principalmente en las

laderas de sierras, abanicos aluviales y valles y está ampliamente extendida en la región. En general los arbustos no pasan los 2 m de altura, las especies más abundantes en estas comunidades vegetales son la gobernadora (*Larrea tridentata*), el ocotillo (*Fouquieria splendens*), *Tiquilia hisspidisima*, la mariola (*Parthenium incanum*), la sangre de drago (*Jatropha dioica*), la corona de cristo (*Koeberlinia spinosa*), la hojasén (*Flourensia cernua*), el mezquite (*Prosopis glandulosa*), *Opuntia macrocentra* y la uña de gato (*Mimosa texana*). El estrato herbáceo está representado por zacates como *Bouteloua gracilis* y *B*. *curtipendula* (Villarreal y Valdés 1993).

Otro matorral que domina en este tipo de clima es el matorral desértico rosetófilo el cual es común en las bajadas de las sierras y en lomeríos que franquean la sierra y va sustituyendo al matorral desértico micrófilo conforme se asciende altitudinalmente y los suelos son cada vez más someros. Éste matorral crece principalmente en laderas expuestas y llega a cubrir sierras completas; se localiza entre los 1,100 y hasta los 1,800 msnm y se caracteriza por la presencia de diferentes especies, dentro de las que destacan la lechuguilla (*Agave lechuguilla*), la palma samandoca (*Yucca carnerosana*), el sotol (*Dasylirion texanum* y *D. leiophyllum*), además de ocotillo (*Fouquieria splendens*), la guapilla china (*Hechtia texensis*), la sangre de drago (*Jatropha dioica*), el guayule (*Parthenium argentatum*), la candelilla (*Euphorbia antisyphilitica*), *Opuntia engelmanii*, palmas de poca altura (*Yucca rostrata*) así como *Acacia rigidula* y *Jatropha dioica*. El estrato herbáceo está integrado por el zacate chino (*Bouteloua ramosa*) y zacate navajita (*B*. *gracilis*) (Villarreal y Valdés 1993).

Los siguientes tipos de comunidades de matorral, por su composición específica particular, se distribuyen en el área de estudio (González Medrano, comunicación personal) (en el Anexo 2-3, se listan las especies que las componen):

- Matorral micrófilo inerme
- Matorral micrófilo espinoso
- Matorral alto espinoso (mezquital)
- Matorral alto subinerme

30

- Matorral mediano espinoso
- Matorral bajo espinoso
- Matorral crasirosulifolio espinoso (matorral rosetófilo)
- Matorral crasicaule (nopalera)
- Izotal (comunidades dominadas por *Yucca* spp.)

Encontramos los pastizales sobre suelos aluviales y profundos así como en las bajadas de las sierras los cuales son dominados por los gramíneas como el zacate navajita (*Bouteloua gracilis* y *B*. *hirsuta*) y en algunas áreas se presentan otros zacates como el toboso (*Pleuraphis mutica*). En laderas bajas de lomeríos así como en las bajadas de los macizos montañosos, donde los suelos son someros, se presentan zacatales amacollados los cuales están integrados por gramíneas entre las que comúnmente destacan *Nassella tenuissima*, *Muhlenbergia emersleyi* y *Aristida divaricata*, además de gramíneas de los géneros *Schizachyrium* y *Sorghastrum*. En tales áreas se mezclan especies de matorral crasirosulifolio espinoso (o matorral rosetófilo) como *Yucca carnerosana*, *Yucca rostrata* y *Dasylirion texanum*. En los valles intermontanos de estas sierras hay grandes extensiones de este tipo de zacatal climático (o natural), en algunas áreas estos zacatales tienen gran cantidad de arbustos altos, lo que da un aspecto característico a este tipo de vegetación. En tales valles los zacates más abundantes son *Bouteloua gracilis* y *Aristida* spp (Villarreal y Valdés 1993).

Por la composición particular de especies que conforman la comunidad de pastizal climático en el área de estudio se distribuyen específicamente (González Medrano, comunicación personal) (en el Anexo 2-3 se listan las especies que lo componen):

 Pastizal mediano abierto con arbosufrutescentes (con árboles bajos, arbustos y subarbustos).

Los bosques propiamente dichos aparecen en las cadenas montañosas presentes en esta región sobre altitudes entre 1500 y 2200 m y sostienen áreas importantes con bosque de pino-encino. Así mismo, el matorral submontano se extiende en las sierras por debajo de los bosques de encino, cubre áreas importantes y está compuesto por arbustos de 2 a 5 m principalmente inermes,

perennifolios y constituye una comunidad de transición entre los matorrales desérticos y los bosques de las partes altas de tales sierras (Villarreal y Valdés 1993).

El matorral submontano está constituido por arbustos de 2 a 3 m de altura y está integrado por encinos (*Quercus intricata*, *Q*. *sinuata* var. *breviloba* y *Q*. *pungens*), *Vauquelinia corymbosa*, *Fallugia paradoxa* y *Cercocarpus montanus*. Hacia esta comunidad se infiltran especies propias del matorral rosetófilo como la palma (*Yucca rostrata*), el sotol (*Dasylirion texanum*) y el maguey (*Agave havardiana*), así como táscate (*Juniperus scopulorum* y *J*. *ashei*). En las laderas medias de las sierras se desarrolla un matorral dominado por diversas especies como guajillo (*Acacia berlandieri*), chapote (*Diospyros texana*), coma (*Bumelia lanuginosa*), *Colubrina greggii* y frijolín (*Sophora secundiflora*). Cerca de las corrientes intermitentes se presentan árboles bajos de *Leucaena retusa* y *Cercis canadensis*. Además, forman parte de la comunidad otros arbustos comunes como *Condalia ericoides*, *Purshia ericaefolia*, *Arctostaphylos pungens*, *Nolina cespitifera*, además de los géneros *Amelanchier*, *Fraxinus greggii*, *Dasylirion*, *Garrya*, *Rhus virens*, *Cercocarpus* y *Yucca*. Por ejemplo, en el estado de Coahuila, en la Sierra de Hechiceros (ubicada en la parte occidental del estado) el matorral submontano presenta una altura de 2 a 3 m e incluye tanto arbustos espinosos como encinos, de los cuales *Quercus intricata*, *Q*. *pringlei* y *Q*. *pungens* son los dominantes y conviven con *Lindleya mespiloides*, *Rhus virens*, *Cercocarpus montanus*, *Acacia berlanderi*, además de los géneros *Mimosa* y *Arctostaphylos* (Villarreal y Valdés 1993).

En las sierras localizadas en esta región existen bosques de pino en las laderas media y alta, siendo los bosques de pino piñonero (*Pinus remota*) los más frecuentes. Se trata de un bosque bajo el cual presenta una altura de 7 m, como parte de la composición de especies se tiene a los táscates (*Juniperus ashei*, *J*. *scopulorum*) y encinos (*Quercus grisea*, *Q. mohriana*), las especies arbustivas forman un estrato de 3 m representado por *Rhus virens*, *Berberis trifoliolata* y *Yucca rostrata*. Por arriba de los 2500 msnm se tienen bosques de pino con *Pinus arizonica* var. *stormiae*, así como árboles aislados de *Pseudotsuga menziesii*. En la Sierra del Carmen sobre una altitud de 3000 m se presentan bosques de oyamel a manera de manchones aislados y dominados por *Pseudotsuga menziesii*, con *Cupressus arizonica*, *Abies coahuilensis*, *Pinus strobiformis* (Villarreal y Valdés 1993).

En los macizos montañosos donde los cañones son más húmedos se presentan bosques de encino con árboles de 8 a 15 m de altura cuyas especies más comunes son *Quercus gravesii* y *Q*. *laceyi*. En la Sierra del Carmen se presentan además bosques de encino con representantes de *Q*. *emoryi*, *Q*. *grisea*, *Pinus remota*, *Juniperus flaccida*, *Crataegus greggiana*, *Ugnadia speciosa*, *Arbutus xalapensis* y *Fraxinus berlanderiana*. En algunas localidades existen árboles aislados de *Acer grandidentatum* y*Tilia mexicana*. En otras áreas de la Sierra del Carmen se tienen menor abundancia bosques de encino. Las especies más abundantes son *Q*. *hypoleucoides*, *Q*. *rugosa*, *Q*. *gambelii* y *Q*. *muehlenbergii*, los cuales forman parte de un bosque más complejo y que evidentemente corresponde a un clima más húmedo donde conviven con *Pinus arizonica* var. *stormiae* y *Cupressus arizonica*. El bosque de pino-encino presente en la región posee una altura de 6 a 10 m y está integrado por pinos (*Pinus arizonica* var. *stormiae* y *P*. *remota*) y diversas especies de encino del género *Quercus* y en específico *Arbutus xalapensis* y *Prunus serotina*. El estrato herbáceo está integrado por gramíneas de los géneros *Bouteloua*, *Aristida* y *Muhlenbergia*, así como especies de los géneros *Geranium*, *Salvia* y *Hedeoma* (Villarreal y Valdés 1993).

Por la composición particular de especies que las conforman, en el área de estudio se distribuyen específicamente los siguientes tipos de comunidades de bosques (González Medrano, comunicación personal) (en el Anexo 2-3, se listan las especies que las componen):

- Bosque bajo de escuamifolios (enebro o tascate, *Juniperus* spp.)
- Bosque bajo de aciculifolios (pinar)
- Bosque bajo de aciculi-escuamifolios (pino-enebro)
- Bosque bajo de duri-aciculifolios (encino-pino)

### **Comunidades edáficas**

Este tipo de comunidades se presentan en las partes más bajas de las cuencas endorréicas (llanuras salinas e inundables) donde se propicia la acumulación de las sales y el establecimiento de comunidades como el matorral y zacatal halófilo; estas comunidades están poco representadas para el área. El matorral halófilo está formado por un conjunto de hierbas generalmente pequeñas de talla (<1m) con hojas pequeñas y carnosas asociadas con especies características del zacatal halófilo resistentes a suelos con grandes concentraciones de sales y que presentan poco drenaje. En esta comunidad dominan las especies de gramíneas, principalmente *Distichlis spicata*, *Sporobolus airoides*, *S*. *spiciformis*, además de arbustos como *Suaeda palmeri* en y donde predominan *Atriplex canescens* y *A*. *acanthocarpa*, además se presentan árboles aislados de mezquite (*Prosopis glandulosa*) y la gobernadora (*Larrea tridentata*) (Villarreal y Valdés 1993).

Por la composición particular de especies que las conforman, en el área de estudio se distribuyen los siguientes tipos de comunidades de bosques (González Medrano, comunicación personal) (en el Anexo 2-3, se listan las especies que las componen):

- Pastizal halófilo abierto
- Zacatonal (pastizal halófilo amacollado o *sacahuistal*)
- Agrupaciones de gipsófitas
- Agrupaciones de halófitas
- Matorral de médanos

### **2.1.2. Clasificación y mapeo de la cobertura terrestre en México**

Uno de los componentes fundamentales del proceso de *Gap Analysis* es el contar con una visión actualizada de la distribución de los diferentes tipos de cobertura vegetal que existe en el área de estudio que sirva de base para estimar la distribución de vertebrados silvestres (con base en sus asociaciones vegetación-hábitat) y que sirva también como referencia geográfica temporal para evaluar tendencias temporales. El método se basa en la interpretación de imágenes de satélite recientes u otra información generada por sensores remotos que muestren los patrones actuales de la cubierta vegetal en el área de estudio. Cada una de las unidades de terreno identificadas son entonces etiquetadas con alguna categoría de cubierta.

Un requisito esencial para el *Gap Analysis* es contar con un sistema de clasificación de la vegetación que nos permita realizar el etiquetado de las diferentes unidades de terreno eficiente y apropiadamente. Al tratarse de un análisis geográfico, este requiere de consideraciones como que el sistema debe ser lo suficientemente completo y estandarizado para poder nombrar todos los diferentes tipos de cobertura en una localidad, región o conjunto de regiones, además de ser útil bajo diferentes enfoques. Un ejemplo es la identificación de comunidades silvestres actuales (no la vegetación potencial o clímax) y también de otros tipos de uso del suelo (como áreas agrícolas) y características de las áreas deforestadas o perturbadas (detección de comunidades naturales, así como actividad humana). Debe ser de fácil aplicación y permitir una clara distinción y delimitación entre las comunidades vegetales u otros tipos de cubierta encontrados. Así mismo debe contar con la flexibilidad de aplicación a diferentes niveles de acuerdo a la escala de la información disponible por sitio.

En México no existe un sistema de clasificación de uso común y de aceptación general que sirva para tal efecto. Existen diferentes trabajos que incluyen esfuerzos locales y regionales, sin embargo están basados en diferentes criterios para categorizar, diferenciar y nombrar las diferentes unidades de vegetación (como por ejemplo diferentes escalas y grado de detalle, inconsistencias en la categorización y nomenclatura, diferentes enfoques florísticos o fisionómicos, entre otros). Lo anterior dificulta la comparación entre tipos de sistemas y la elección de un sistema ideal para cada caso (González 2000).

La situación en los Estados Unidos era similar y por tal razón en el año 1992 se iniciaron trabajos con el fin de desarrollar un esquema de clasificación nacional
que sirviera para cartografiar todo el país bajo el mismo criterio y que fuera lo suficientemente flexible para aplicarlo con diferentes enfoques y a diferentes escalas (Lins 1996, Weakley *et al.* 1996). González (2000) ha propuesto un enfoque parecido y con la misma finalidad para México.

Para el análisis de la cobertura vegetal en el presente estudio, se siguió el esquema de clasificación de la vegetación desarrollado para dicha región por la organización conservacionista de los E. U. A. llamada *The Nature Conservancy* (TNC) (Weakley *et al.* 1996). Este es un sistema de clasificación jerárquico con varios niveles de detalle que combina características fisionómicas (para los niveles superiores) y florísticas (niveles inferiores) (cuadro 2-1). El esquema de clasificación se adapta eficientemente para llevar al cabo el mapeo de la vegetación con técnicas de percepción remota (Jennings 1993a y b, 1996) y es el esquema recomendado dentro de los estandares de *Gap Analysis* (Stoms 1996, Crist and Jennings 1997). Se contó con la colaboración de un experto en botánica para adaptar el sistema a las condiciones específicas de la vegetación que potencialemente podríamos encontrar en el área de estudio. (Ver anexo *[2- 1]* donde se describen las características de este sistema de clasificación.)

La captura, organización, procesamiento y análisis de toda la información geográfica (tanto coberturas temáticas como imágenes de satélite) para las diferentes etapas y enfoques del estudio se realizó en el Laboratorio de Sistemas de Información Geográfica y Percepción Remota del Instituto de Geografía de la UNAM. Ese Instituto brindó apoyo en la integración, administración y mantenimiento del sistema de información geográfica (SIG) compilado para el estudio además de proporcionar facilidades de acceso a su servidor y sistema (UNIX) a través de una de sus terminales o estaciones de trabajo (workstations) (Sun y Silicon Graphics). También brindó acceso a sus programas SIG (ARC/INFO –Environmental Systems Research Institute, GRASS–GRASS development team), programas de visualización, procesamiento y análisis de imágenes (PR PCI works, ERMapper) y dispositivos de respaldo para captura de datos como, cintas de respaldo (8mm y DAT),

lectores de discos ópticos y de discos compactos así como facilidades para impresión (digitalizadora y escáner) y salida (impresoras y plotter).

## **2.2. Métodos**

### **2.2.1. Producción del mapa de cobertura terrestre**

Para desarrollar el mapa de la cobertura vegetal actual en la región del Río Bravo se siguieron los lineamientos y metodología recomendados por el programa nacional *Gap Analysis* de los E. U. A. (Scott *et al.* 1993, Scott and Jennings 1994). Particularmente se siguió el enfoque metodológico aplicado en el proyecto *Gap Analysis* de Texas (TXGAP) con el fin de facilitar la compatibilidad de los datos en ambos lados de la frontera (González-Rebeles *et al*. 1997a, 1998). A grandes rasgos la metodología consiste en un análisis digital de imágenes de satélite (Landsat $TM$ ) mediante un proceso de clasificación mixto, no-supervisado y supervisado (Jennings 1996a y Stoms 1996). Para tal efecto se utilizaron imágenes Landsat<sup>™</sup> pre-procesadas, es decir, con corrección geográfica y radiométrica y pre-clasificadas mediante un procedimiento especial de clasificación no-supervisada [imágenes de la Asociación de Agencias para la Caracterización Terrestre con Resolución Múltiple (*Multiple Resolution Land Characterization Consortium*, MRLC), ver: Kelly y White 1994, Benjamin *et al.* 1996 y Loveland and Shaw 1996]. La visualización, análisis y procesamiento de las imágenes para el TXGAP se realizó con un programa de visualización y análisis denominado *Spectrum* desarrollado específicamente para este tipo de imágenes (para una revisión del funcionamiento de este programa ver González-Rebeles *et al*. 1997b).

En términos generales el proceso es el siguiente, la imagen MRLC preclasificada presenta 250 clases de pixeles con el mismo valor espectral. Los patrones espectrales en la imagen se diferencian con base en observaciones de campo a manera de sitios de entrenamiento. Para esto se seleccionan previamente sitios representativos de los diferentes tipos de vegetación en el área de estudio (área cubierta por la imagen de satélite). La localización y características espectrales que dichos sitios representen en la imagen (patrón formado por el conjunto de pixeles con el mismo valor) se utilizan para delinear la distribución espacial de diferentes tipos de vegetación de acuerdo a un

38

esquema predeterminado de clasificación de la vegetación o cobertura terrestre. El programa *Spectrum* permite realizar de manera directa diferentes tipos de análisis espectrales con estas imágenes echando mano de diferentes herramientas basados en análisis estadísticos que permiten simular combinaciones de bandas, desplegar gráficas de valores y distribución de niveles de reflectancia así como etiquetado automático de pixeles (González-Rebeles *et al.* 1997b).

#### **Muestreo de campo**

La metodología está extensamente documentada en Stoms (1996). A grandes rasgos el proceso consiste en la categorización de los patrones espectrales (grupos de pixeles) observados en la imagen digital con base en verificaciones de campo. En el campo se seleccionan ejemplos representativos de los diferentes tipos de vegetación presentes en el área de estudio (área cubierta por la imagen de satélite). La localización y características espectrales que dichos sitios de verificación representan en la imagen se utilizan para delinear la distribución espacial de las diferentes clases de cobertura de acuerdo al esquema de clasificación para la vegetación utilizado (*e.g*., esquema del TNC). Para el presente trabajo la compilación de datos se realizó a lo largo de rutas pre-establecidas basado en la accesibilidad de los caminos buscando recorrer la mayor parte del área de estudio. A lo largo del camino se seleccionaron aquellos sitios donde se observaba una cubierta vegetal relativamente homogénea y procurando abarcar superficies extensas. La selección de los sitios de muestreo se realizó con base en las condiciones de la vegetación encontrada a lo largo de las rutas (extensión y variaciones evidentes de las especies dominantes) buscando que la muestra representara las diferentes comunidades potencialmente presentes en el área (con base a la información disponible y conocimiento previo del área). En cada sitio de verificación se describió la comunidad vegetal observada con base en la dominancia de especies, asimismo se describieron las características físicas del sitio en una hoja de campo diseñada para tal efecto (figura 2-1). En el Anexo 2-4 se explica con detalle las diferentes fases y procedimientos aplicados para el muestreo de la vegetación en el campo.

El muestreo de vegetación en el campo incluyó el área abarcada en cuatro imágenes (3338, 3239, 3140 y 3040) de los terrenos adyacentes al sur del Río Bravo en México. La zona fue muestreada con el apoyo de personal de la Universidad Autónoma de Chihuahua y la Universidad Autónoma Agraria Antonio Narro. En la figura 2-2 se muestra como ejemplo la ubicación de los sitios de muestreo para las áreas respectivas en el estado de Chihuahua y Coahuila. En total se obtuvieron datos a partir de 243 puntos para las 3 imágenes correspondientes al área de estudio en Chihuahua y 200 puntos para la imagen correspondiente al área de estudio en Coahuila (ver reportes de campo, Anexo 2-5).

Se generó una cobertura con la distribución espacial de los sitios de muestreo. La información (cobertura vegetal observada, su posición geográfica y características geomorfológicas asociadas) se registró en una base de datos sobre vegetación dentro del Sistema de Información Geográfica (SIG) del proyecto misma que, al estar ya registrada geográficamente al área de estudio, permitió su sobreposición en las imágenes de satélite Landsat™ (y otras diferentes coberturas temáticas del SIG). Cada uno de los puntos mapeados quedó vinculado a sus atributos respectivos registrados en la base de datos (datos de campo) (Anexo 2-6).

### **Proceso de clasificación de las imágenes**

Para el proceso de análisis se utilizaron imágenes proporcionadas por el programa nacional *Gap Analysis* de los E. U. A. Se utilizaron seis imágenes Landsat<sup>TM</sup> en total (Claves: 3338, 3238, 3239, 3139, 3140, 3040) embebidas en dos formatos. Un archivo con la información cruda de la imagen con las 7 bandas en su formato original y ya georeferenciadas así como un segundo conjunto de archivos los cuales contenían la imagen pero clasificada por cluster (clasificación no-supervisada) en el formato MRLC. Ambos tipos de imágenes

venían a una resolución de 28.5 m por píxel y se encontraban en un sistema de coordenadas proyección UTM.

Debido a que el Laboratorio de Sistemas de Información Geográfica y Percepción Remota del Instituto de Geografía no contaba con el software *Spectrum* fue necesario realizar una serie de adecuaciones para que la metodología que se utilizó en el TXGAP se realizara de la mejor manera posible en otros programas de computo especializados en el manejo de imágenes de satélite y de información geográfica. Para esto se utilizaron los programas de SIG Arc/Info y PR PCI works, ambos programas en plataforma de Estación de Trabajo.

Para la fase inicial de análisis se utilizaron sólo 4 imágenes (3338, 3239, 3140 y 3040) correspondientes a los terrenos adyacentes al sur del Río Bravo en México y fueron las imágenes para las cuales se tenían datos de campo. Como primer paso, cada una de las cuatro imágenes de ambos tipos (la clasificada - MRLC- y las siete bandas de Landsat<sup>TM</sup>) fueron importadas al programa PCI. Después se pasó a la georeferencia utilizando la información que contenían los encabezados de cada una de ellas. Las otras 2 imágenes (3238 y 3139) fueron clasificadas hasta el final del proceso con base a información de las 4 primeras.

Con el fin de lograr una mejor representación visual que facilitara el análisis espectral de la imagen de satélite, se manipuló primero las imágenes del tipo Landsat<sup>™</sup> crudas. Con cada una de ellas, se elaboraron varios compuestos en falso color utilizando tres bandas con el fin de encontrar el compuesto óptimo que presentara los patrones de vegetación mas adecuados para nuestro objetivo y facilitara etiquetar las imágenes tipo MRLC preclasificadas (las imágenes MRLC han sufrido un cambio en los valores de pixel –reducidos a 250 clasespor lo que no presentan patrones de distribución uniformes). Finalmente se realizó una tabla de colores para este tipo de imagen utilizando un compuesto en falso color resultado de la combinación de 3 bandas de la imagen Landsat<sup>TM</sup>. Las bandas utilizadas fueron 2, 3 y 4 en el orden 4, 3 y 2 (RGB). Una vez que se obtuvo el mejor contraste para dicho compuesto la tabla de color fue generada y posteriormente incorporada a cada una de las imágenes MRLC preclasificadas. Con esto se tuvo una visión mas clara de los patrones de distribución de los niveles de reflectancia producidos por diferentes tipos de cubierta terrestre o vegetación a partir de las tonalidades y texturas que muestra cada imagen (simulando una fotografía infrarroja en falso color).

Cada una de las imágenes MRLC en falso color se exportaron a un formato TIFF para ser trabajadas en Arc/Info, mismas que posteriormente se importaron a formato GRID para ser leídas en Arc/info.

Para el proceso de clasificación se utilizaron puntos de muestreo de campo que estaban ligados a una descripción del tipo de vegetación presente el sitio (a un nivel de alianza de acuerdo al sistema de clasificación usado), dicha información fue proporcionada en formato de base de datos. Con estos archivos se procedió a realizar una cobertura de puntos en el programa de Arcview 3.5 para PC con el fin de tener una representación espacial sobre la distribución de los mismos. Para esto se calcularon las coordenadas de longitud y latitud en grados decimales y se cargaron en el programa, donde se generó la cobertura de puntos con la información acerca del tipo de vegetación proveniente directamente de cada una de las descripciones de las comunidades vegetales observadas durante el muestreo de campo.

Posteriormente se importaron las coberturas de puntos generadas en Arcview a Arc/Info Estación de Trabajo para iniciar la clasificación de las imágenes utilizando la información de los puntos de campo. Para esto se utilizaron simultáneamente los programas de PCI y Arc/Info. Mientras que en Arc/Info se consulta el valor de los pixeles que forman un patrón homogéneo alrededor del punto de campo estos valores se van unificando (etiquetando con un tipo de vegetación) en PCI para mostrar el comportamiento de la clasificación a través de la imagen.

Recapitulando, una vez realizada la incorporación de la tabla de colores a la imagen clasificada se sobrepusieron los puntos de campo sobre la imagen. La clasificación de la imagen se realizó de una manera interactiva con los puntos ubicados geográficamente y sobre la imagen se procedió a consultar el tipo de vegetación presente en un punto determinado. Con la ayuda de los patrones visuales de distribución se determinó hasta dónde abarca la cobertura de dicho tipo de vegetación. Sobre esta área se consultan los valores de los pixeles que la cubren, dichos valores fueron etiquetados con el tipo de vegetación presente en el muestreo de campo. Cada uno de los puntos de campo fue consultado de manera individual y la asignación de los valores de pixel en la imagen fue realizada de manera interactiva. El programa PCI tiene la peculiaridad de mostrar los patrones de distribución que va tomando nuestra clasificación cada vez que se incorpora un nuevo grupo de pixeles a un tipo de vegetación, esto es de gran apoyo para seguir el comportamiento que presenta nuestra clasificación, cuidando que se mantengan conglomerados homogéneos y evitando la fragmentación excesiva de las clases. La asignación de cada valor de pixel a un determinado tipo de vegetación fue vaciada en una tabla en formato ascci.

El proceso de clasificación anterior se repitió para cada uno de los puntos de campo de cada una de las imágenes. Al finalizar la clasificación (etiquetado de pixeles dentro de un patrón visual similar) con todos los puntos de campo de cada imagen estas fueron exportadas al programa Arc/Info para ser posteriormente reclasificadas, esto se debe a que la clasificación directa con base en las descripciones de campo originales para cada punto produjo una fragmentación excesiva de tipos de vegetación. Utilizando el archivo con la clasificación inicial basada en descripciones de campo directas, estas descripciones fueron reagrupadas en clases más generales de acuerdo a su similitud en especies vegetales que potencialmente representaran comunidades vegetales similares. Con la tabla de reclasificación se generó una nueva imagen que presentó sólo los nuevos valores de los tipos de vegetación agrupados, lo que dio como resultado un patrón más homogéneo de las diferentes clases de

cobertura terrestre (tipos de vegetación) presente en el área de estudio. No obstante, debido a la escasez de puntos de campo y la distribución que estos tienen sobre las carreteras, en las imágenes se presentaron áreas que no pudieron ser clasificadas las cuales cubren aproximadamente un 20% de cada una.

Para generalizar la imagen y minimizar más la fragmentación de las clases aún presente se aplicó un filtro de mayorías de 3 x 3. Una vez filtrada la imagen se le aplicó un remuestreo de 30 m a 120 m con el fin de hacerla compatible con la demás información la cual está a un escala 1:250,000. El proceso de clasificación, remuestreo y filtrado descrito anteriormente se aplicó a cada una de las cuatro imágenes de las que se tiene información de campo.

Para la generación del mapa de la cubierta terrestre de toda la región de estudio se realizó la unión de cada una de las imágenes clasificadas para obtener el mapa de vegetación completo del área de estudio. Al realizar la unión de las coberturas se revisó la correspondencia que había en los bordes de unión con el fin de encontrar inconsistencias en la continuidad de las clases de vegetación y cuando existían se realizaron las correcciones necesarias. Toda la información se trabajó en formato *raster*. Para la eliminación de áreas mínimas (pixeles separados) se aplicaron filtros de mayorías (majority filter) con el objetivo de generar áreas mas homogéneas y continuas en el mapa.

Una segunda etapa en la elaboración del mapa de la cubierta terrestre fue el *llenado* de las áreas sin clasificar. Esto se realizó apoyados en la cartografía de vegetación del INEGI a escala 1:1'000,000 y con la revisión de expertos en vegetación de la zona de estudio con el fin de etiquetar los pixeles sin clasificar. A los valores de los píxeles se les asignó el tipo de vegetación presente en la cartografía, teniendo cuidado de seguir una secuencia de sucesión de la vegetación, con base principalmente en altitud y pendiente. Este proceso se realizó con la asesoría constante del especialista en vegetación y teniendo como apoyo la imagen de satélite Landsat<sup>™</sup> en falso color para utilizar también como guía el patrón visual que representa la distribución de comunidades vegetales. Al realizar este procesamiento de la imagen se tuvo especial cuidado en mantener la diversidad de la imagen, es decir, evitar dejar zonas muy homogéneas que dieran la sensación de cartografía temática y no el de una imagen clasificada. Los segmentos de imágenes restantes (esquinas de imágenes 3238 y 3139) se interpretaron visualmente con base en la información de las imágenes vecinas ya clasificadas, esto debido a que para las áreas correspondientes a estas imágenes de satélite, no se reportaron puntos de campo para su clasificación y la superficie que abarcan no representa más del 10% de la superficie de la zona de estudio.

Al tener la superficie de las imágenes completamente clasificadas se procedió nuevamente a afinar las ligas entre las imágenes (las zonas entre los límites de las imágenes) con el propósito de tener una zona con cambios continuos. Para ello nos apoyamos en la cartografía y en el especialista en vegetación. Como resultado obtuvimos un mosaico de imágenes clasificado en su totalidad y continuo en su mayoría (figuras 2-2 y 2-3).

En la etapa final se procedió a igualar las clases entre nuestro mapa de vegetación y las clases que maneja el *Gap Analysis* del estado Texas. Esto se hizo mediante la reagrupación de 13 clases y las alianzas de vegetación de la información de campo a finales. Esta fase consistió básicamente en una reagrupación de las asociaciones vegetales y fue de lo particular a lo general (cuadro 2-2).

### **2.2.2. Validación del mapa de cobertura terrestre**

## **2.2.2.1. Antecedentes**

Una consideración importante acerca de los mapas de la cubierta terrestre elaborados a partir de la interpretación de imágenes de satélite (u otro tipo de datos obtenidos de sensores remotos) es relativa a su precisión. La validación

de este tipo de datos no es una labor sencilla y existen una gran diversidad de factores que van agregando incertidumbre al producto final así como también existe el potencial de ir acumulando diferentes tipos de errores desde el inicio del proceso de clasificación de la imagen de satélite hasta los procesos finales de edición del mapa (algunos ejemplos son errores de precisión espacial, temática, geométrica o temporal) (Stoms *et al*. 1994). Durante el proceso del muestreo de campo, la inaccesibilidad de la mayoría de los sitios es otra limitante importante para la producción de este tipo de mapas y también está relacionado con las fuentes de error (Peer Review Panel 1994, Stoms *et al*. 1994, Edwards *et al*. 1995).

No existe un protocolo específico para la evaluación de la precisión de mapas de la cubierta terrestre dentro del contexto del *Gap Analysis*. En la literatura existen diferentes protocolos que se han aplicado para la validación de mapas de vegetación aplicados en diferentes estudios de *Gap Analysis* (Stoms *et al*. 1994, Crist y Dietner 1997). Los enfoques son variados y se adaptan de acuerdo a las circunstancias y condiciones en cada región de estudio. En términos generales, las evaluaciones se enfocan en determinar la precisión temática de los mapas a través de comparar sitios de verificación en el campo con las diferentes clases temáticas delineadas en la imagen de satélite o mapa. Esto se realiza con el apoyo de una matriz de confusión en la que se estima el nivel de error por comisión u omisión (Peer Review Panel 1994, Stoms *et al*. 1994).

### **2.2.2.2. Métodos**

En este estudio aplicaron dos enfoques, para el primero se utilizaron datos de campo, a partir de un muestreo de la vegetación que se realizó específicamente para efectos de validación y, en el segundo caso, se compararon los valores (tipos de vegetación) con los del inventario forestal 2000. En ambos casos se realizó una matriz de error.

### **Validación con base al muestreo de campo**

En este caso se aplicó la metodología recomendada por Crist y Dietner (1997) la cual consiste en comparar sitios con diferentes tipos de vegetación en la imagen de satélite clasificada con datos de vegetación para los sitios correspondientes obtenidos a partir de observaciones de campo. Para tal efecto se realizó un muestreo de campo dentro de una región comprendida dentro del estado de Chihuahua (3040) y se levantó información correspondiente a un total de 51 puntos de campo (figura 2-4). Durante los recorridos se siguieron los mismos procedimientos ya descritos antes para clasificar las imágenes de satélite. Los puntos de observación fueron seleccionados directamente a lo largo de los caminos durante el trayecto. En cada sitio se describió la cobertura vegetal presente (especies dominantes del estrato superior) y se ubicó su posición geográfica mediante un geoposicionador electrónico en coordenadas UTM. Para la selección de los sitios se tomó en cuenta que éstos fueran representativos de los tipos de vegetación presente en el área de estudio y que también fueran reconocibles en la imagen de satélite.

Cabe mencionar que el área de estudio se localiza en una región muy inaccesible y con muy pocas vías de comunicación, por lo que no se pudo realizar un muestreo estrictamente aleatorio debido a la dificultad que hubiera significado el encontrar en el terreno puntos previamente seleccionados al azar en el mapa. En este caso, para la selección de sitios de muestreo, se procuró asegurar la representación de todos los tipos de vegetación mapeados previamente. El tamaño de la muestra fue reducido debido a lo extenso del área y las grandes distancias que se tendrían que recorrer para ubicar comunidades vegetales diferentes. Se elaboró matriz de error (cuadro 2-3a).

## **Validación con base al mapa del inventario forestal 2000**

En nuestro mapa de la cubierta terrestre se seleccionaron diferentes puntos de manera aleatoria y estratificada por tipos de vegetación Estos se compararon de manera cruzada con los puntos correspondientes en el mapa del inventario forestal para desarrollar matriz de confusión (cuadro 2-3b).

# **2.3. Resultados**

Para obtener el mapa final de la cubierta terrestre se utilizaron un total de 443 puntos de muestreo en el campo (anexo 2-5) que fueron utilizados para ir clasificando cada uno de los pixeles con el mismo valor de reflectancia en las imágenes de satélite que abarcaban el área de estudio. Los datos de campo describían la vegetación local con base en especies dominantes (anexo 2-5). El primer mapa resultante de la clasificación de las imágenes de satélite a partir de los diferentes tipos de agrupaciones de especies vegetales dominantes observados directamente en el campo, fue posteriormente reclasificado buscando similitudes y reagrupación de tipos de comunidades vegetales en clases mas generales. Para esto se tomó en cuenta la lista de 20 clases de comunidades vegetales que potencialmente se deberían distribuir en el área de estudio (anexo 2-3).

Procesos subsecuentes de edición y filtrado de las imágenes de satélite con objeto de generar un mapa mas homogéneo (ver sección 2.2.1.) dieron como resultado la representación de 13 clases de cobertura terrestre cartografiadas en nuestra versión final del mapa (figura 2-3). La leyenda final del mapa de la cobertura terrestre se enlista a continuación:

- Matorral alto espinoso (mezquital)
- Matorral crasirosulifolio espinoso (matorral rosetófilo)
- Matorral micrófilo inerme
- Pastizal climático (pastizal mediano abierto con arbofrutescentes)
- **Pastizal halófilo abierto**<br>**Bosque baio de aciculifo**
- Bosque bajo de aciculifolios (pinar)
- Bosque bajo de duri- aciculifolios (encino-pino)
- Bosque bajo de escuamifolios (bosque de enebro o táscates)
- Vegetación de desiertos arenosos (matorral de médanos)
- **·** Áreas sin vegetación aparente<br>· Cueroos de agua
- Cuerpos de agua
- **Cultivos**
- No clasificado

Las especies vegetales más importantes que conforman cada una de las comunidades vegetales arriba listadas se pueden consultar en el anexo 2-3. En el cuadro 2-2 se muestra la equivalencia entre comunidades vegetales mapeadas en el presente estudio y su correspondencia con las clases de vegetación a nivel de *Formación* dentro del sistema jerárquico de clasificación de la cobertura terrestre utilizado por el programa de *Gap Analysis* en los E. U. A.

# **2.4. Discusión**

Con respecto a los errores de clasificación que se aprecian en la matriz de confusión que resultó de la comparación entre los puntos de muestreo y la clasificación de la imagen podría comentarse lo siguiente:

Las clases de bosque y otros tipos de vegetación que son las dos clases que presentan un mayor porcentaje de error en su clasificación son dos clases que tienen poca presencia en la zona de estudio, por lo que su clasificación y posterior validación es difícil. Estas clases pudieron ser clasificadas ya que los puntos de muestreo con los que se apoyó la clasificación contenían información muy precisa acerca de la vegetación y ubicación de los puntos. Esta información a detalle no puede ser alcanzada por cartografía a una escala tan pequeña (1:250,000) y con una clasificación de la vegetación que tiene como mayor detalle el nivel de comunidades vegetales (recordemos que los puntos describen vegetación a nivel de asociaciones vegetales).

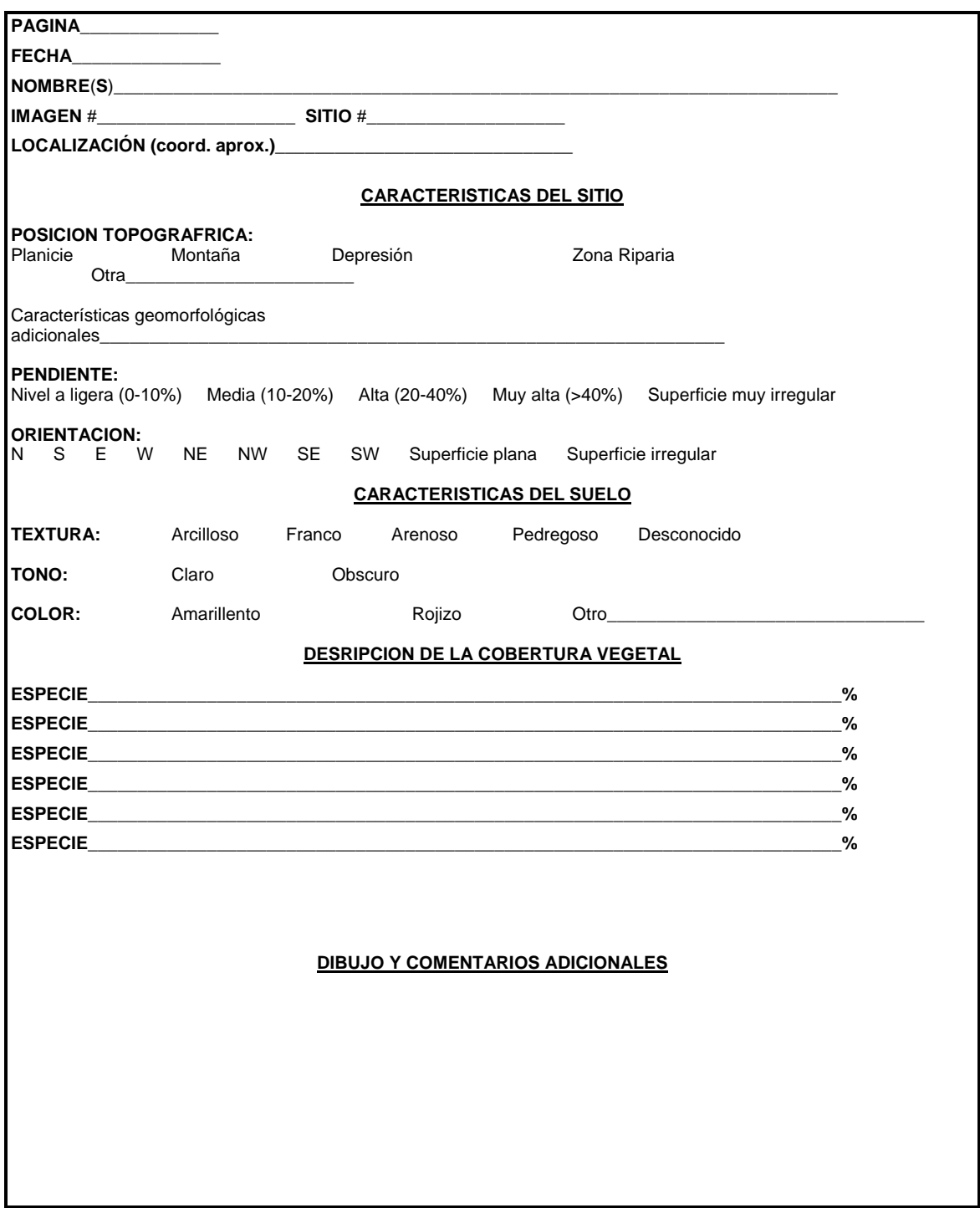

**Figura 2-1**. Ejemplo de la hoja de datos para el muestreo de la vegetación en el campo.

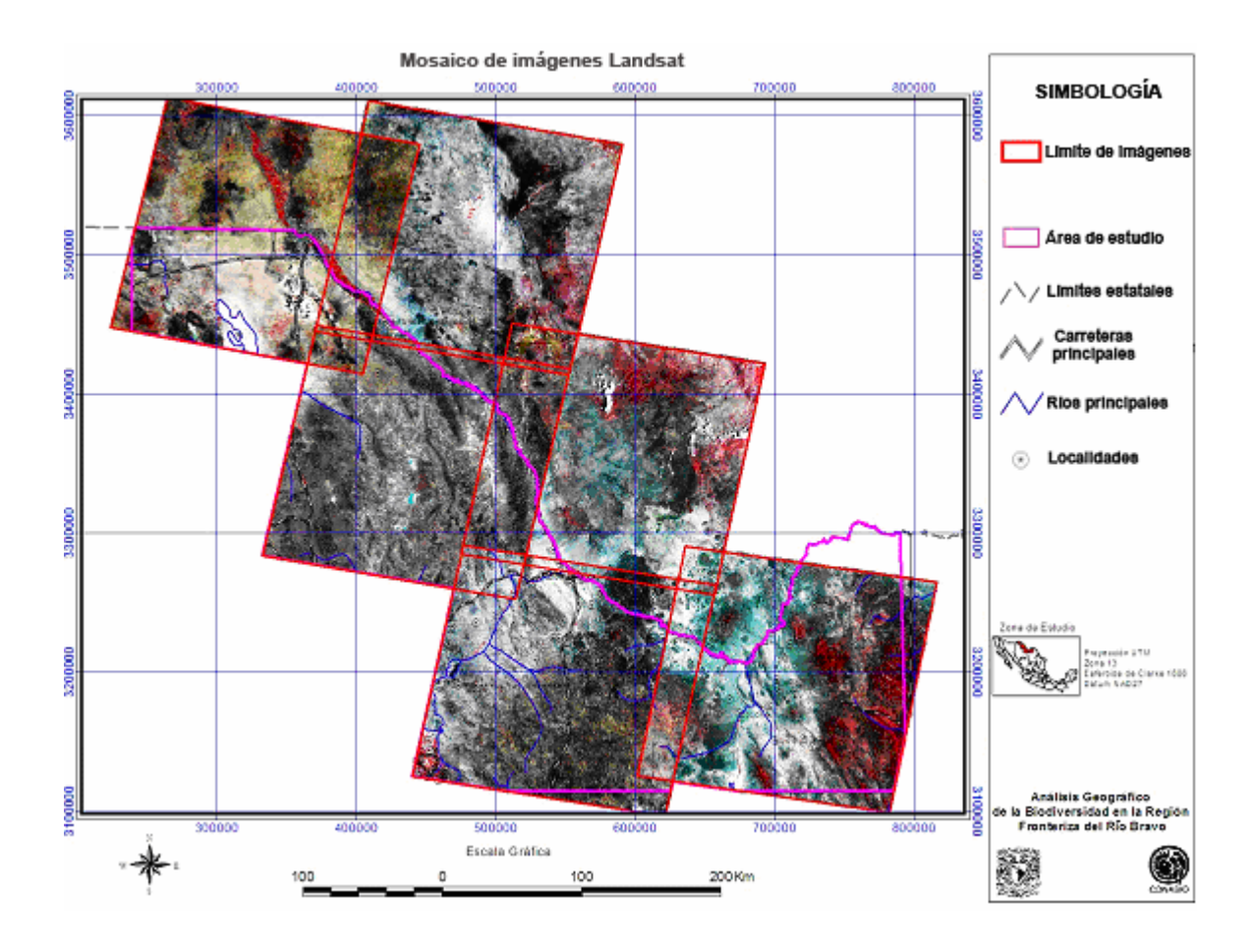

**Figura 2-2**. Mosaico de imágenes Landsat con la ubicación de los sitios de muestreo de la vegetación en el campo para el análisis de la cubierta terrestre en la región fronteriza del Río Bravo. El mosaico incluye imágenes preprocesadas (clasificación no supervisada a 150 clases) proporcionadas por el Programa Nacional de *Gap Analysis* de los E. U. A.

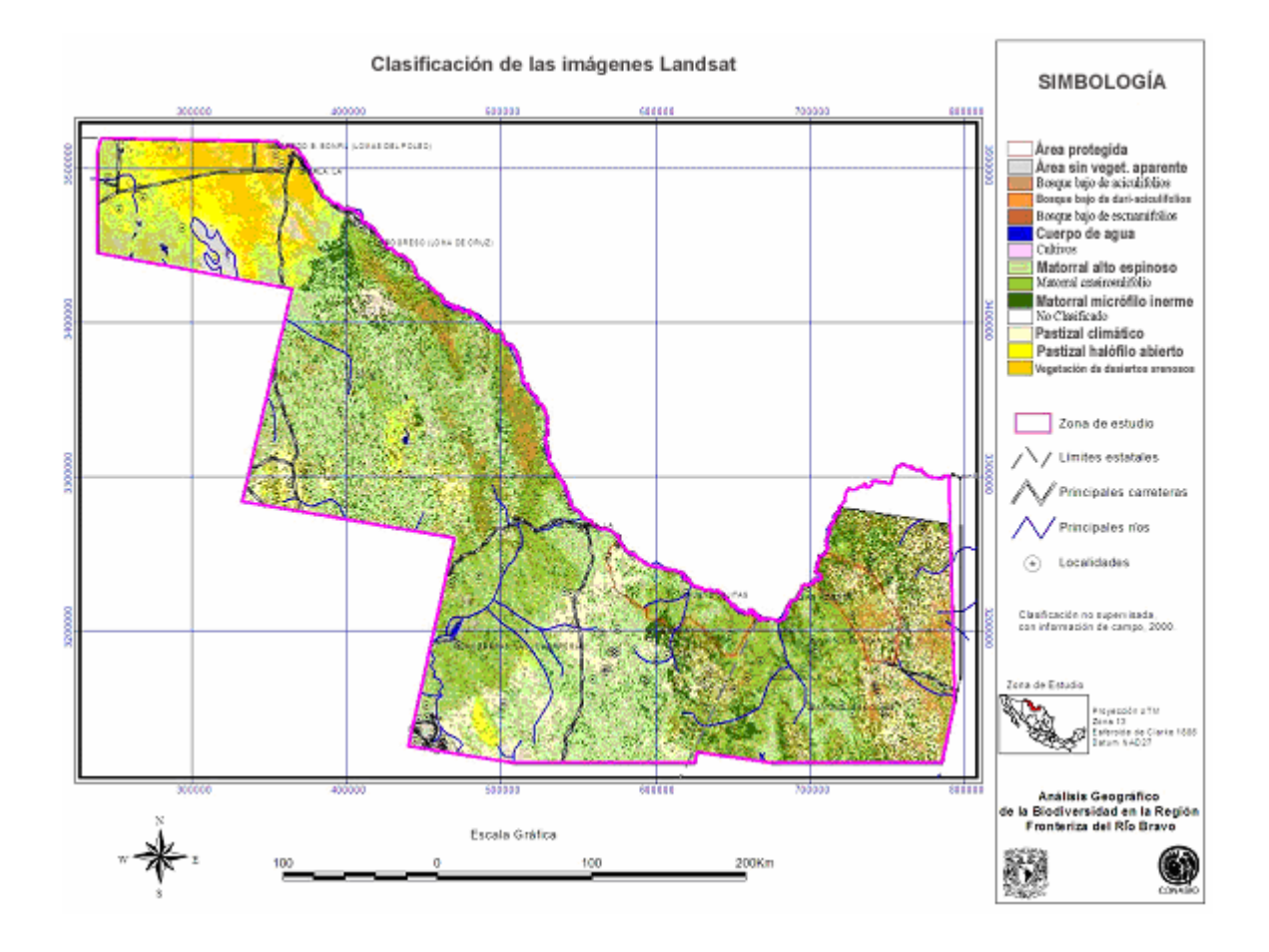

**Figura 2-3**. Mapa de la cubierta terrestre desarrollado a partir de la clasificación de imágenes de satélite para análisis geográfico de la biodiversidad en la región fronteriza del Río Bravo.

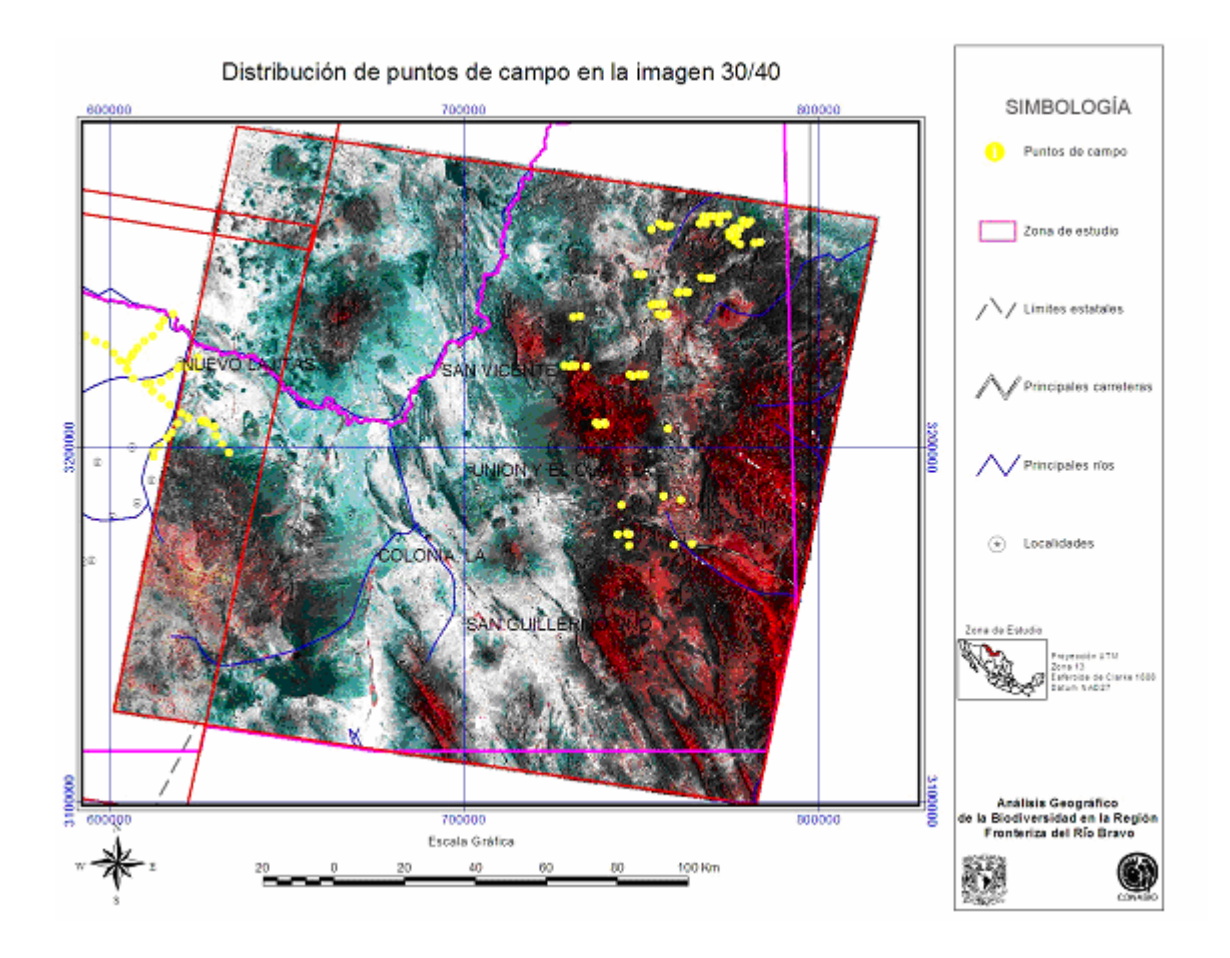

**Figura 2-4.** Imagen Landsat 3040 con ubicación de sitios de verificación de campo para validar mapa de la cubierta terrestre.

**Cuadro 2-1.** Sistema jerárquico de clasificación para la cobertura terrestre utilizado por el programa *Gap Analysis* en los E. U. A.

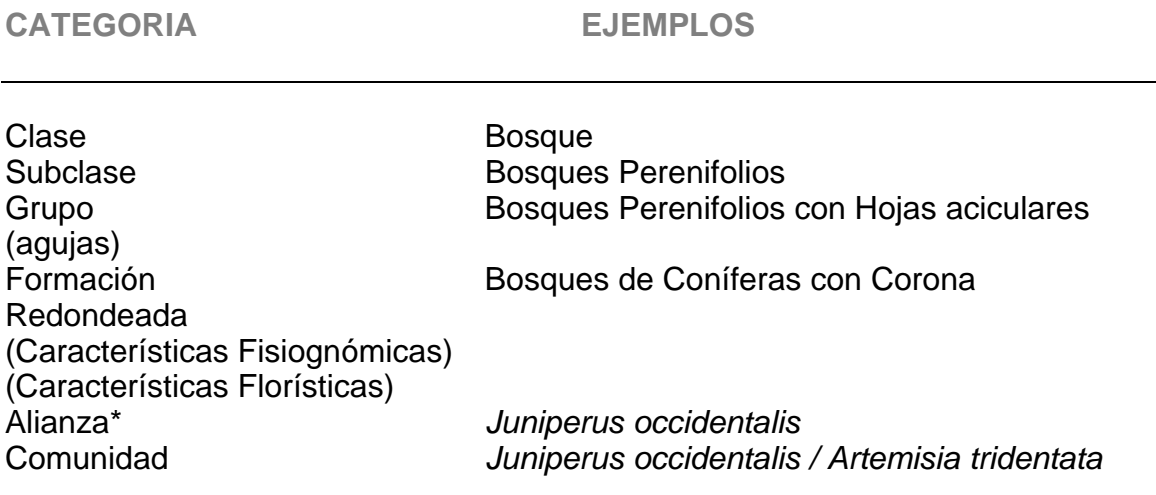

\*Nivel al que se intenta mapear la cobertura vegetal para el Programa *Gap Analysis* (Adaptado de Jennings 1996)

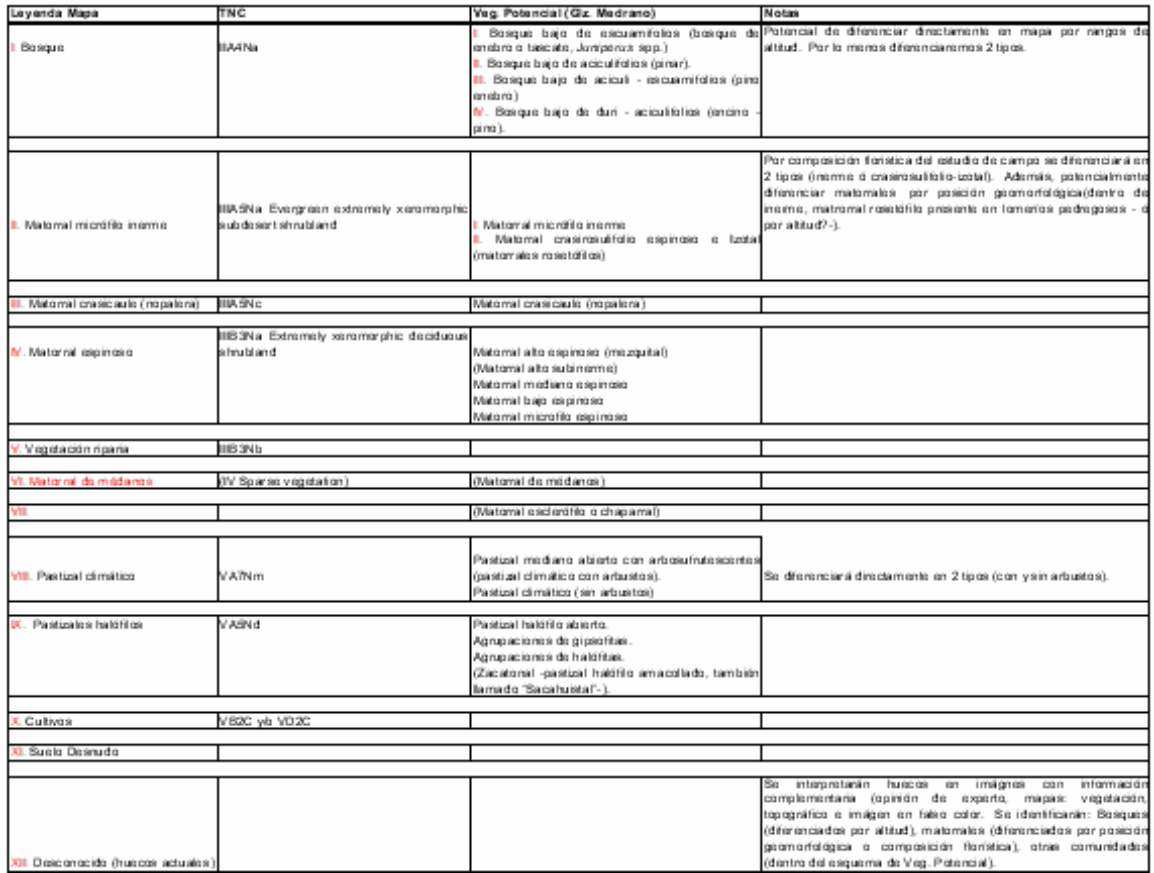

# **Cuadro 2-2.** Correspondencias entre las clasificaciones de vegetación.

**Cuadro 2-3.** Matrices de confusión generadas para validar el mapa de cobertura terrestre.

**a)** Matriz de confusión resultado de la comparación del muestreo de la vegetación en el campo, con la clasificación de la imagen de satélite.

**b)** Matriz de confusión resultado de la comparación de la cartografía del INF2000, con la clasificación de la imagen de satélite.

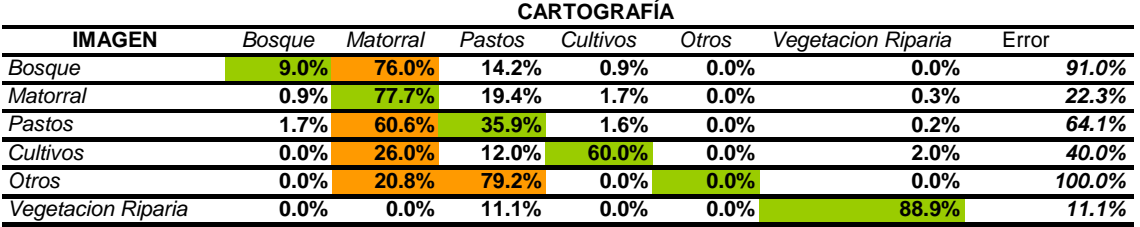

*valor total de certidumbre*

*66.3%*

# **CAPÍTULO 3**

# **ANÁLISIS DE DISTRIBUCIÓN DE VERTEBRADOS TERRESTRES**

## **3.1. Introducción**

El estimar la distribución potencial de los vertebrados terrestres es un elemento clave en los procedimientos de *Gap Analysis*. La determinación de áreas prioritarias dada su riqueza específica y el cartografiarlas se basa en la combinación de todos los estimados de distribución potencial e individual de cada especie para el área de estudio (Butterfield *et al.* 1994, Peer Review Panel 1994).

En el contexto del *Gap Analysis*, para estimar la distribución de especies silvestres se requiere de dos tipos de información, datos de ubicación (una unidad geográfica o puntos de localización) e información sobre los tipos de vegetación con los que la especie se asocia (como indicador de hábitat potencial) (Butterfield *et al.* 1994, Csuti 1994a). Dicha información es posteriormente combinada a través de su procesamiento dentro de un SIG con un mapa de la vegetación presente en el área de estudio. Se identifica entonces, como la distribución potencial para cada una de las diferentes especies, aquellas áreas donde coincidan los datos de ubicación junto con la vegetación asociada a la especie. Esto funciona como un filtro selectivo para afinar los datos generales de distribución conocidos al seleccionar sólo aquellas áreas donde se sobreponen atributos geográficos relacionados con la ubicación y preferencias de la especie, así como extrapolando los límites hacia donde existan áreas de vegetación preferidas (Scott *et al.* 1990, Scott *et al.* 1993).

De cualquier modo, siempre se corre el riesgo de sobreestimar la distribución potencial de las especies al utilizar este tipo de modelos simples estructurados con sólo dos variables básicas (Stoms y Estes 1993, Stoms 1994a). Dada esta

57

situación, generalmente se utilizan diferentes variables ambientales adicionales basadas en atributos específicos de hábitat con los que las especies se asocian (como suelo, altitud, temperatura y pendiente entre otros) que son incluidos dentro del modelo y sirven como filtros adicionales para afinar los estimados de distribución. Se asume que la adición de cada una de estas variables producirá una restricción espacial acumulativa, de tal forma que brinda un ajuste progresivo del modelo (Butterfield *et al.* 1994, Csuti 1994a). La primera versión de mapas generados bajo este proceso deben sujetarse a una revisión por expertos en los diferentes grupos taxonómicos trabajados y editarse de manera correspondiente, ajustando la información que proporcionan algunas de las variables o reestructurando la combinación de variables en el modelo (Butterfield *et al.* 1994).

Considerando las variaciones obvias en las fuentes de información y del tipo de variables y combinaciones específicas, todos los proyectos de *Gap Analysis* en los E. U. A. siguen el enfoque básico del National Biological Survey (1994) y Peer Review Panel (1994) para predecir las distribuciones de vertebrados en sus estudios.

### **3.2. Métodos**

Para modelar la distribución de los vertebrados silvestres se utilizó la información existente en la literatura y se echó mano de los expertos en temas como los requerimientos de hábitat por especie y la representación espacial de dicho hábitat. El procedimiento consistió en integrar dentro del SIG los diferentes atributos o elementos que caracterizan el hábitat de una especie y representarlos como diferentes coberturas temáticas. El análisis espacial y la combinación de los diferentes atributos de hábitat generó un estimado de la distribución de cada especie con base en la distribuciones del hábitat potencial (Csuti 1996, Csuti and Crist 1997).

## **3.2.1. Integración y procesamiento de base de datos geográfica**

Como una primera fase para modelar la distribución potencial de los vertebrados silvestres en el área de estudio, se preparó un banco de información geográfica donde se integró toda la información disponible (en el Instituto de Geografía de la UNAM) y que estuviera digitalizada a manera de coberturas temáticas. Los productos se obtuvieron de diferentes instituciones que las producen o custodian, como el Instituto Nacional de Estadística e Informática (INEGI), el Instituto de Geografía de la UNAM, la Comisión Nacional de Áreas Naturales Protegidas (CONANP) y la SEMARNAT, entre otros. Inicialmente se seleccionaron todas las coberturas temáticas que potencialmente pudieran contribuir para la representación geográfica de alguna característica del hábitat de los vertebrados silvestres de la región.

La información temática de coberturas digitales que se utilizaron en el proyecto fueron procesadas con el software Arc/Info para estación y Arcview 3.1. Todas las coberturas temáticas estuvieron sujetas un proceso de corrección y edición, antes de ser integradas al banco de datos común del SIG. Con este proceso se aseguró que todos los temas tuvieran la misma proyección cartográfica así como las mismas dimensiones. Esto último era de extrema importancia ya que se pretendía evitar que al momento de realizar el análisis se presentaran problemas de inconsistencia entre un tema y otro. En el anexo 3-1 se describen todos los procesos realizados a las diferentes coberturas.

En total se recopilaron y procesaron 25 coberturas digitales a diferentes escalas, 20 en formato *vector* y 5 en formato *raster*. La información se utilizó directamente o indirectamente como datos complementarios para las diferentes etapas del proyecto (como análisis de la cubierta terrestre, modelos de distribución de vertebrados, análisis de discrepancias en conservación de biodiversidad y determinación de prioridades de conservación). A continuación se enlistan algunos ejemplos (figuras 1-1, 2-3, 3a, 3b, 3c, 3d):

- **Mapa forestal.** Obtenido a partir del Inventario Nacional Forestal periódico, realizado por la SEMARNAP y el Instituto de Geografía UNAM, formato vector, escala 1:250,000 y editado en 2000.
- **Mapa edafológico.** A escala 1:250,000 editada por el INEGI y digitalizado por el INIFAP.
- **Cobertura de climas.** Obtenido a partir de la cartografía de la CONABIO, formato vector en escala 1:1'000,000.
- **Cobertura de temperatura.** Obtenido a partir de la cartografía de la CONABIO, formato vector en escala 1:1'000,000.
- **Mapa de división municipal.** Editado por el Instituto de Geografía, UNAM, con la división municipal de 1980 en escala de 1:4'000,000.
- **Cobertura de altitudes.** Con marcas cada 100 m, obtenido a partir de los modelos digitales de terreno del INEGI con una resolución de 90 m, a escala 1:500,000 corregidos y georreferenciados a proyección UTM.
- **Mapa de carreteras.** Editado por el Instituto Mexicano del Transporte con la división municipal de 1980 en escala de 1:1'000,000.
- **Coberturas puntuales de mamíferos, reptiles, anfibios y aves**. Obtenido a partir de la cartografía de la CONABIO.
- **Polígonos de Áreas Naturales Protegidas**. Proporcionado por la CONANP.

## **3.2.2. Selección de especies**

Se elaboró un listado de especies de vertebrados residentes en la región fronteriza del Río Bravo. De este listado se seleccionaron las especies más representativas considerando que sus relaciones y requerimientos de hábitat incluyeran también el hábitat del mayor número de otras especies con requerimientos similares.

La diversidad biológica del área de estudio incluye un total de 380 especies de las cuales el grupo mejor representado son las aves (128 especies), seguido de los mamíferos (121 especies), después los reptiles (65 especies),

posteriormente los peces (52 especies) y finalmente los anfibios (14 especies) (cuadro 3-1).

Con base en el listado final de vertebrados (cuadro 3-2) se integró una base de datos sobre las asociaciones de hábitat por especie en la región del Río Bravo. La información básica fue proporcionada por la CONABIO a partir de sus bases de datos existentes. La información complementaria se obtuvo directamente de los custodios de datos y de expertos en los diferentes grupo taxonómicos (mamíferos, aves, reptiles y anfibios).

### **3.2.3. Recopilación de datos y desarrollo de asociaciones de hábitat**

La distribución de los vertebrados silvestres se modeló a través de la representación geográfica de datos de la localidad conocidos para la especie y de la información existente sobre sus asociaciones de hábitat más significativas (Csuti y Crist 1997).

La información sobre asociaciones de hábitat para las diferentes especies es escasa y no muy accesible al estar dispersa en diversas fuentes (literatura, museos, etc.). Por otro lado, es difícil encontrar descripciones detalladas sobre los requerimientos de hábitat para la mayoría de las especies. Se decidió consultar a expertos en diferentes clases taxonómicas para que, con base en su conocimiento empírico sobre las especies y literatura disponible al respecto, integraran los perfiles de hábitat mas apropiados para cada una de las especies seleccionadas en los listados. A cada uno de los expertos se les proporcionó una copia de las coberturas temáticas con las que se contaba en el banco de información geográfica que se integró para este estudio. Así mismo, se proporcionó información sobre las diferentes categorías incluidas en cada mapa (*e.g*., texturas de suelos y descripciones de climas, entre otras), esto con el fin de que tuvieran conocimiento preciso de todas las variables espaciales disponibles de las que podrían disponer para mapear la distribución de vertebrados de acuerdo a sus asociaciones potenciales con dichas variables. Con esta información se integró la base de datos biológica que se utilizaría en

las fases posteriores para modelar la distribución de los vertebrados silvestres en el área de estudio.

La información geográfica que se puso a disposición de los expertos incluyó:

- Mapa de la cobertura terrestre resultado del análisis de las imágenes de satélite
- Mapa de altitudes
- Mapa de pendientes
- Mapa de hidrografía
- Mapa de clima (categorizado como temperaturas máximas y mínimas y promedios de precipitación pluvial)
- Mapa de suelos (categorizado por textura, considerando 3 tipos especificados en el mismo mapa)

La información solicitada a los expertos fue la siguiente:

- Información acerca de la presencia de la especie por municipio (ya sea documentada en la literatura o conocida por ellos)
- Asociación a vegetación (de acuerdo a las clases identificadas en el mapa de cobertura terrestre)
- Rangos de altitud (o información específica si la especie se asocia con algún rasgo fisiográfico en particular como montañas, valles y planicies, entre otros)
- Asociación a cuerpos de agua e hidrografía
- Asociación a tipos de suelo (de acuerdo la textura *e.g*., arcilloso, francoarenoso, pedregoso o rocoso)
- Característica(s) con la que alguna especie se asocie en particular (*e.g*., acantilados, montañas rocosas, topografía escarpada o cuevas)
- Asociaciones potenciales o limitaciones debido a pendientes, orientación, temperatura y precipitación pluvial

En el anexo 3-2 se puede apreciar la información proporcionada por los expertos de acuerdo a sus conocimientos y los datos disponibles para cada clase de vertebrados terrestres y así poder relacionarla con la información geográfica con que contábamos en las coberturas temáticas del SIG. De acuerdo con el procedimiento recomendado para este tipo de análisis (Cassidy *et al.* 1994), los modelos de distribución resultantes fueron minuciosamente revisados y verificados por el cuerpo de expertos.

# **3.2.4. Elaboración del mapa con los estimados de distribución de vertebrados**

Para estimar la distribución de los vertebrados en al región del Río Bravo se realizó un análisis espacial dentro del SIG para combinar la información de la base de datos tanto geográfica (coberturas temáticas) como biológica (asociaciones de hábitat). El número de coberturas que se utilizaron para los modelos de distribución estuvieron en función del tipo de información disponible sobre las asociaciones de hábitat de cada especie.

A partir de la información obtenida de los expertos sobre las asociaciones de hábitat (anexo 3-2) se determinó que, para realizar una representación geográfica objetiva, sólo se podría utilizar la información altitudinal y su asociación con la vegetación (fue imposible cartografiar información adicional en función de las características de las coberturas temáticas disponibles, particularmente por problemas de escala y clasificación de unidades cartográficas). Por lo tanto, para el presente estudio sólo se utilizaron dos tipos de coberturas temáticas -vegetación y altitud- para poder estimar la distribución de los vertebrados terrestres. En el caso de vegetación se utilizó tanto la clasificación de la cubierta terrestre, resultado del análisis de las imágenes de satélite, como la clasificación y mapa del Inventario Forestal 2000 (INF 2000, Palacio-Prieto *et al.* 2000). La altitud se manejó directamente como valores sin hacer ninguna otra referencia (*e.g*., montañas, valles o planicies).

El proceso básico consistió en sobreponer los mapas de vegetación y altitud, en formato *raster*, y posteriormente, apoyados en las reglas de decisión que recibimos, se hizo la selección de las áreas que cumplieran con las condiciones de altitud y vegetación para cada especie. Expertos en las diferentes clases taxonómicas participaron en la revisión de las predicciones sobre la distribución espacial de los vertebrados. Una vez revisados los mapas se realizaron algunas correcciones con el fin de ampliar o limitar la distribución potencial de la especie.

Los mapas finales fueron el producto de la aplicación de las reglas de decisión que recibimos para cada una de las especies. Después de revisar las distribuciones estimadas a partir del primer análisis, en algunos casos fue necesario ajustar algunos parámetros de altitud o vegetación y se volvieron a generar los mapas de determinadas especies. Los mapas de cada una de las especies se realizaron tanto con la imagen clasificada como con el mapa de vegetación del INF 2000. El procedimiento fue el mismo en ambos casos.

# **3.3. Discusión**

En algunos casos no se tomó directamente la información de los expertos para correlacionarla con las variables espaciales de los mapas correspondientes. Por ejemplo, en algunos casos no se asoció la presencia de la especie directamente con una clase de cobertura terrestre en particular, a partir del tipo de vegetación descrito por el experto. Como en el caso cuando el experto mencionó que la especie x se asocia con pastizales rodeados de pino-encino. En nuestro mapa de la cubierta terrestre los principales pastizales mapeados fueron los climáticos (pastizales semiáridos típicos en planicies) y los halófitos (en cuencas endorreicas), por lo que obviamente fue necesario incluir un filtro adicional con base a rangos de altitud y tipos de suelo donde se conoce que existen los pastizales citados (donde ecológicamente sería factible su presencia); y así poder modelar la distribución potencial de la especie de referencia. Es decir en zonas de bosques de pino encino delimitados por cierta altitud y solo donde se encuentren ciertos tipos de suelo.

Algo que limito de manera importante la generación del mapa de vegetación fue la poca cantidad de puntos con que se contaba , así como su pobre distribución en la zona de estudio, también creo importante comentar que el levantamiento del tipo de vegetación debería haber sido mas acorde con el tipo de imagen que se trabajo, es decir el levantamiento de campo nos dio información a nivel de asociación vegetal la considero es casi imposible lograr una clasificación de este detalle utilizando imágenes Landsat.

Se debe tener siempre presente que los la escala del trabajo, la resolución de la imagen y el nivel de agregación de la vegetación que se va a interpretar (solo por mencionar los principales) sean compatibles por que si no se presentan problemas serios en la generación del mapa de vegetación.

**Figura 3.** Coberturas temáticas utilizadas para estimar la distribución de vertebrados terrestres y los análisis de omisiones de conservación (*Gap Analysis*) en la región del Río Bravo.

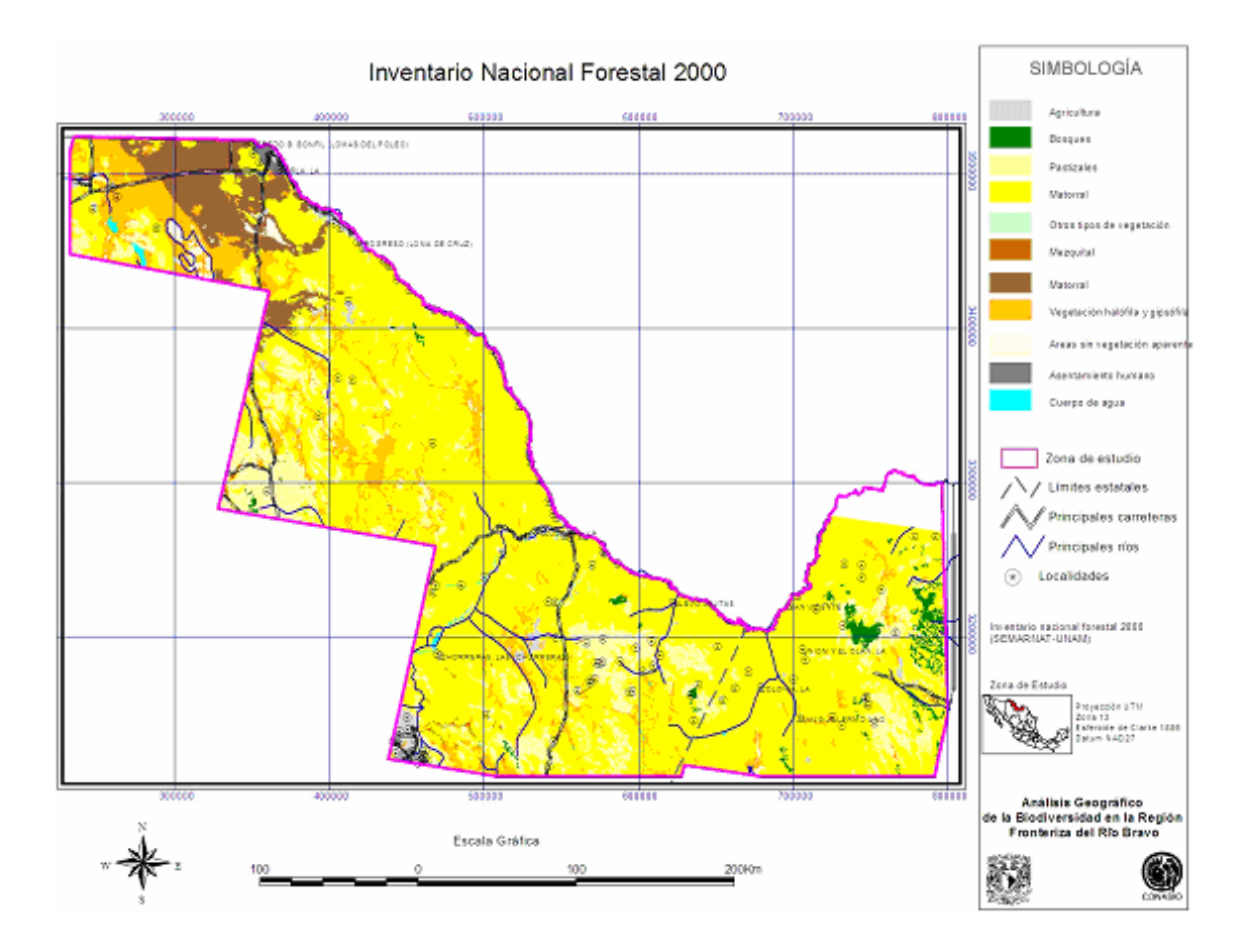

**A).** Mapa de cobertura terrestre (Inventario Forestal 2000) en la región fronteriza del Río Bravo (Palacio-Prieto *et al.* 2000).

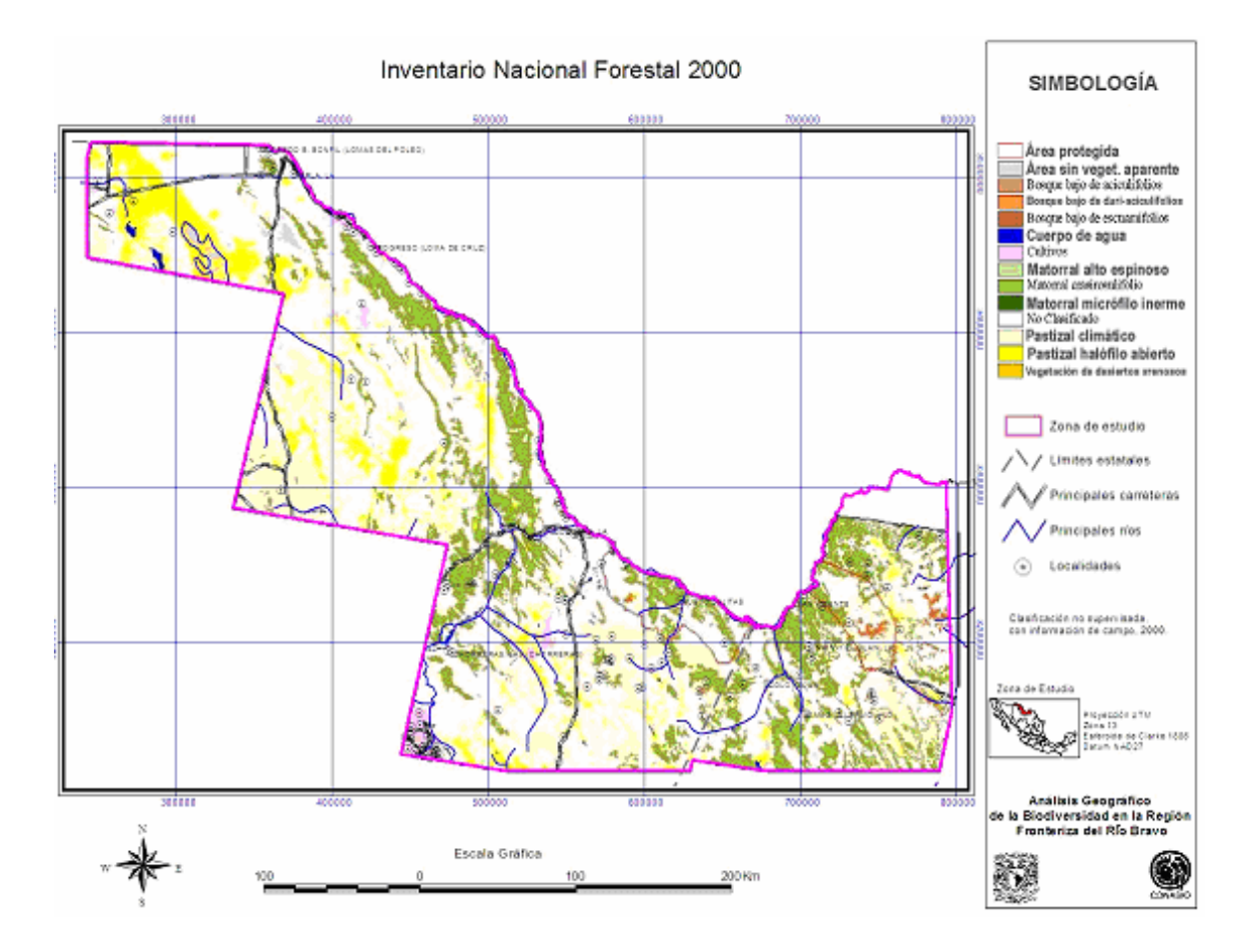

**A'.** Mapa de distribución de la vegetación generada a partir del Inventario Nacional Forestal 2000 (Palacio-Prieto *et al.* 2000). Se incluyen únicamente clases de vegetación con correspondencia directa entre las imágenes de satélite clasificadas y el Inventario Nacional Forestal 2000.

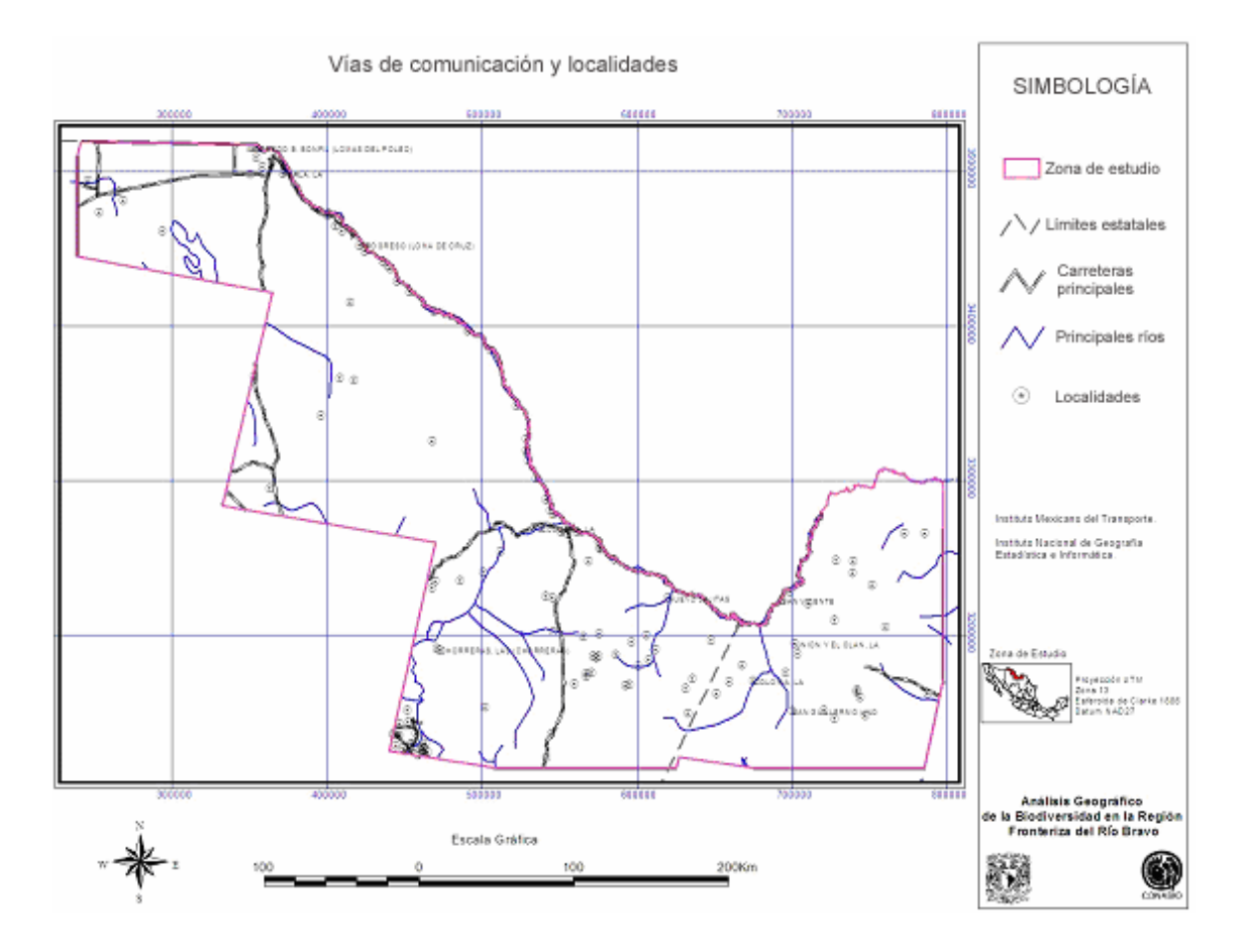

**B).** Mapa de carreteras y localidades en la región fronteriza del Río Bravo.

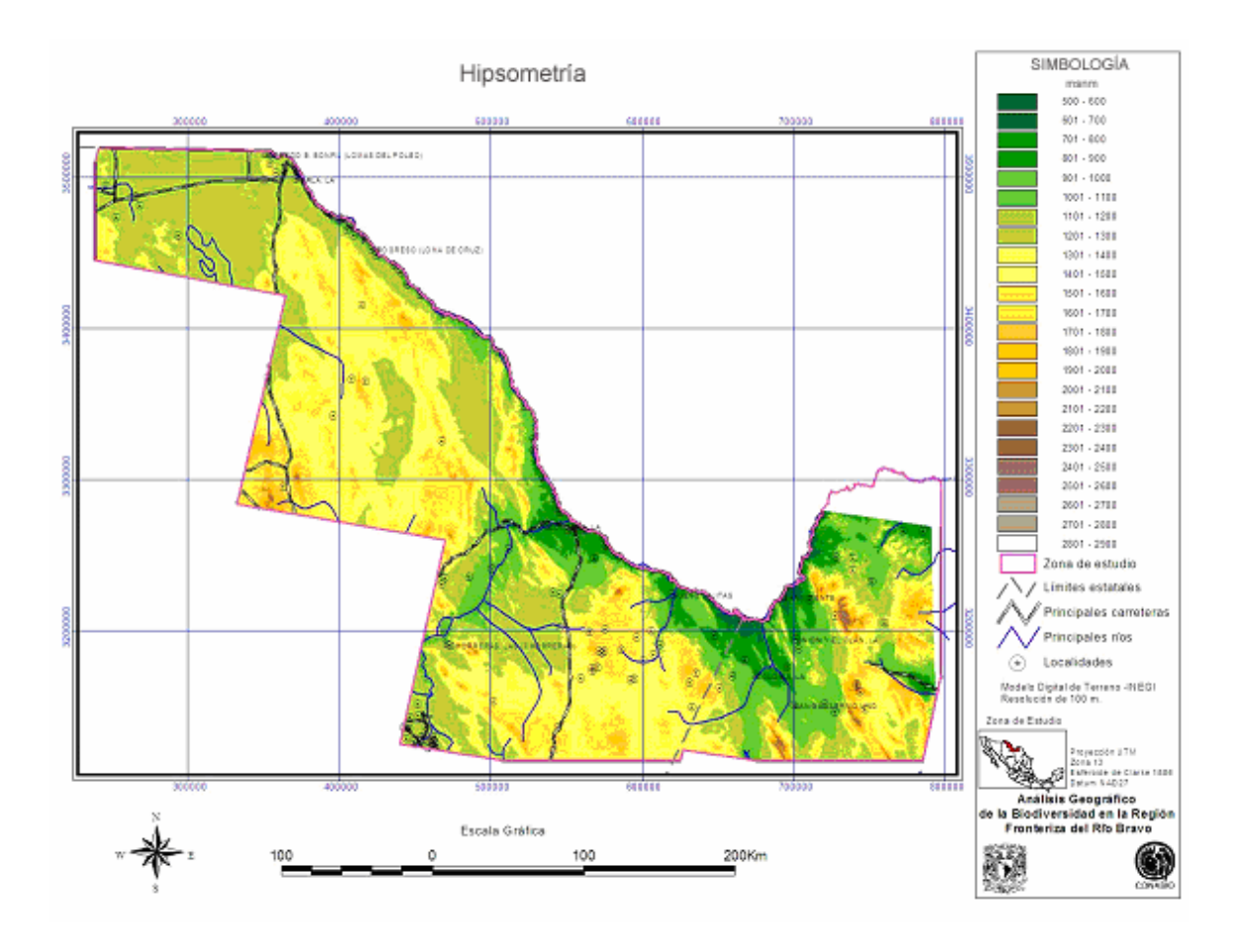

**C).** Mapa de altitudes en la región fronteriza del Río Bravo.

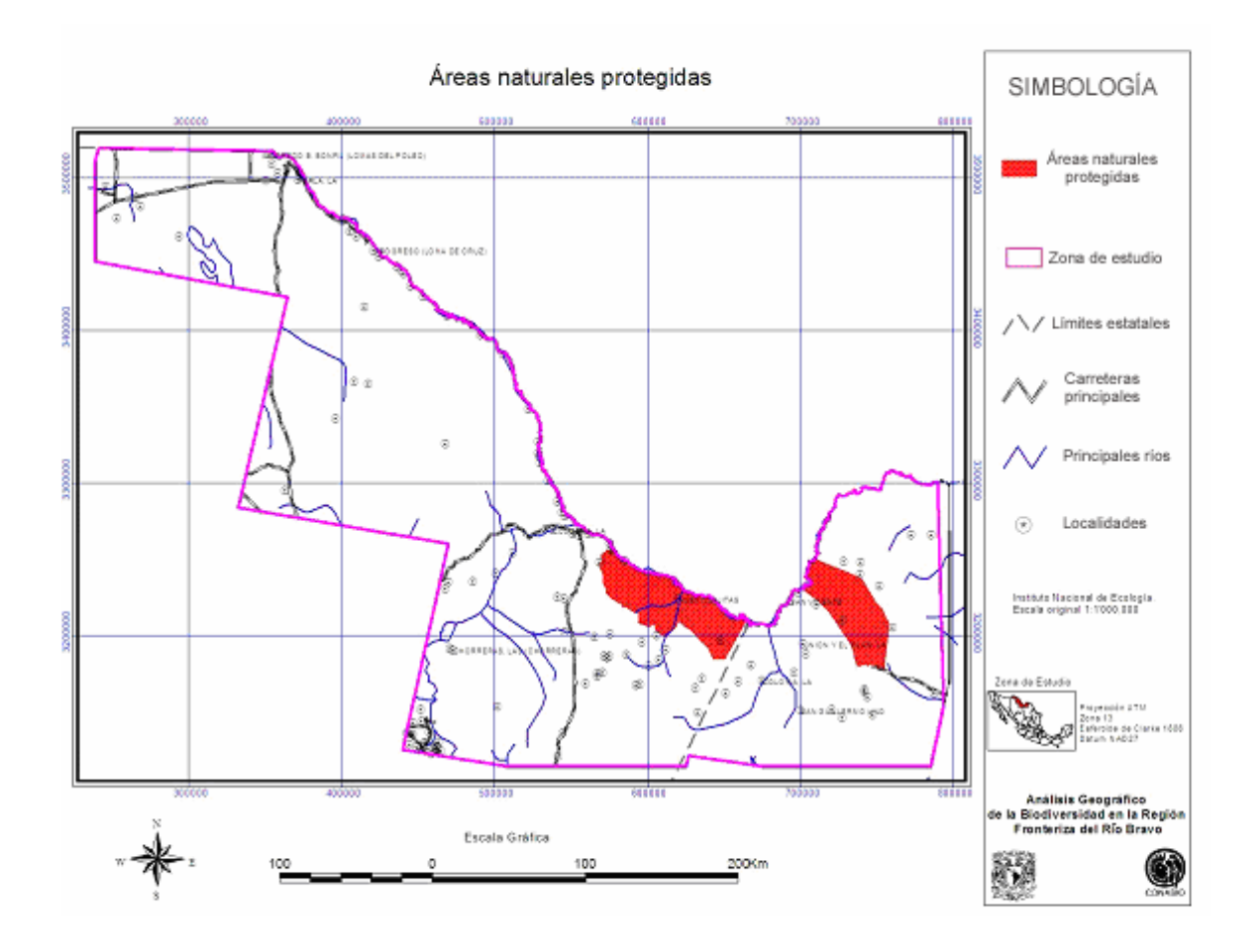

**D).** Mapa de las áreas naturales protegidas en la región fronteriza del Río Bravo.

**Cuadro 3-1**. Diversidad biológica en el área de estudio de la región fronteriza del Río Bravo.

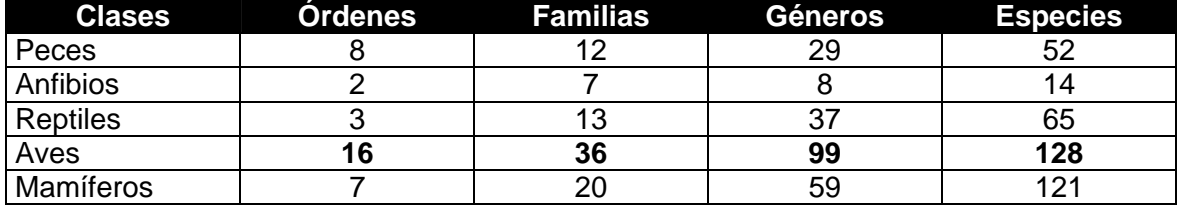
# **CAPÍTULO 4**

# **ANÁLISIS ESPACIAL DE LA BIODIVERSIDAD**

### **4.1. Antecedentes**

La fase final del proyecto consistió en evaluar la distribución espacial de:

- a) la cobertura vegetal
- b) las especies de vertebrados terrestres silvestres en la región de estudio
- c) la diversidad de vertebrados terrestres silvestres

Para esto, se realizó un análisis de omisiones de conservación mediante el cual todos los datos (integrados como diferentes coberturas temáticas) se combinaron y manipularon dentro del SIG. El análisis consistió en sobreponer la cobertura de áreas naturales protegidas sobre coberturas de uso y cobertura del suelo, distribución de las especies de vertebrados terrestres, y la diversidad de vertebrados terrestres silvestres obtenida de la combinación de las distribuciones de las diferentes especies de vertebrados terrestres silvestres. Este último análisis tuvo la finalidad de identificar focos prioritarios con máxima riqueza de especies y los sitios que potencialmente contienen especies o comunidades con interés especial a lo largo de esta región fronteriza. El análisis permitió evaluar el grado en que las diferentes comunidades vegetales, los sitios con máxima riqueza de vertebrados y las especies están representados en áreas con diferentes niveles de protección y así identificar omisiones -*gaps*- en la conservación (Csuti 1994b). Para la identificación de especies y tipos de vegetación vulnerables utilizamos dos criterios, identificamos especies y tipos de vegetación con <10% y 20% de su rango de distribución bajo protección como candidatos para acciones de conservación (e.j. González-Rebeles y Jennings 2001). Finalmente se identificó a las especies y tipos de vegetación con <50% de su distribución dentro de las áreas protegidas para obtener resultados comparables con los reportados por otros estudios de análisis de omisiones de conservación (González-Rebeles y Jennings 2001). El segundo criterio fue que,

debido a que algunas de las comunidades vegetales y especies de vertebrados terrestres tienen distribuciones bastante restringidas dentro de la región de estudio, también se identificaron como vulnerables a los tipos de vegetación y especies de vertebrados terrestres cuya distribución ocupa menos del 10% del área total de la región de estudio. Estos criterios fueron utilizados como una guía preliminar, sin embargo es importante considerar que se requerirá de análisis más detallados que tomen en cuenta requerimientos de área, distribución, demografía, impactos humanos y otros factores ecológicos para fortalecer los esfuerzos de conservación en la región.

El análisis se replicó utilizando una copia digital de la porción correspondiente a la región de estudio del Inventario Nacional Forestal 2000 (Palacio-Prieto *et al.* 2000). A partir de este mapa digital se generaron los mapas de uso y cobertura del suelo, los modelos de distribución de vertebrados terrestres silvestres, y los mapas de diversidad de anfibios y reptiles, aves y mamíferos terrestres silvestres. Finalmente se compararon los resultados obtenidos mediante imágenes Landsat clasificadas con los obtenidos mediante el Inventario Nacional Forestal 2000 (Palacio-Prieto *et al*. 2000).

Para el presente proyecto se desarrolló sólo un análisis parcial comprendiendo la región de estudio que abarcó siete imágenes de satélite. El análisis espacial final de la biodiversidad a nivel regional, junto con las recomendaciones de manejo para el Río Bravo de manera integral, se realizarán hasta que sea posible la integración de la información a lo largo de la región fronteriza del Río Bravo (región que abarca hasta el momento 20 imágenes de satélite). A continuación se presentan los resultados de los análisis derivados de las siete imágenes de satélite que abarca el presente reporte.

# **4.2. Análisis de la cobertura del suelo**

# **4.2.1. Análisis a partir de imágenes de satélite clasificadas**

Con base en las imágenes de satélite clasificadas concluimos que ninguno de los tipos de vegetación presentes en la región de estudio contiene >50% de su distribución dentro de las áreas naturales protegidas de la región y únicamente uno de los tipos de vegetación -bosque bajo de aciculifolios- contiene ligeramente >20% de su distribución dentro de las mismas. Sin embargo, este tipo de hábitat es poco común en la región ya que únicamente cubre el 0.31% de la superficie (cuadro 4-1), lo cual también lo hace un hábitat vulnerable. Un tipo adicional de hábitat -bosque bajo de escuamifolios- contiene >10% de su distribución dentro de las áreas naturales protegidas, sin embargo, su distribución es limitada también dentro de la región con únicamente un 0.81% de la superficie total de la región de estudio (cuadro 4-1). Los tipos de hábitats restantes contienen <10% de su distribución total dentro de las áreas naturales protegidas.

El matorral crasirosulifolio y el matorral alto espinoso son probablemente los tipos de vegetación menos vulnerables de la región, cubriendo un 19.21% y 36.92% de la superficie total de la región con 1595.0 ha y 1254.3 ha respectivamente dentro de las áreas naturales protegidas (cuadro 4-1).

La mayor vulnerabilidad corresponde a los cuerpos de agua y vegetación de desiertos arenosos al no estar representados dentro de las áreas naturales protegidas y cubriendo únicamente un 0.19% y 0.28% de la superficie total de la región respectivamente. Otro tipo de hábitat vulnerable es el pastizal halófito que cubre menos del 5% de la superficie total de la región y únicamente 1.6 ha de éste tipo de hábitat están representadas dentro de las áreas naturales protegidas (cuadro 4-1).

74

De los diez tipos de vegetación naturales que se presentan en la región de estudio (incluyendo cuerpos de agua), siete cubren menos del 10% del total de la región (bosque bajo de Duri, matorral alto espinoso, matorral crasirosulifolio, matorral micrófilo inerme, matorral climático, pastizal halófito, y vegetación de desiertos arenosos).

### **4.2.2. Análisis a partir del Inventario Nacional Forestal 2000**

Con el objetivo de obtener resultados comparables a los reportados por el proyecto de Análisis de Omisiones de Conservación del sur de Texas, las clases de uso y cobertura del suelo que se generaron para el mapa digital generado a partir de imágenes de satélite clasificadas tienen una correspondencia directa con las que se generan según los estándares del programa nacional de Análisis de Omisiones de Conservación para los Estados Unidos de Norteamérica (Scott *et al*. 1993, Scott y Jennings 1994). Sin embargo, estas clases de uso y cobertura del suelo no tienen una equivalencia directa con todas las clases reportadas en el Inventario Nacional Forestal 2000 (Palacio-Prieto *et al*. 2000). Por esta razón, el Análisis de Omisiones de Conservación a partir del Inventario Nacional Forestal 2000 (Palacio-Prieto *et al.* 2000) se llevó a cabo únicamente para aquellas clases con correspondencia directa entre las dos fuentes de información (áreas sin vegetación aparente, bosque bajo de aciculifolios, bosque bajo de Duri, bosque bajo de escuamifolios, cuerpos de agua, cultivos, matorral crasirosulifolio, pastizal climático y pastizal halófilo). Asumimos que la similitud entre estas clases nos puede dar una aproximación acerca de la similitud entre otras clases vegetales no incluidas en el análisis.

Con base en el Inventario Nacional Forestal 2000 (Palacio-Prieto *et al*. 2000) se concluye que ninguno de los tipos de vegetación presentes en la región contiene >50% de su distribución dentro de las áreas naturales protegidas de la región y únicamente uno de los tipos de vegetación -bosque bajo de Duri- contiene 32% de su distribución dentro de las mismas. Sin embargo, este tipo de hábitat es poco común en la región ya que únicamente cubre el 0.58% de la superficie (cuadro 4-2), lo cual lo hace un hábitat vulnerable. Estos resultados difieren considerablemente de los obtenidos mediante las imágenes de satélite clasificadas, ya que de acuerdo a estas el bosque bajo de aciculifolios es el tipo de cobertura de suelo más representado dentro de las áreas naturales protegidas, mientras que el bosque bajo de Duri únicamente cubre el 8.38% de su distribución dentro de las áreas naturales protegidas (cuadro 4-1). De acuerdo a los resultados obtenidos mediante el Inventario Nacional Forestal 2000 (Palacio-Prieto *et al*. 2000) ningún otro tipo de vegetación contiene >10% de su cobertura total dentro de las áreas naturales protegidas de la región y únicamente el matorral crasirosulifolio se acerca a esta cifra con un 9.17% de su cobertura dentro de las áreas naturales protegidas (cuadro 4-2).

El matorral crasirosulifolio y el pastizal climático son probablemente los tipos de vegetación menos vulnerables de la región ya que cubren un 18.96% y 12.92% de la superficie total de la región con 1648.3 ha y 1123.1 ha respectivamente dentro de las áreas naturales protegidas, además de ser dos de los tipos de vegetación con mayor representación dentro de las áreas naturales protegidas de la región (cuadro 4-2). Estas cifras son similares a las obtenidas mediante imágenes de satélite clasificadas (cuadro 4-1).

De acuerdo al Inventario Nacional Forestal 2000 (Palacio-Prieto *et al*. 2000) los tipos de vegetación más vulnerables corresponden al bosque bajo de escuamulifolios, y bosque bajo de aciculifolios ya que únicamente cubren el 0.04% y 0.08% de la región con 3.08 ha y 7.2 ha respectivamente (cuadro 4-2). Estos datos difieren con los obtenidos a partir de imágenes de satélite clasificadas. Sin embargo, no fue posible realizar la comparación para la vegetación de desiertos arenosos aún cuando fue identificado mediante el análisis como uno de los tipos de vegetación más vulnerable a partir del Inventario Nacional Forestal 2000 (Palacio-Prieto *et al*. 2000) ya que no existió una correspondencia directa para esta clase entre el Inventario Nacional Forestal y las imágenes de satélite clasificadas.

De los siete tipos de vegetación naturales para los cuales se realizó en análisis a partir del Inventario Nacional Forestal 2000 (Palacio-Prieto *et al*. 2000) en la región de estudio (incluyendo cuerpos de agua), cinco cubren menos del 10% del total de la región (bosque bajo de aciculifolios, bosque bajo de Duri, bosque bajo de escuamifolios, cuerpos de agua, y pastizal halófito). Estos resultados son únicamente parcialmente consistentes con los obtenidos mediante las imágenes de satélite clasificadas.

El patrón de distribución geográfica de los tipos de vegetación, que tuvieron correspondencia para las imágenes de satélite clasificadas y para el Inventario Nacional Forestal 2000 (Palacio-Prieto *et al*. 2000), es similar para ambas fuentes de información mas no igual. Los tipos de vegetación aparecen más fragmentados para el análisis realizado a partir de las imágenes de satélite clasificadas (figura 2-3) que para el análisis realizado a partir del Inventario Nacional Forestal 2000 (figuras 3a y a'). Mientras que algunos tipos de vegetación (ej. pastizales) aparecen más ampliamente distribuidos en la imagen generada a partir del Inventario Nacional Forestal que en la imagen generada a partir de imágenes de satélite clasificadas, otros tipos de vegetación (ej. bosques) aparecen con una distribución más restringida en la imagen generada a partir del Inventario Nacional Forestal que en la imagen generada a partir de las imágenes de satélite clasificadas (figuras 2-3 y 3a y 3a').

## **4.3. Anfibios y reptiles**

### **4.3.1. Análisis a partir de imágenes de satélite clasificadas**

Con base en el análisis a partir de las imágenes de satélite clasificadas se puede concluir que ninguna especie de anfibio o reptil contiene >10% de su distribución dentro de las áreas naturales protegidas. Las tres especies en este grupo con mayor representatividad dentro de las áreas protegidas de la región son *Salvadora grahamiae*, *Apalone spinifera*, y *Heterodon nasicus* con 8.12, 6.0 y 5.7% de sus distribuciones dentro de las áreas naturales protegidas respectivamente (cuadro 4-3). El menor grado de protección corresponde a *Chrysemys picta*, *Crotalus viridis*, *Masticophis taeniatus*, *Coleonyx brevis*, y *Crotalus atrox* con 0.01, 0.01, 0.14, 0.15 y 0.15% de su distribución dentro de las áreas protegidas respectivamente. Además, las distribuciones de estas especies dentro de la región son restringidas debido a que ocupan únicamente 3.29, 1.61, 3.64, 2.15 y 2.15% respectivamente del área total de la región de estudio (cuadro 4-3). Dos especies más tienen distribuciones que abarcan >10% de la superficie total de la región de estudio -*Cnemidophorus uniparens* y *Eumeces obsoletus-* (cuadro 4-3). Finalmente, sólo *Cnemidophorus marmoratus* y *Salvadora deserticota* tienen distribuciones que abarcan ligeramente más del 50% de la superficie total de la región de estudio.

## **4.3.2. Análisis a partir del Inventario Nacional Forestal 2000**

Con base en el análisis a partir del Inventario Nacional Forestal 2000 (Palacio-Prieto *et al*. 2000) se puede concluir que únicamente *Cnemidophorus tesselatus* contiene >10% de su distribución dentro de las áreas naturales protegidas con 19.55% de su distribución protegida; esta cifra no es consistente con las obtenidas mediante imágenes de satélite clasificadas. Otras especies con cierta representatividad dentro de las áreas protegidas de la región son *Pituophis melanoleucus*, *Masticophis flagellu*, *Masticophis taeniatus*, y *Apalone spinifera* con 7.86, 7.70, 7.64, y 6.38% de sus distribuciones dentro de las áreas naturales

protegidas respectivamente (cuadro 4-4). De estos datos, sólo el correspondiente a *Apalone spinifera* es consistente con los datos obtenidos a partir de las imágenes de satélite clasificadas. A diferencia de lo concluido mediante el uso de imágenes de satélite clasificadas, la distribución de 13 de especies de anfibios y reptiles -*Bogertophis subocularis*, *Coleonyx brevis*, *Cophosaurus texanus*, *Crotalus lepidus*, *Crotalus viridis*, *Crotaphytus collaris*, *Elaphe guttata*, *Eumeces obsoletus*, *Gambelia wislizenii*, *Hypsiglena torquata*, *Masticophis mentovarius*, *Rhinocheilus lecontei*, y *Salvadora grahamiae-* no estuvo representado dentro de las áreas naturales protegidas de la región (Cuadro 4-4). Además, estas son las especies con distribuciones más restringidas ya que ninguna de ellas ocupa una distribución mayor al 0.15% del total de la región de estudio. Por otro lado, diez especies de anfibios y reptiles tienen distribuciones que abarcan >10% de la región (*Apalone spinifera*, *Cnemidophorus exsanguis*, *Cnemidophorus marmoratus*, *Cnemidophorus tigris*, *Cnemidophorus uniparens*, *Crotalus scutulatus*, *Holbrookia malacuta*, *Masticophis flagellum*, *Masticophis taeniatus* y *Pituophis melanoleucus*). Este número también excede al obtenido mediante el análisis a partir de las imágenes de satélite clasificadas.

#### **4.4. Aves**

#### **4.4.1. Análisis a partir de imágenes de satélite clasificadas**

Con base en este análisis, una especie de ave -*Vermivora crissalis*- tiene menos de 20% de su distribución dentro de las áreas naturales protegidas, sin embargo, esta especie es poco común en la región, su distribución total abarca únicamente el 0.38% del territorio total de la región de estudio (cuadro 4-5). Seis especies más de aves presentan un nivel aceptable de protección con más de 10% de su distribución dentro de las áreas protegidas (*Cyrtonyx montezumae*, *Coccyzus americanus*, *Micrathene whitneyi*, *Catherpes mexicanus*, *Myadestes townsendi*, y *Dendroica chrysoparia*). Sin embargo, todas estas especies

presentan distribuciones restringidas, siendo *Cyrtonyx montezumae* la especie que tiene la distribución más amplia con sólo 3.91% del territorio total de la región de estudio (cuadro 4-5). Las 24 especies de aves restantes presentan niveles de protección por debajo del 10 % de su distribución, de las cuales las dos con el nivel más bajo de protección son *Charadrius montanus* y *Bubo virginianus*. Otro factor de vulnerabilidad para este par de especies es su distribución restringida ya que ambas ocurren en menos del 10% de la superficie de la región de estudio.

De las 31 especies de aves registradas para la zona, cinco tienen distribuciones que abarcan más del 50% de la superficie total de la región de estudio (*Buteo jamaicensis*, *Geococcyx californianus*, *Archilochus alexandri*, *Toxostoma crissale*, y *Campylorhynchus brunneicapillus*), cuatro tienen distribuciones que superan el 20% de la superficie de la región (*Aquila chrysaetos*, *Falco peregrinus*, *Falco mexicanus*, y *Phalaenoptilus nuttallii*), y siete tienen aun un grado de protección con un poco más del 10% de su distribución dentro de las áreas protegidas (*Haliaeetus leucocephalus*, *Buteo regalis*, *Buteo swainsoni*, *Athene cunicularia*, *Lanius ludovicianus*, *Eremophila alpestris*, y *Ammodramus bairdii*). Las 15 especies restantes tienen distribuciones por debajo del 10% del área total de la región de estudio. De estas 15 especies, 8 tienen distribuciones altamente restringidas con menos del 3% del área total de la región de estudio (*Coccyzus americanus*, *Micrathene whitneyi*, *Aeronautes saxatalis*, *Toxostoma longirostre*, *Catherpes mexicanus*, *Myadestes townsendi*, *Vermivora crissalis*, y *Dendroica chrysoparia*) por lo que son consideradas como las más vulnerables.

#### **4.4.2. Análisis a partir del Inventario Nacional Forestal 2000**

Las distribuciones modeladas a partir del Inventario Nacional Forestal para algunas especies de aves son mayores a las predichas mediante imágenes de satélite clasificadas tanto para las áreas naturales protegidas como para la totalidad de la región de estudio. Con base en el análisis a partir del Inventario Nacional Forestal 2000 (Palacio-Prieto *et al*. 2000) existen seis especies de Aves con menos del 20% de su distribución dentro de las áreas naturales protegidas de la región de estudio (*Meleagris galopavo*, *Cyrtonyx montezumae*, *Columba fascista*, *Vireo atricapillus*, *Myadestes townsendi* y *Vermivora crissalis*). Sin embargo, estas especies enfrentan cierto nivel de riesgo por tener distribuciones restringidas dentro de la región de estudio (<5% de su distribución total, tabla 4-6). Estos resultados son sólo parcialmente consistentes con los obtenidos mediante las imágenes de satélite clasificadas. Las restantes 22 especies de aves presentan niveles de protección menores al 10% de su distribución. De las 31 especies de aves, tres (*Toxostoma crissale*, *Archilochus alexandra* y *Campylorhynchus brunneicapillus*) tienen distribuciones que superan el 50% del total de la región de estudio, siete (*Falco mexicanus*, *Geococcyx californianus*, *Aquila chrysaetos*, *Buteo jamaicensis*, *Buteo regalis*, *Buteo swainsoni* y *Athene cunicularia*) tienen distribuciones por encima del 20% y nueve tienen distribuciones mayores al 10% de la región de estudio.

Las distribuciones modeladas a partir del Inventario Nacional Forestal para algunas especies son menores a las predichas mediante imágenes de satélite clasificadas. Existen tres especies de aves con el nivel más bajo de protección, estas son *Catherpes mexicanus*, *Anas platyrhynchos diaza* y *Aeronautes saxatalis*, de estas, *Anas platyrhynchos diaza* se distribuye sólo en el 1.73% del total de la región de estudio, mientras que *Catherpes mexicanus* y *Aeronautes saxatalis* tienen distribuciones que ocupan más del 6% de la totalidad de la región de estudio (cuadro 4-6). Estos resultados no son consistentes con los obtenidos mediante imágenes de satélite clasificadas. De las 31 especies de aves, 7 (*Anas platyrhynchos diaza*, *Cyrtonyx montezumae*, *Columba fascista*, *Vireo atricapillus*, *Toxostoma longirostre*, *Myadestes townsendi* y *Vermivora crissalis*) tienen distribuciones bastante restringidas que no superan el 2% del total de la región de estudio (cuadro 5-6). De estas últimas especies, *Anas platyrhynchos* es la más vulnerable dado que menos del 2% de su distribución se encuentra dentro de las áreas naturales protegidas. Estos resultados son consistentes con los obtenidos mediante imágenes de satélite clasificadas sólo para las últimas tres especies.

### **4.5. Mamíferos**

### **4.5.1. Análisis a partir de imágenes de satélite clasificadas**

Aunque el grupo de los mamíferos está ampliamente distribuido dentro de la región, la mayoría de las especies del grupo están poco representadas dentro de las áreas protegidas de la región, ya que para únicamente nueve de las 72 especies de mamíferos menos del 10% de su distribución se encuentra dentro de las áreas protegidas. De estas nueve especies, 17.97% de la distribución de *Perognathus merriami* se encuentra dentro de las áreas protegidas y 14.3% de la distribución de *Spermophilus variegatus* se encuentra protegida. Las siete especies restantes -*Myotis ciliolabrum*, *Corynorhinus mexicanus*, *Lasiurus borealis*, *Lasiurus cinereus*, *Tamias dorsalis*, *Neotoma mexicana*, y *Sylvilagus robustus*- tienen distribuciones que apenas sobrepasan el 10% de representatividad dentro de las áreas protegidas (cuadro 4-7). De las especies restantes, seis tienen distribuciones dentro de las áreas protegidas menores al 4% de su distribución total. La distribución de una de éstas especies -*Castor canadensis*- está completamente fuera de las áreas protegidas, mientras que las seis restantes -*Myotis volans*, *Eumops underwoodi*, *Nyctinomops macrotis*, *Vulpes macrotis*, y *Sigmodon fulviventer*- tienen distribuciones entre el 3 y el 4% de su distribución total dentro de las áreas protegidas de la región (cuadro 4-7).

47 especies de Mamíferos tienen distribuciones que abarcan menos del 50% de la totalidad de la superficie estudiada, diez especies más tienen distribuciones que no abarcan ni el 20% del total de la región y cinco tienen distribuciones con menos del 10% de la región. Las nueve especies restantes tienen distribuciones restringidas con un poco más del 10% de la superficie total de la región de estudio (cuadro 4-7). De éstas últimas, *Castor canadensis* es la más vulnerable ya que su distribución no se incluye dentro de las áreas protegidas. Las restantes ocho especies tienen al menos 10% de su distribución total dentro de las áreas protegidas.

### **4.5.2. Análisis a partir del Inventario Nacional Forestal 2000**

El análisis a partir del Inventario Nacional Forestal 2000 (Palacio-Prieto *et al*. 2000) generó modelos que predicen distribuciones para algunos mamíferos más amplias que los originados a partir de las imágenes de satélite clasificadas. De las 74 especies de mamíferos, tres -*Myotis lucifugus*, *Myotis volans* y *Peromyscus pectorales*- tienen distribuciones predichas con menos del 50% dentro de las áreas naturales protegidas, 14 tienen distribuciones por debajo del 20% en las áreas bajo protección, y una tiene menos del 10% de su distribución dentro de las áreas naturales protegidas (cuadro 4-8). Además, *Urocyon cinereoargenteus* y *Ursus americanus* tienen distribuciones que abarcan menos del 50% del área total de la región de estudio, otras cuatro especies ocupan menos del 20% de la región de estudio y 32 especies ocupan poco menos del 10% de la región.

Para otras especies de mamíferos, el análisis derivado del Inventario Nacional Forestal 2000 (Palacio-Prieto *et al*. 2000) generó modelos que predicen distribuciones más restringidas que el análisis a partir de imágenes de satélite clasificadas. Según los resultados generados mediante el primer análisis arriba mencionado, diez de las especies de mamíferos no se encuentran representadas dentro de las áreas naturales protegidas y 26 especies tienen distribuciones menores al 2% de la totalidad de la región estudiada (cuadro 4-8). Además de estas 26 especies, 12 son las más vulnerables por tener distribuciones muy restringidas, y a la vez estar muy poco representadas dentro de las áreas naturales protegidas, estas son *Notiosorex crawfordi*, *Myotis auriculus*, *Lasiurus borealis*, *Lasiurus xanthinus*, *Eumops underwoodi*,

*Nyctinomops macrotis*, *Nasua narica*, *Tayassu tajacu*, *Spermophilus spilosoma*, *Spermophilus variegates*, *Dipodomys merriami* y *Reithrodontomys fulvescens*.

### **4.6. Análisis de la riqueza de vertebrados terrestres**

Para el análisis de riqueza de especies se cuantificaron las áreas y porcentajes de diferentes concentraciones de especies (>25%, 26%–50%, 51%-75%, y >75% del total de especies) para cada uno de los grupos taxonómicos dentro de la región de estudio y para las áreas protegidas. También se generaron mapas de los sitios con mayores concentraciones de especies (>70% para anfibios, reptiles y mamíferos, sin embargo, para el análisis de las aves a partir del imágenes de satélite clasificadas se utilizo >40% ya que para este grupo no se encontró ningún sitio para el cual se haya predicho una concentración mayor al 50% de las especies). Estos mapas sirvieron para identificar sitios candidatos para la preservación de riqueza específica por ser espacios en los cuales las elevadas concentraciones de especies se presentan de manera contigua en un amplio espacio geográfico.

## **4.7. Anfibios y reptiles**

Con base en el análisis a partir de imágenes de satélite clasificadas se concluye que para los anfibios y reptiles sólo el 3.35% del territorio total de la región de estudio contiene alrededor del 75 % de las especies. Por otro lado, el 26.96% del territorio contiene entre el 50 y el 75% de las especies totales de herpetofauna (figura 4-1, cuadro 4-9) lo cual sugiere que la riqueza herpetofaunística se encuentra ampliamente distribuida en la región de estudio. A pesar de esto, menos del 3% de las áreas con más del 50% de las especies de anfibios y reptiles están incluidas dentro de las áreas protegidas de la región (figura 4-1, cuadro 4-9). Esto sugiere la necesidad de identificar áreas para la conservación de la riqueza herpetofaunística en la región. Mediante el análisis espacial a partir de imágenes de satélite clasificadas se identificaron tres áreas

con altas densidades de anfibios y reptiles y que aparentemente se encuentran poco fragmentadas que se localizan en la porción central de la región de estudio (figura 4-2).

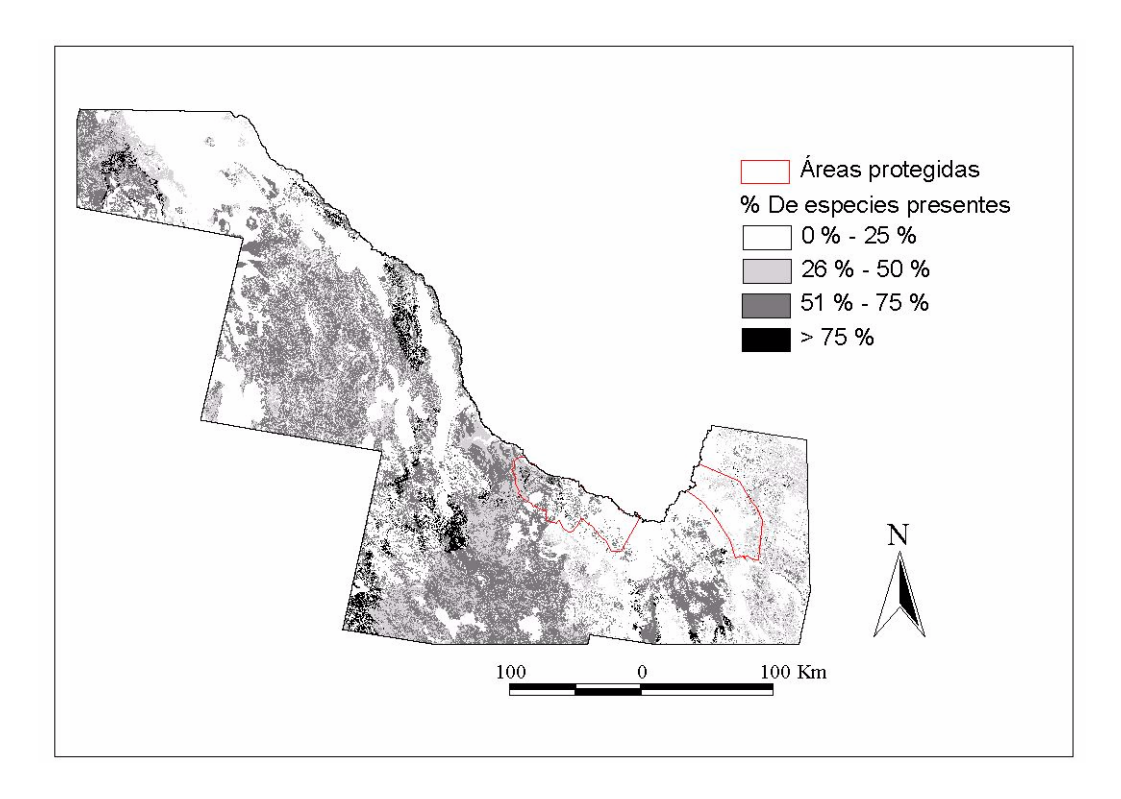

**Figura 4-1**. Riqueza de especies de anfibios y reptiles basada en imágenes de satélite clasificadas.

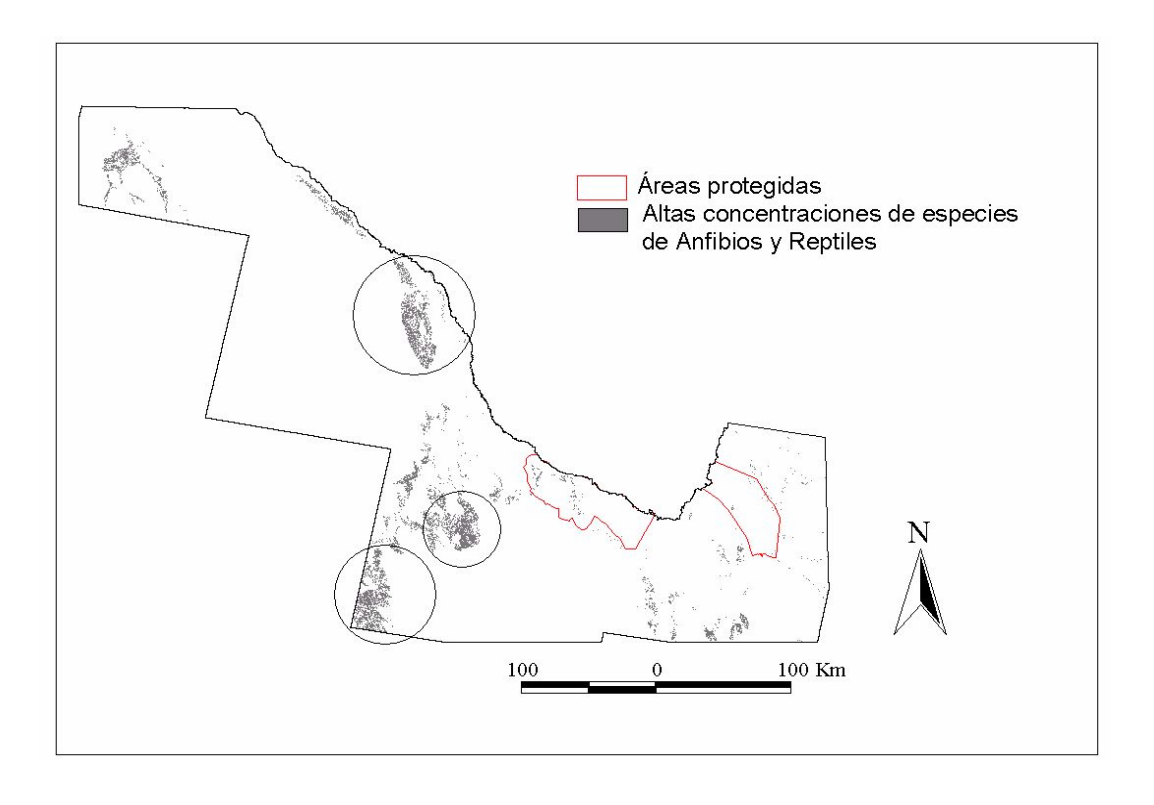

**Figura 4-2.** Áreas con elevadas concentraciones (>75%) de especies de anfibios y reptiles con base en imágenes de satélite clasificadas.

Con base en el análisis a partir del Inventario Nacional Forestal 2000 (Palacio-Prieto *et al*. 2000) únicamente el 0.05% y el 0.1% de la región de estudio contiene alrededor del 75% de las especies y del 50 al 75% de las especies de anfibios y reptiles. El 90.15% de la región de estudio contiene cerca del 25 % de las especies de anfibios y reptiles (figura 4-3, cuadro 4-10). Por otro lado, 55% de las áreas con 51%–75% de las especies totales de anfibios y reptiles se encuentran bajo protección (figura 4-3, cuadro 4-10). Mediante el análisis espacial a partir del Inventario Nacional Forestal 2000 (Palacio-Prieto *et al*. 2000) se identificó un área con elevadas densidades de anfibios y reptiles (figura 4-4) y que aparentemente se encuentra poco fragmentada. Esta área se localiza en la porción Este de la región de estudio a diferencia de las áreas con características similares obtenidas a partir de imágenes de satélite clasificadas.

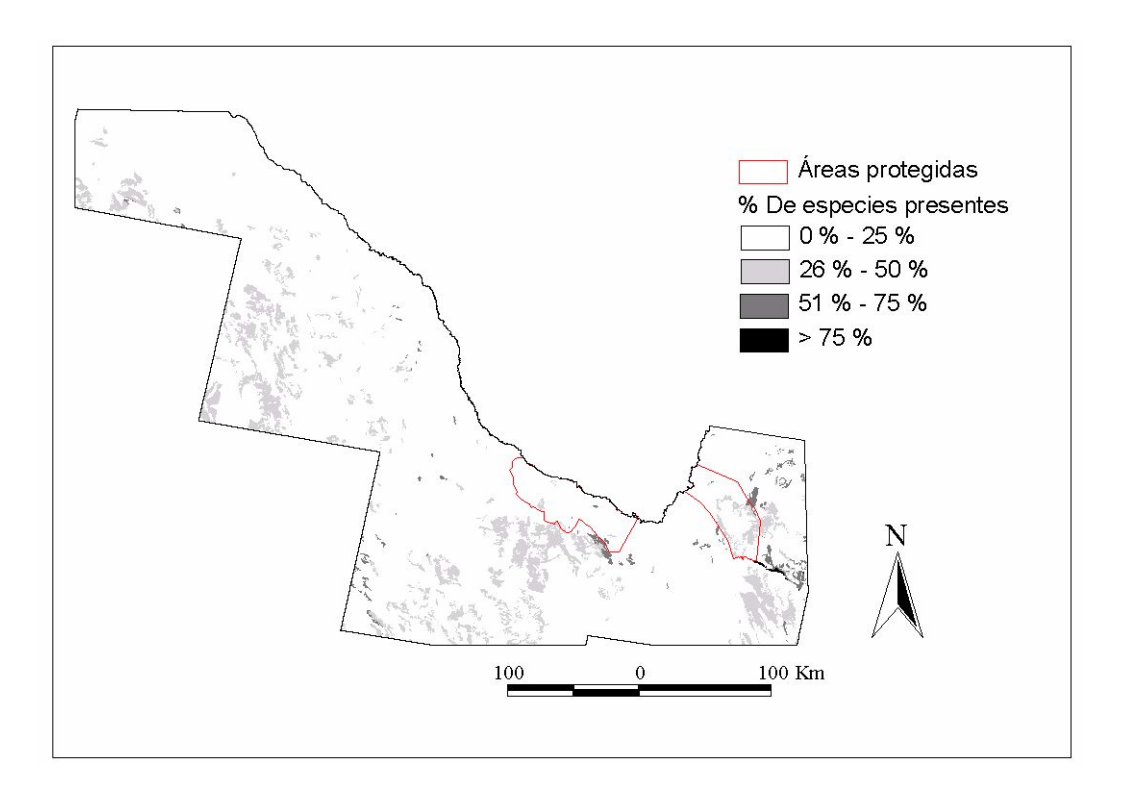

**Figura 4-3**. Riqueza de especies de anfibios y reptiles basada en el Inventario Nacional Forestal 2000.

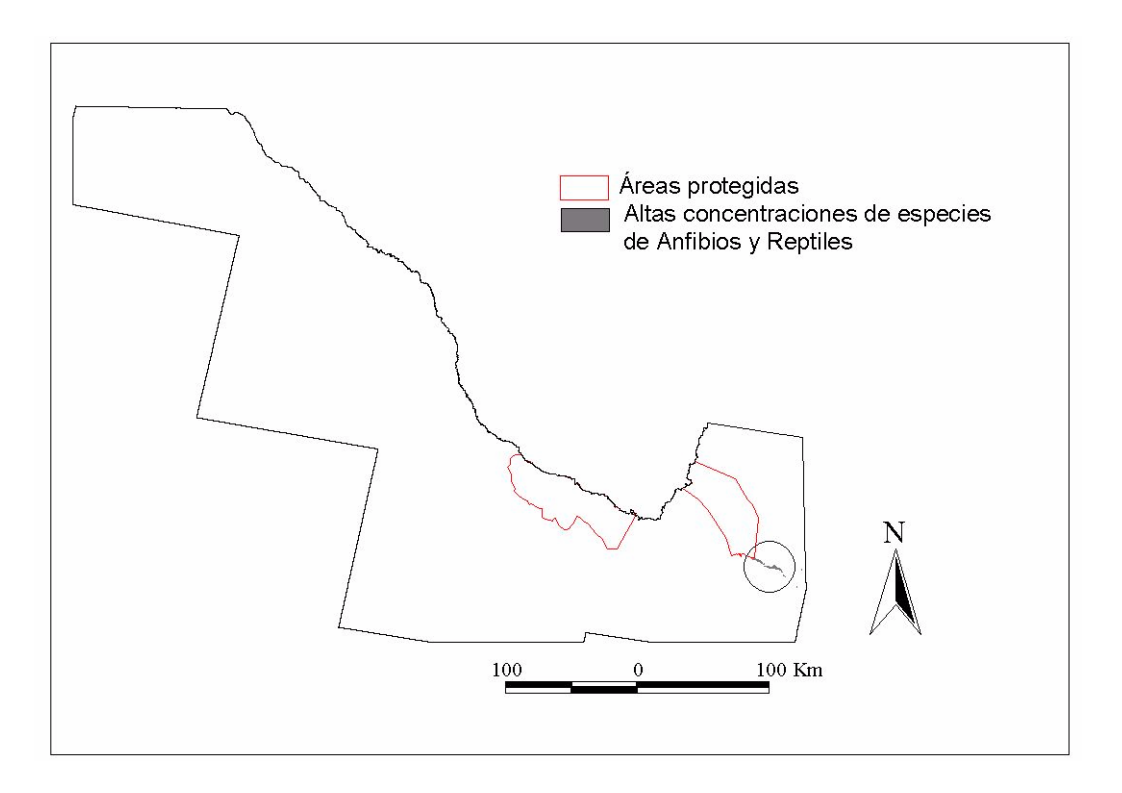

**Figura 4-4**. Áreas con altas concentraciones (>75%) de especies de anfibios y reptiles con base en el Inventario Nacional Forestal 2000.

#### **4.8. Aves**

Las aves fueron un grupo donde nuestros modelos basados en imágenes de satélite clasificadas sugirieron que existen pocas áreas con elevadas concentraciones de especies ya que no existen áreas para las cuales se haya predicho una concentración mayor al 50% de las especies totales y se espera la presencia del 25 al 50% de las especies totales para únicamente el 22.3% del área total de la región de estudio (figura 4-5, cuadro 4-11). Además, menos del 6% del territorio estudiado que contiene entre el 25 y el 50% de las especies de aves se encuentra dentro de las áreas protegidas, lo cual sugiere que la protección provista por las áreas protegidas a la riqueza avifaunística es claramente inadecuada. Con base en el análisis espacial se identificaron cinco áreas con concentraciones de aves de alrededor de 40% y que están poco fragmentadas que están localizadas en las porciones Noroeste y Sureste de la región de estudio (figura 4-6).

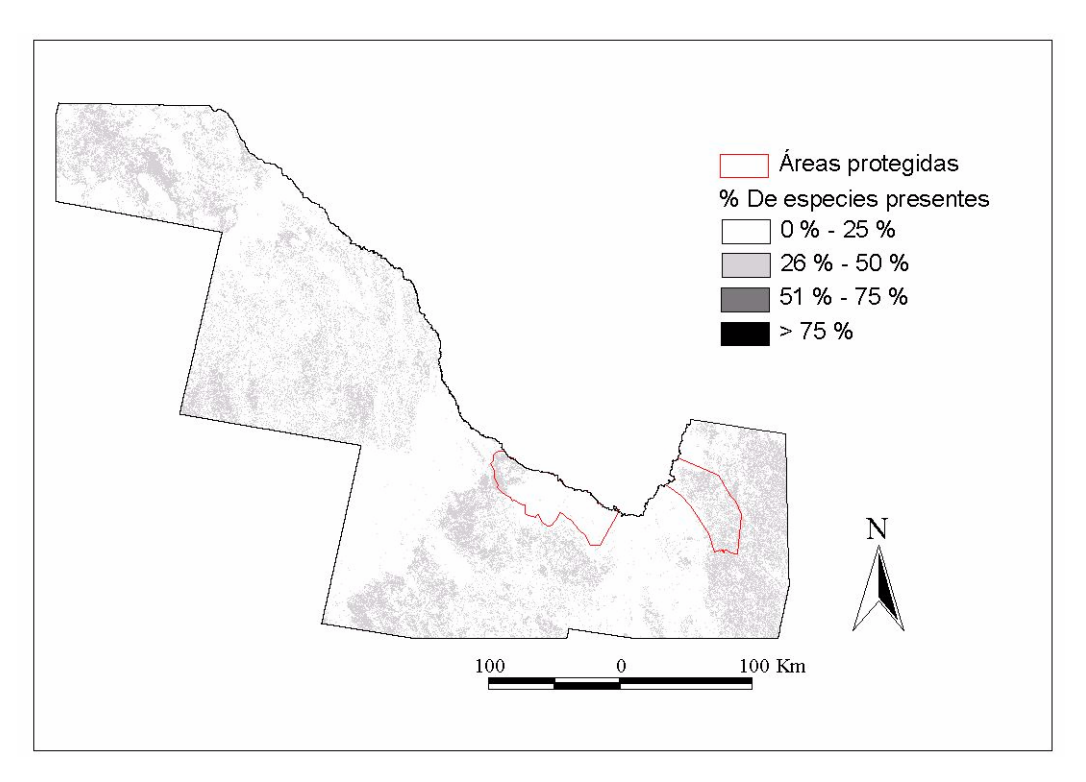

**Figura 4-5**. Riqueza de especies de aves basada en imágenes de satélite clasificadas.

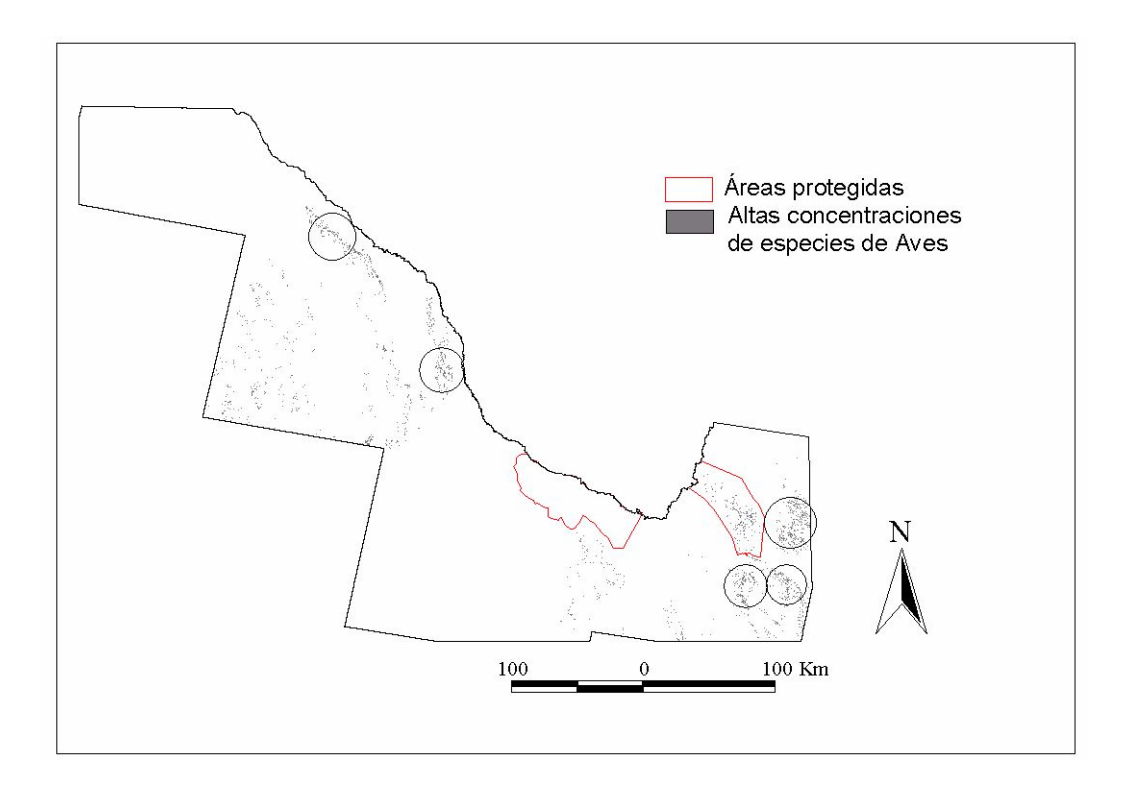

**Figura 4-6**. Áreas con concentraciones >40% de especies de aves con base en imágenes de satélite clasificadas.

Los modelos generados a partir del Inventario Nacional Forestal 2000 (Palacio-Prieto *et al*. 2000) también predijeron la presencia de pocas áreas con altas concentraciones de especies de aves para la región de estudio con sólo el 5.38% de la región de estudio con menos del 50 % de las especies totales de aves (figura 4-7, cuadro 4-12). Además, el modelo predice que únicamente 5.16% de las áreas con entre 25 y 50% de las especies de aves se encuentra bajo protección, evidenciando una protección inadecuada de la riqueza avifaunística de la región (figura 4-7, cuadro 4-12). El análisis a partir del Inventario Nacional Forestal 2000 (Palacio-Prieto *et al*. 2000) sugiere que existen seis áreas en las porciones Noroeste y Sureste de la región de estudio con concentraciones con alrededor de 50% de las especies de aves (figura 4-8).

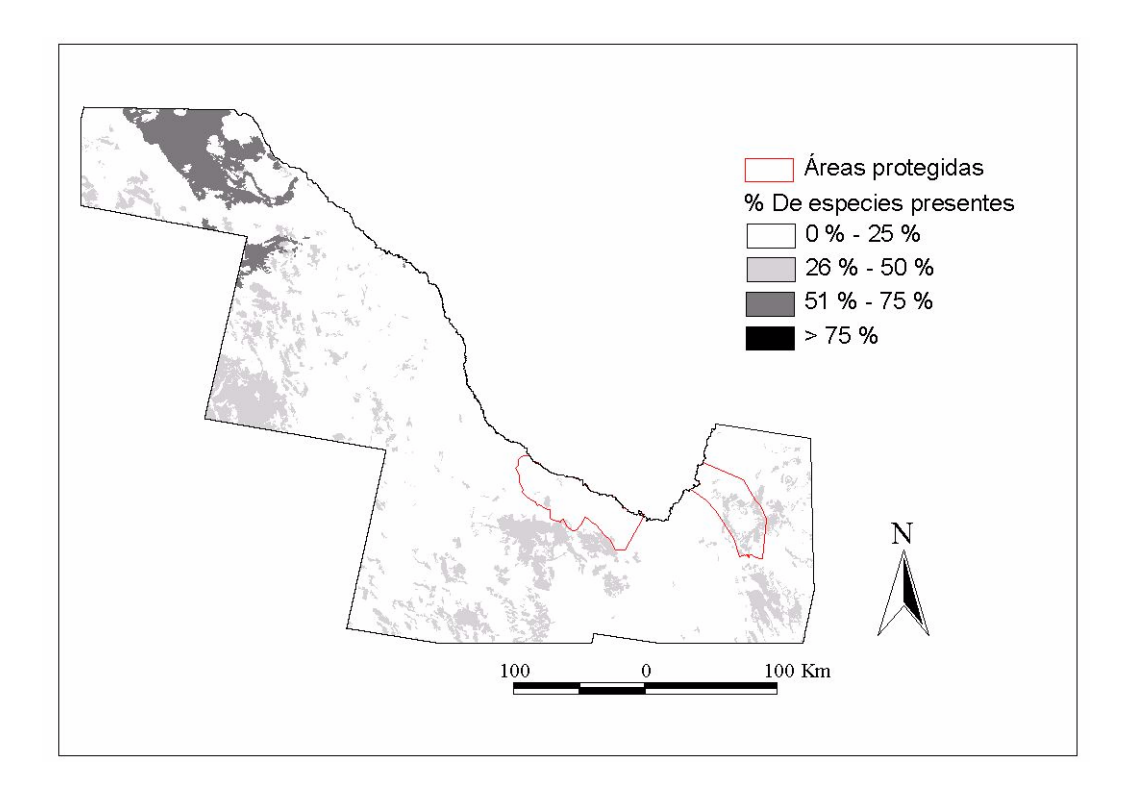

**Figura 4-7**. Riqueza de especies de aves basada en el Inventario Nacional Forestal 2000.

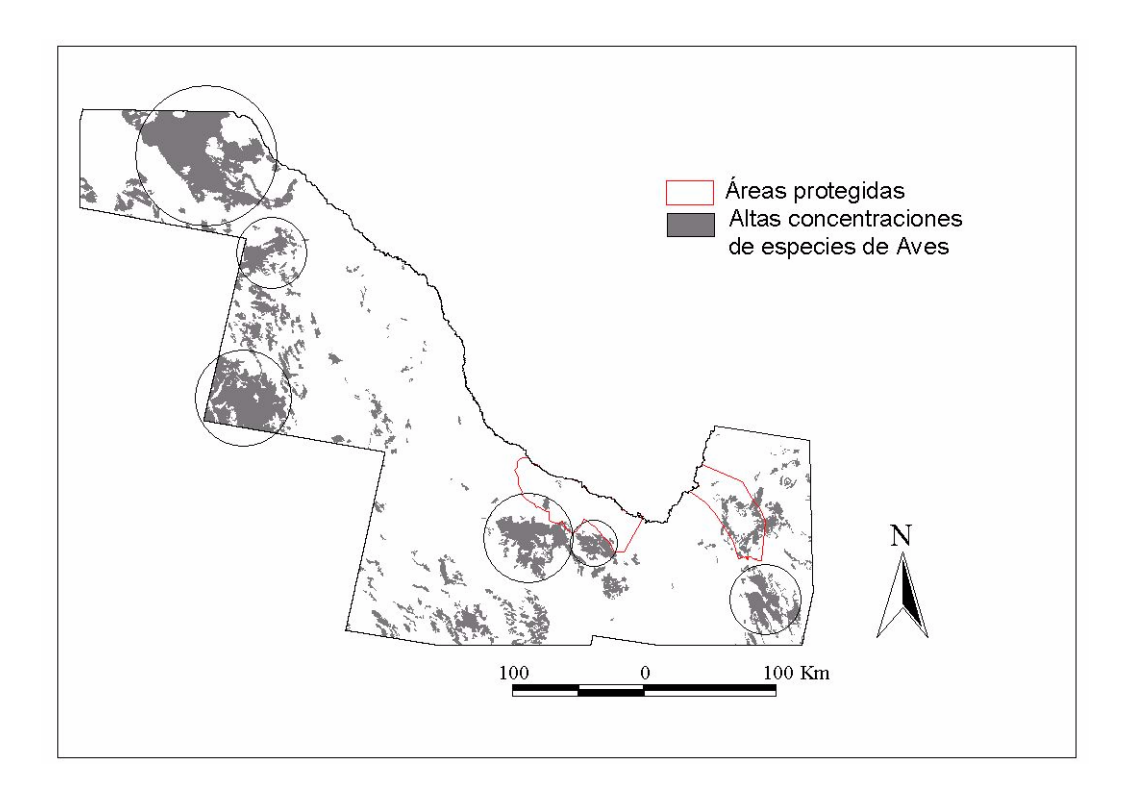

**Figura 4-8**. Áreas con concentraciones >40% de especies de aves con base en el Inventario Nacional Forestal 2000.

### **4.9. Mamíferos**

El análisis a partir de imágenes de satélite clasificadas sugiere que, a groso modo, la diversidad de mamíferos en la región de estudio es alta y con base en nuestros modelos, las zonas con elevadas concentraciones de mamíferos son bastante comunes en la región de estudio (figura 4-9, cuadro 4-13). El 11% de la región de estudio contiene >75% de las especies de mamíferos, además, en un 40% del territorio ocurren entre el 51 y el 75% de las especies de mamíferos. De estas áreas con elevadas concentraciones de mamíferos sólo el 1.7% y 5.4% respectivamente están dentro de las áreas protegidas. Esto evidencia la necesidad de establecer áreas adicionales para la protección de la riqueza mastozoológica en la región. El análisis espacial logró la identificación de al menos ocho zonas que, además de contener elevadas concentraciones de especies de mamíferos (>75%) estas están poco fragmentadas. Dichas zonas se localizan en las regiones noroeste y central de la región de estudio (figura 4-10).

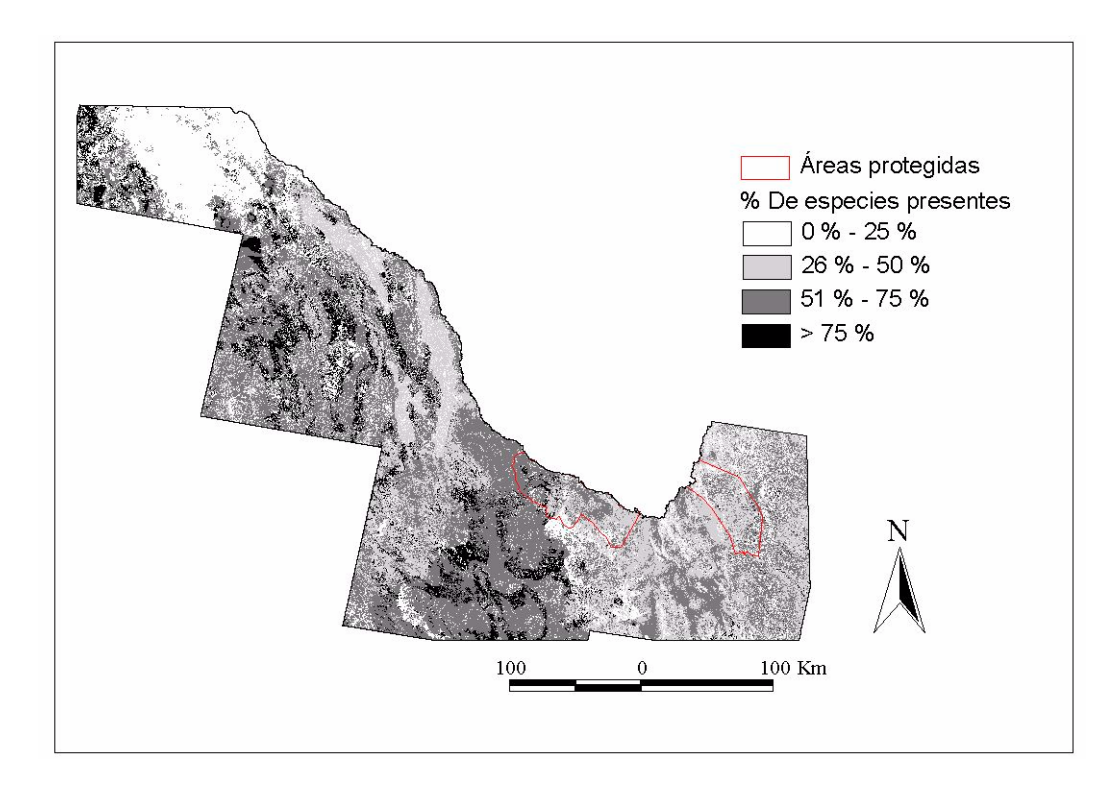

**Figura 4-9**. Riqueza de especies de mamíferos basada en imágenes de satélite clasificadas.

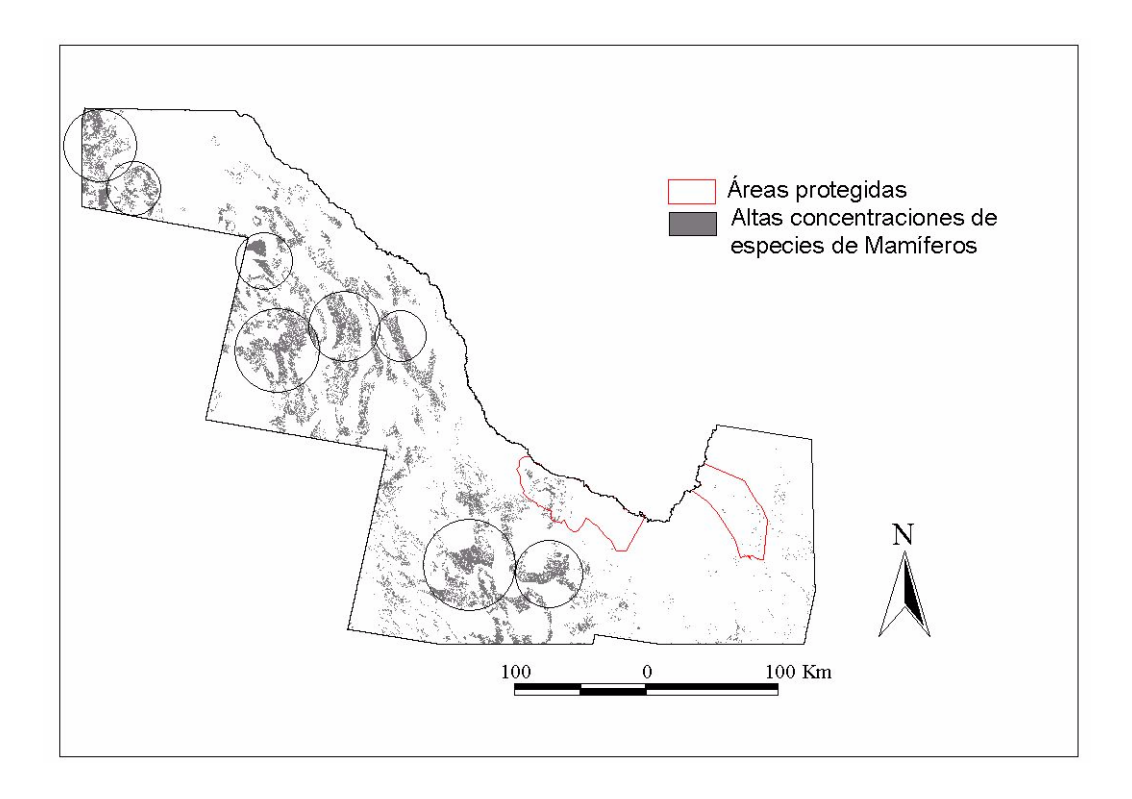

**Figura 4-10**. Áreas con elevadas concentraciones (>75%) de especies de mamíferos con base en imágenes de satélite clasificadas.

Los modelos generados a partir del Inventario Nacional Forestal 2000 (Palacio-Prieto *et al*. 2000) sugieren que sólo el 7.9% de la superficie de la región de estudio contiene >50% de las especies totales de mamíferos y que el 85.58% de la zona contiene >25% de las especies de mamíferos (figura 4-11, cuadro 4-14). Además, el análisis predice que un porcentaje menor al 5.9% de las áreas con concentraciones por encima del 50% de las especies de mamíferos están contenidas dentro de las áreas naturales protegidas. Con ayuda de este análisis fue imposible detectar áreas con concentraciones mayores al 75% de especies de mamíferos de la región de estudio.

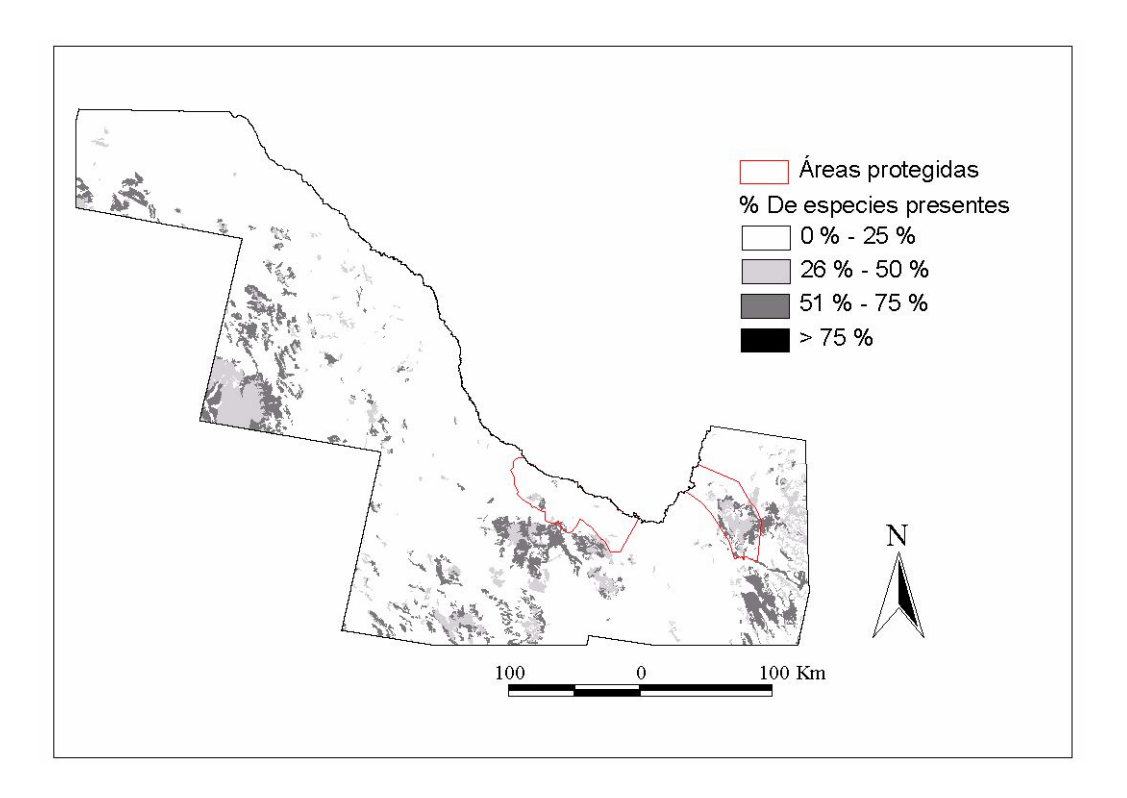

**Figura 4-11**. Riqueza de especies de mamíferos basada en el Inventario Nacional Forestal 2000.

### **4.10. Discusión**

Las diferencias entre los resultados obtenidos a partir de imágenes de satélite clasificadas mediante clasificaciones supervisadas y no supervisadas y del Inventario Nacional Forestal 2000 se deben probablemente a diferencias en los métodos para asignar las clases de uso y cobertura del suelo. Para las imágenes de satélite clasificadas mediante clasificaciones supervisadas y no supervisadas se utilizaron observaciones de campo, mientras que para el Inventario Nacional Forestal se utilizó interpretación visual de imágenes generadas mediante percepción remota. El análisis de tablas de confusión para comparar las imágenes de satélite clasificadas y el Inventario Nacional Forestal 2000 para la región en la que este estudio se desarrolló reveló que para ninguna de las clases de uso y cobertura del suelo existe una similitud mayor al 60% entre ambas imágenes. Estos resultados ilustran la importancia de evaluar la precisión de las cubiertas utilizadas con base en observaciones directas de campo antes de realizar el análisis y hacer ajustes en caso de ser necesarios para obtener una precisión razonable.

Por otro lado, no existió una correspondencia directa para la totalidad de las clases de uso y cobertura del suelo entre las imágenes de satélite clasificadas mediante clasificaciones supervisadas y no supervisadas y el Inventario Nacional Forestal 2000. La clasificación de las imágenes de satélite mediante clasificaciones supervisadas y no supervisadas fue desarrollada específicamente para el proyecto de análisis de omisiones de conservación, de manera que se definieron clases de uso y cobertura del suelo consistentes con las utilizadas en el análisis de omisiones de conservación para la región fronteriza en el estado de Texas. Además, el Inventario Nacional Forestal 2000 fue realizado con el objetivo de generar un mapa de cobertura y uso del suelo para la República Mexicana que pudiera ser utilizado para diversos proyectos. Como consecuencia, no existió una correspondencia directa para la totalidad de las clases de uso y cobertura del suelo entre las imágenes de satélite clasificadas y el Inventario Nacional Forestal 2000. Es por esto que a las clases de uso y cobertura del suelo para el Inventario Nacional Forestal 2000 se les asignó un valor correspondiente para alguna de las clases en las imágenes de satélite clasificadas mediante clasificaciones supervisadas y no supervisadas. Es probable que esto haya dado origen a errores de omisión y comisión en los modelos de distribuciones de vertebrados terrestres generados a partir del Inventario Nacional Forestal 2000. Cuando varias clases de uso y cobertura del suelo con valores muy específicos se combinan en una clase más general, es probable que se sobreestime la distribución de algunas especies con nichos muy especializados. Por otro lado, cuando a una clase de uso y cobertura del suelo general se le asigna una clase más específica es probable que se subestime la distribución de otras especies. Estos resultados ilustran la importancia de elegir un sistema de clasificación que refleje con precisión los requerimientos del nicho de los organismos que se estén estudiando. Es importante que cuando el objetivo sea combinar los resultados de diferentes regiones geográficas se elijan sistemas de clasificación consistentes que permitan combinar los resultados de dos o más proyectos (ej. Menard y Lauver 2001).

Finalmente, se pudo observar que la técnica de mapeo de áreas con elevadas concentraciones de especies permite identificar áreas con potencial para la protección de la diversidad (figuras 4-2, 4-4, 4-6, 4-8 y 4-10), sin embargo, la localización geográfica de estas áreas varía según el método de mapeo utilizado. Estos resultados también muestran que la elección de un método de mapeo no adecuado puede generar conclusiones erróneas.

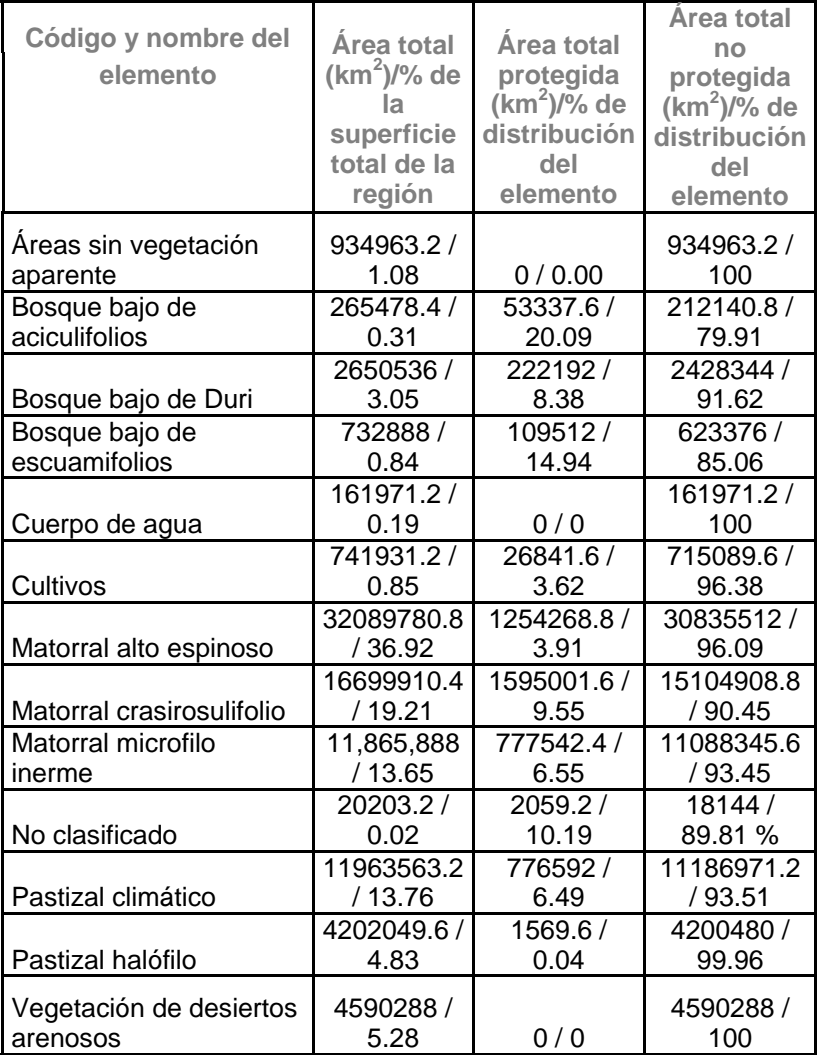

**Cuadro 4-1**. Análisis de omisiones de conservación para la cobertura del suelo a partir de imágenes de satélite clasificadas.

**Cuadro 4-2**. Análisis de omisiones de conservación para la cobertura del suelo a partir del Inventario Nacional Forestal 2000.

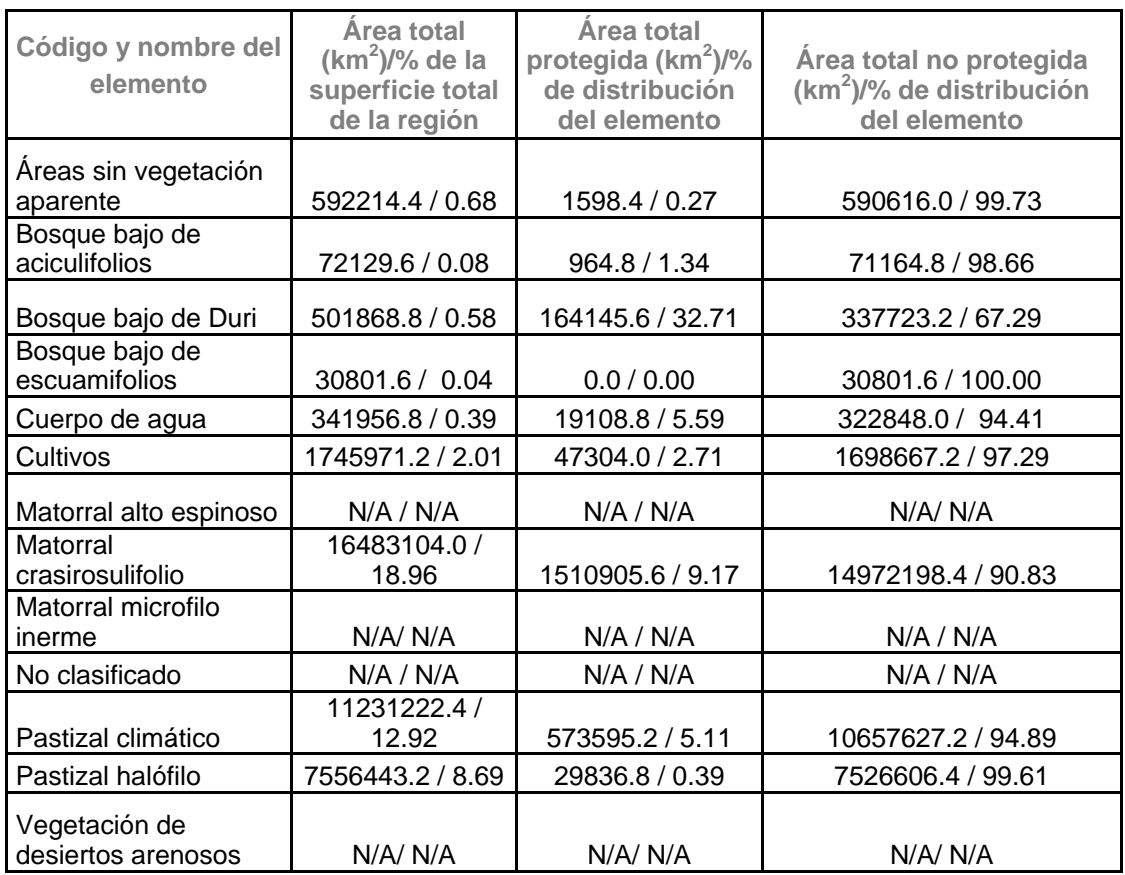

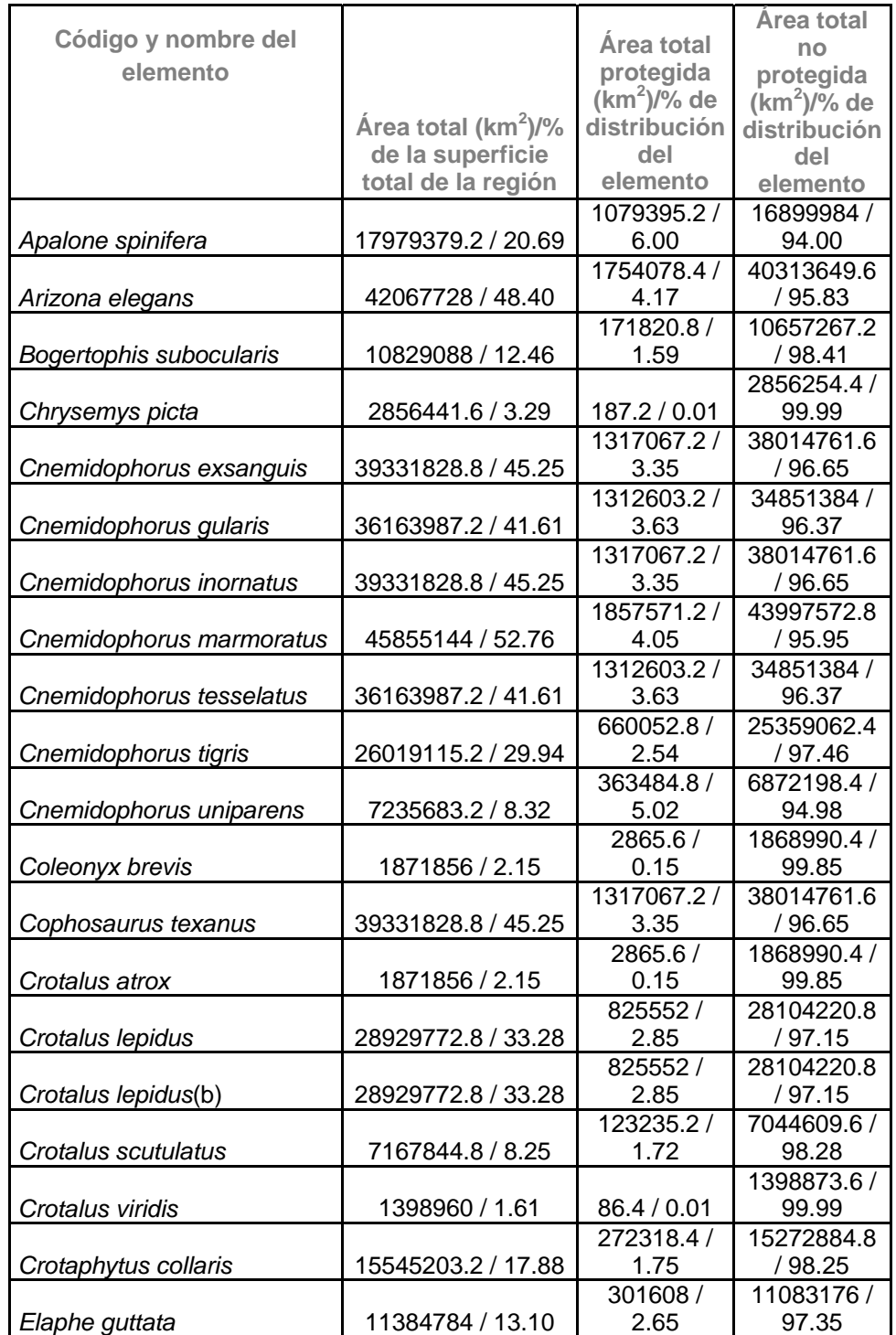

**Cuadro 4-3**. Análisis de omisiones de conservación para anfibios y reptiles a partir de imágenes de satélite clasificadas.

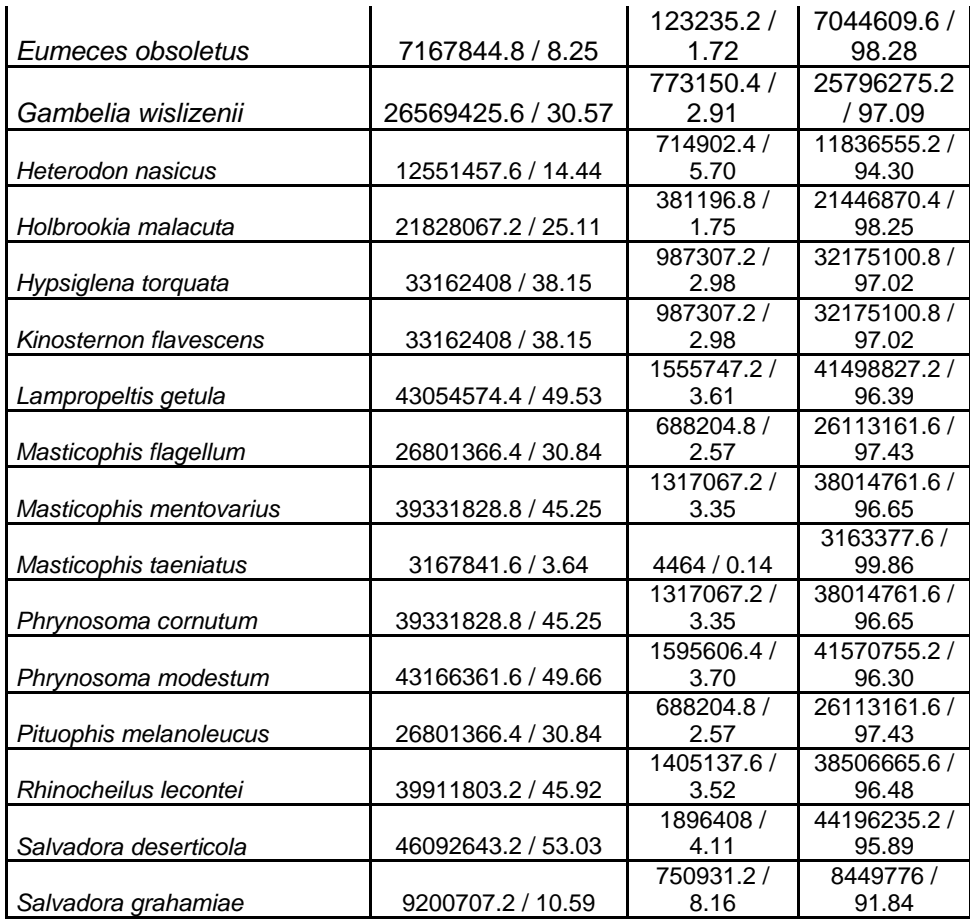

**Cuadro 4-4**. Análisis de omisiones de conservación para anfibios y reptiles a partir del Inventario Nacional Forestal 2000.

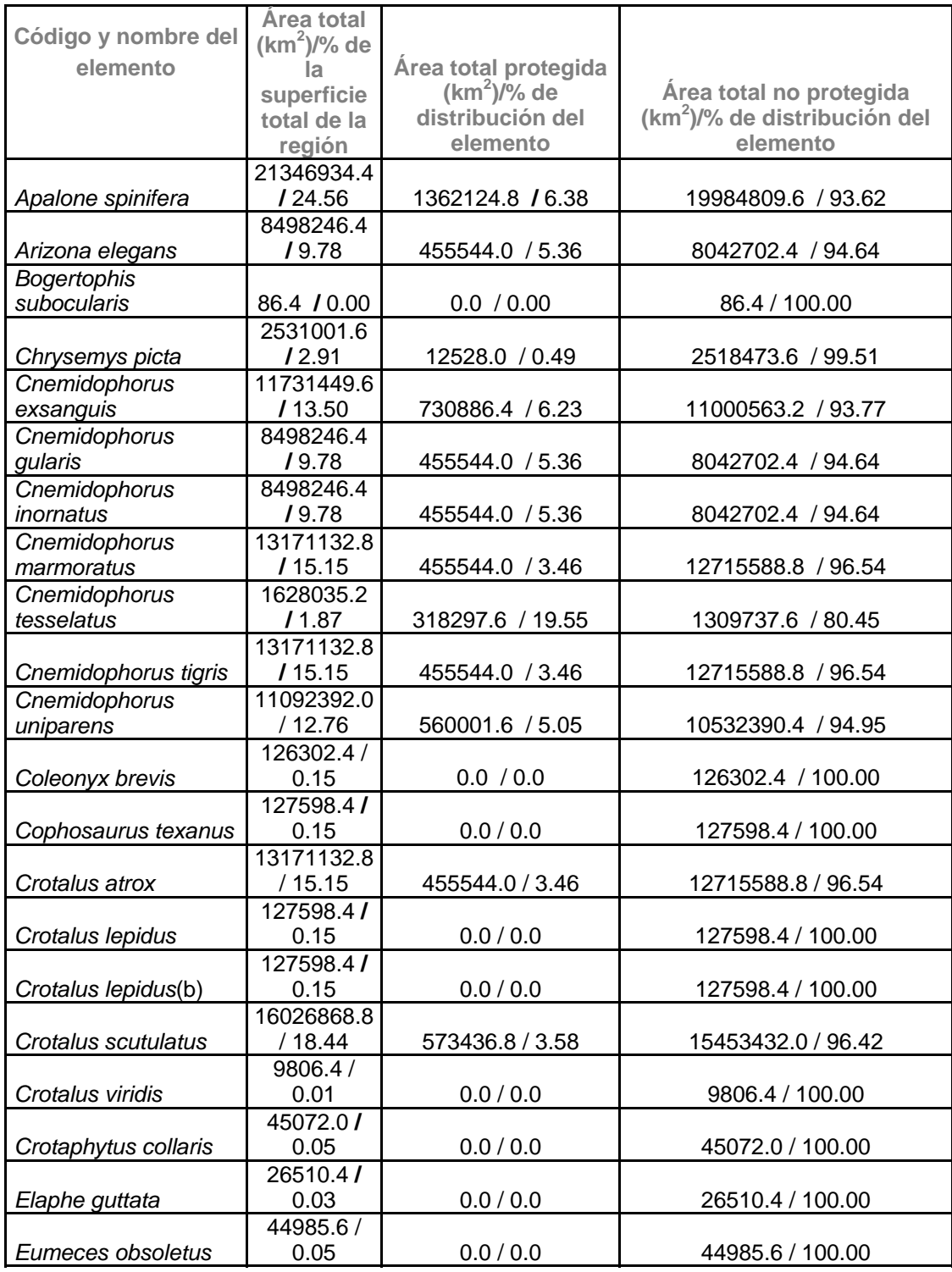

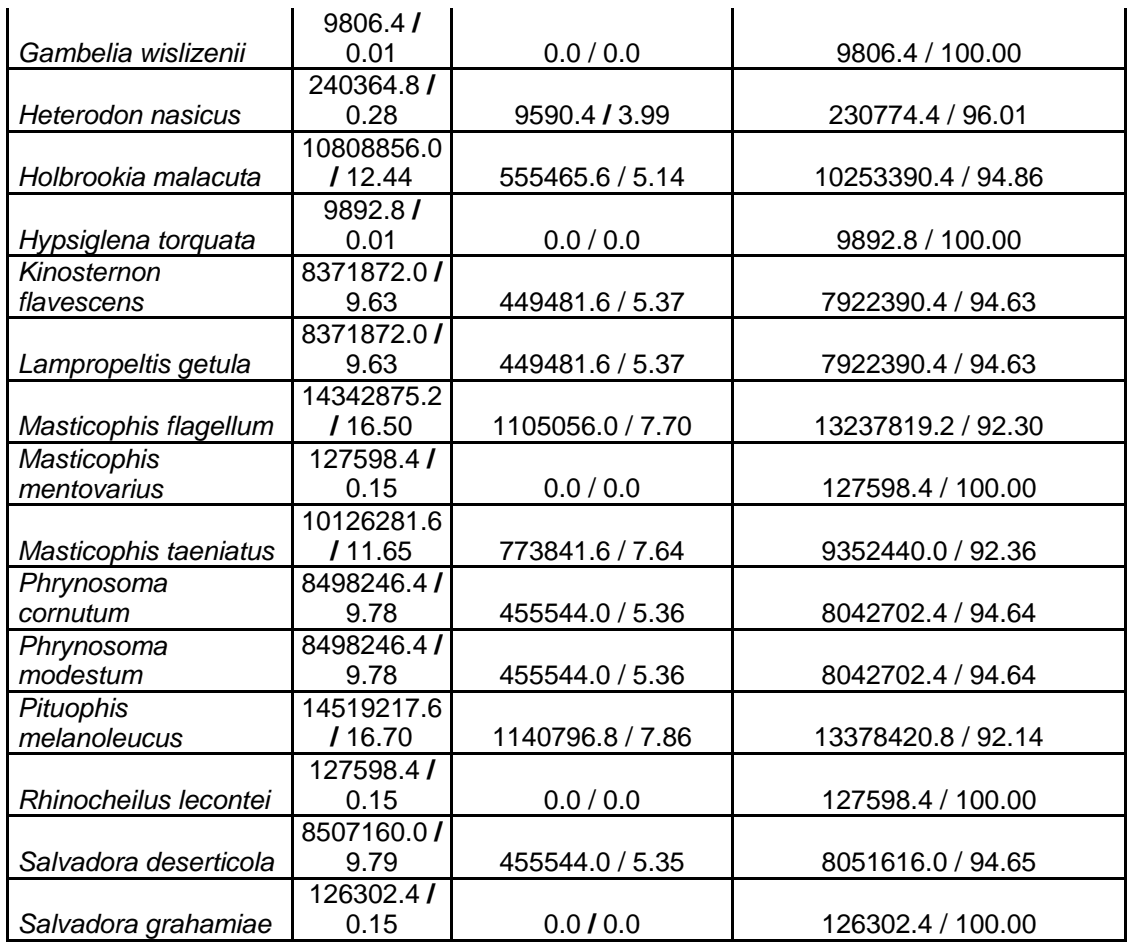

**Cuadro 4-5**. Análisis de omisiones de conservación para aves a partir de imágenes de satélite clasificadas.

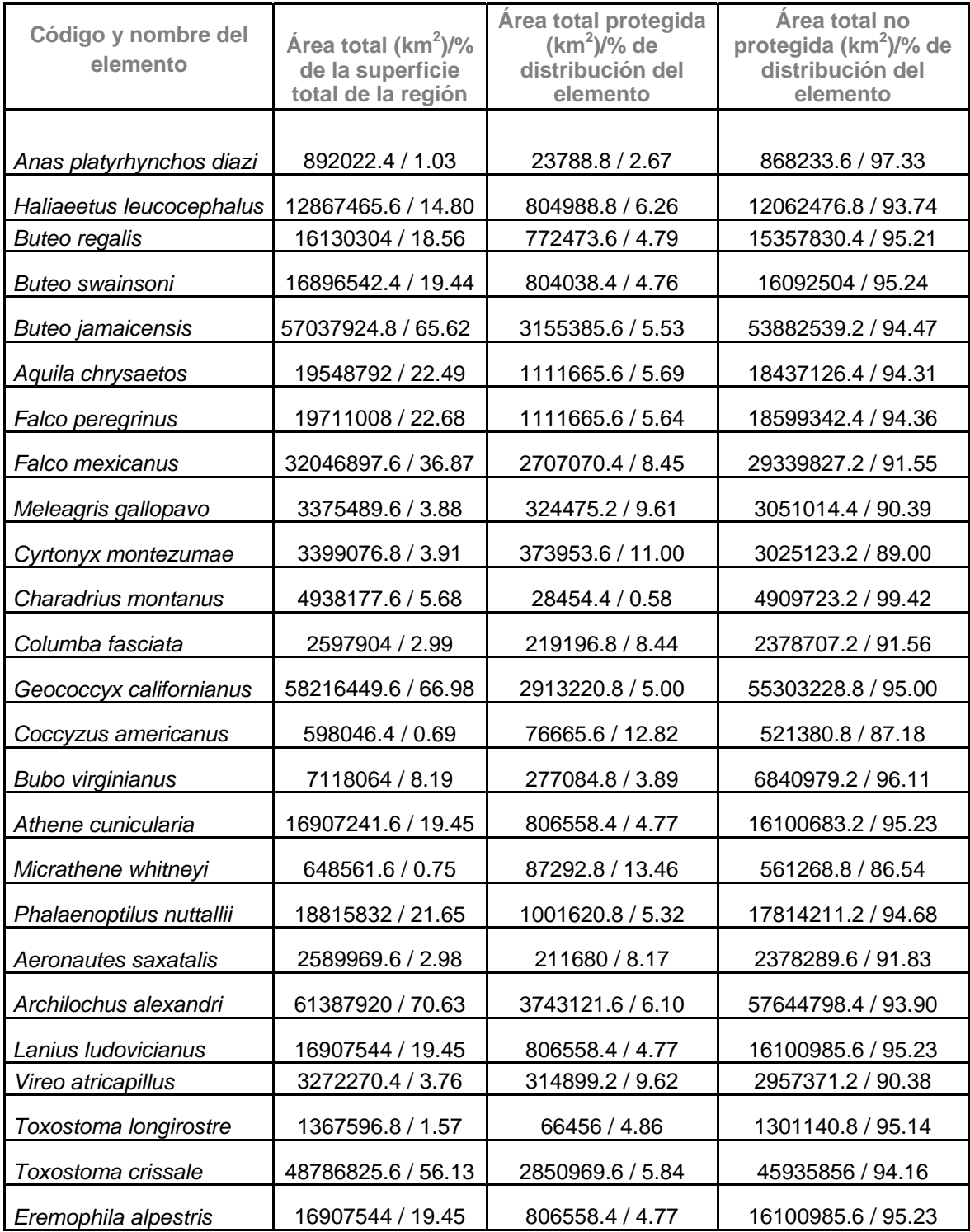

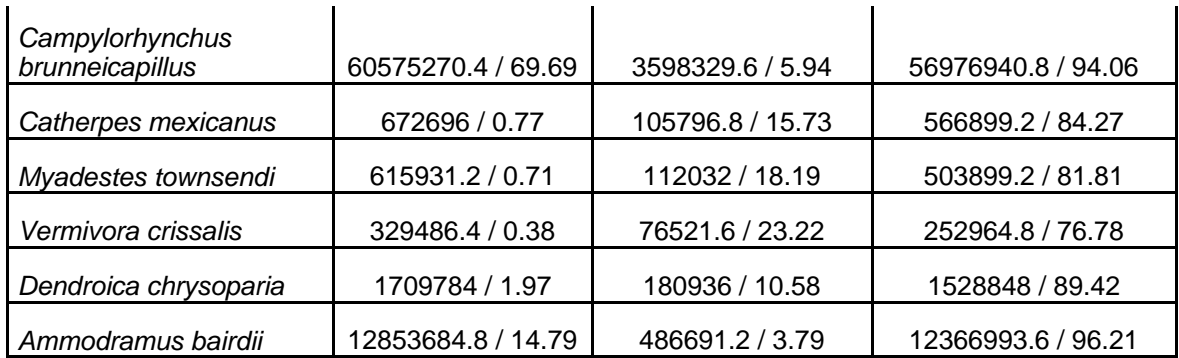
**Cuadro 4-6**. Análisis de omisiones de conservación para aves a partir del Inventario Nacional Forestal 2000.

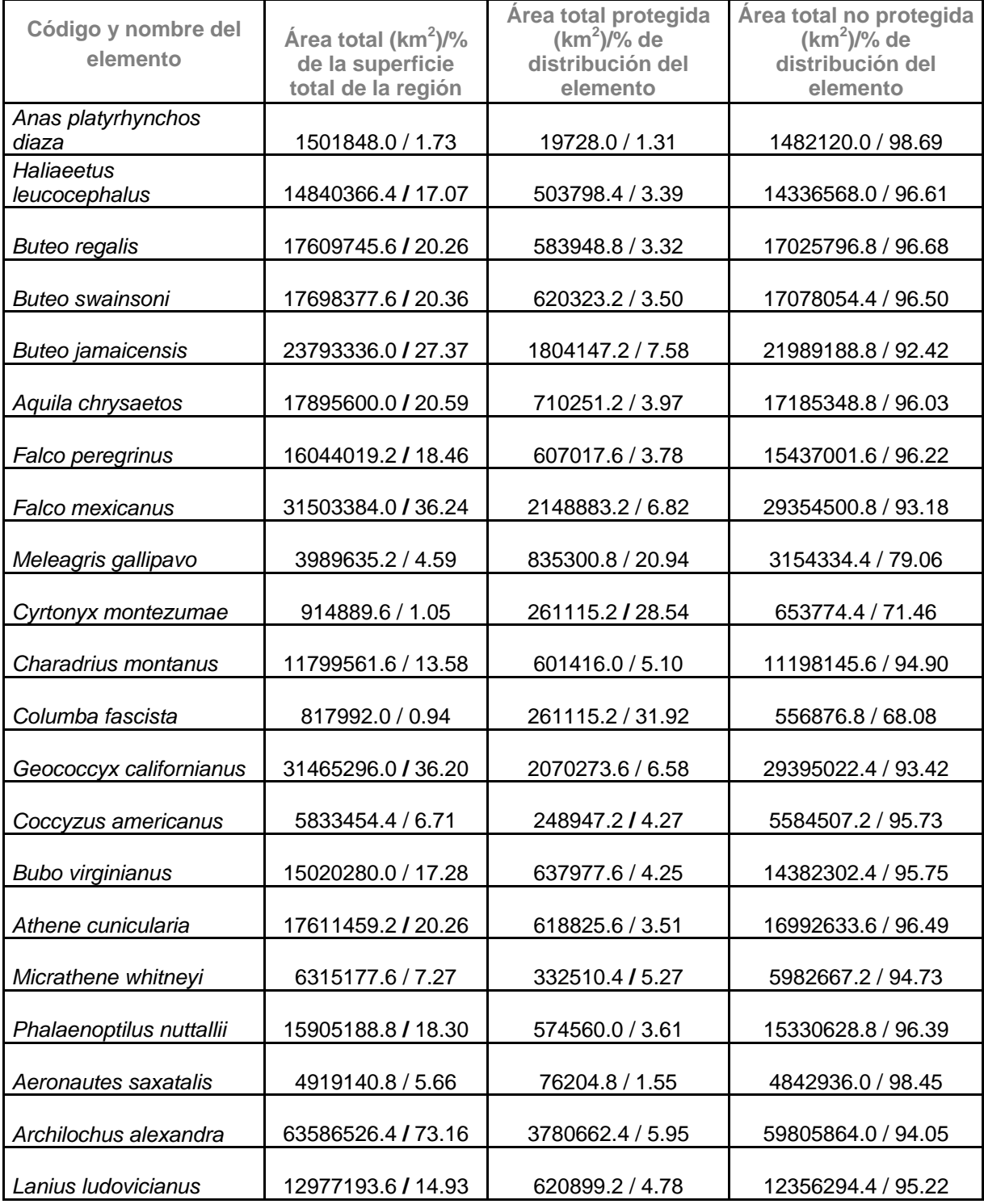

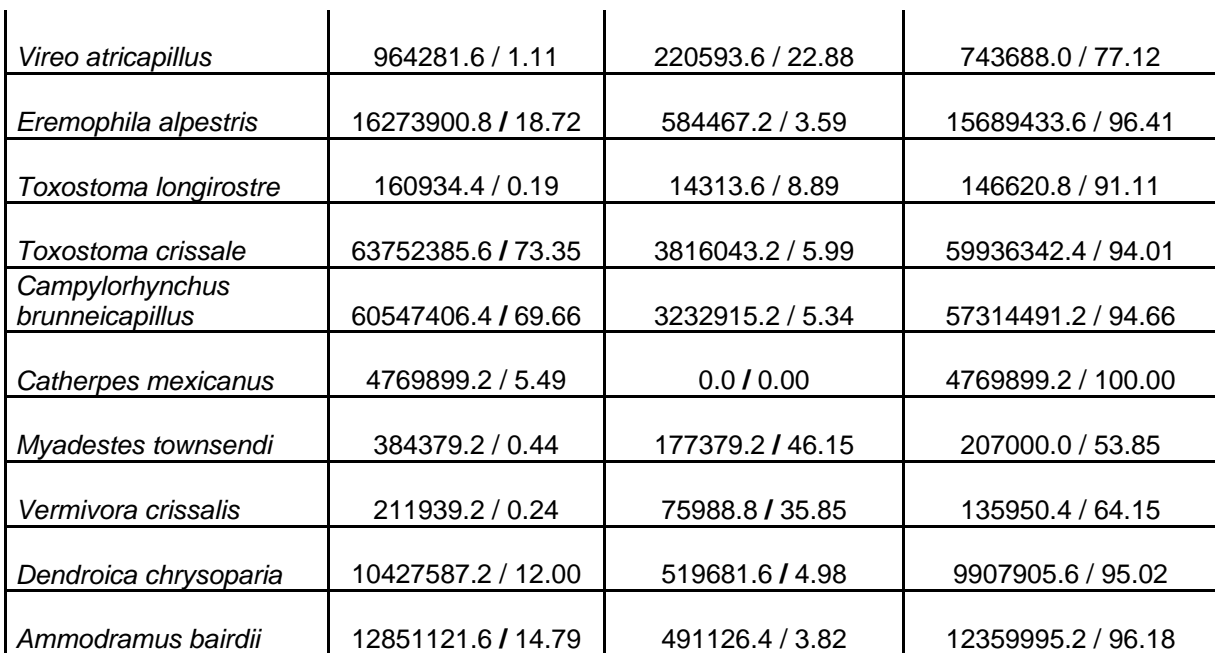

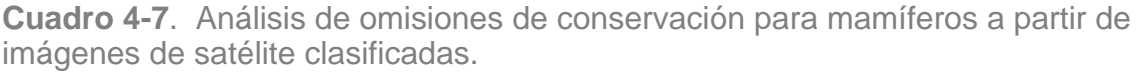

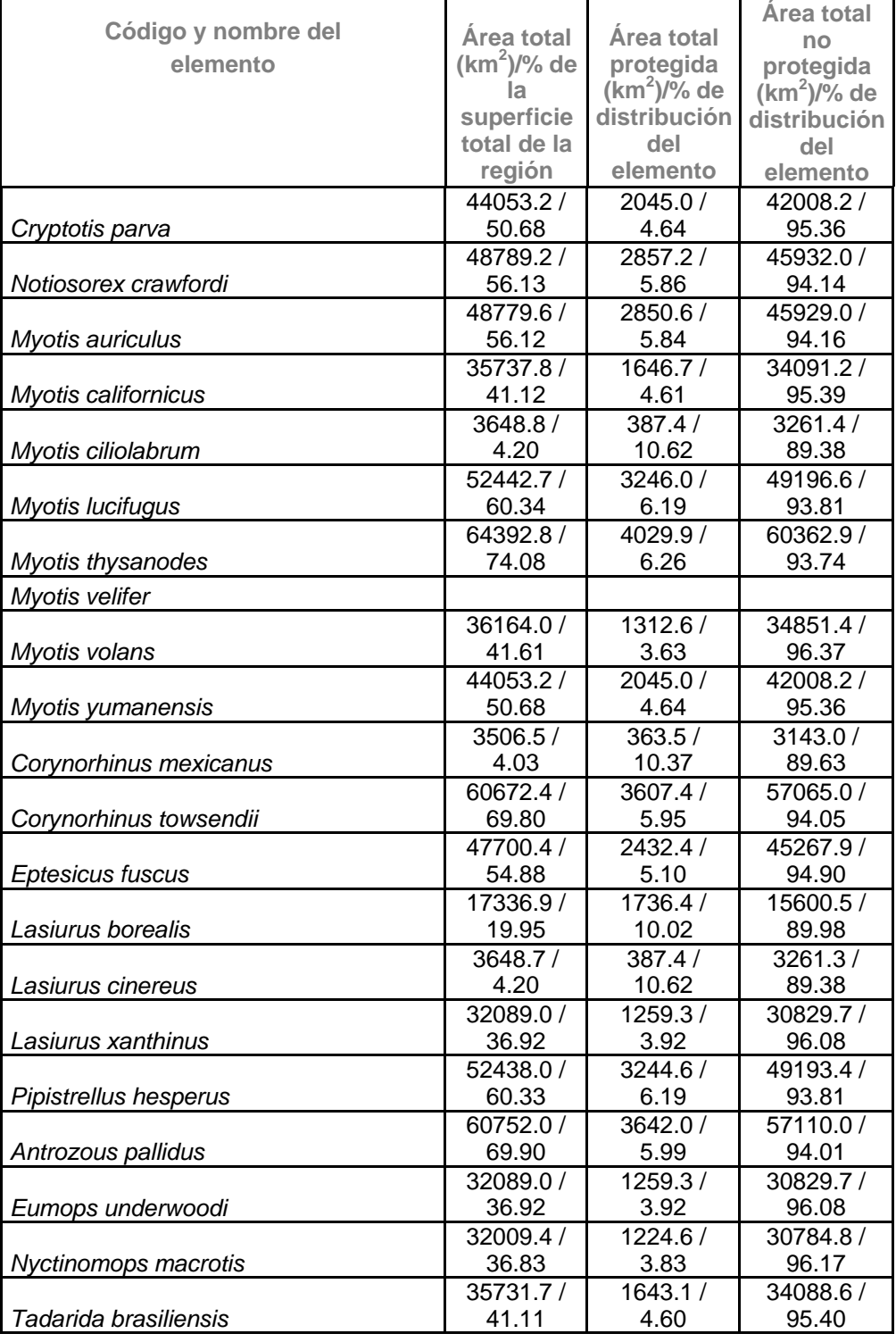

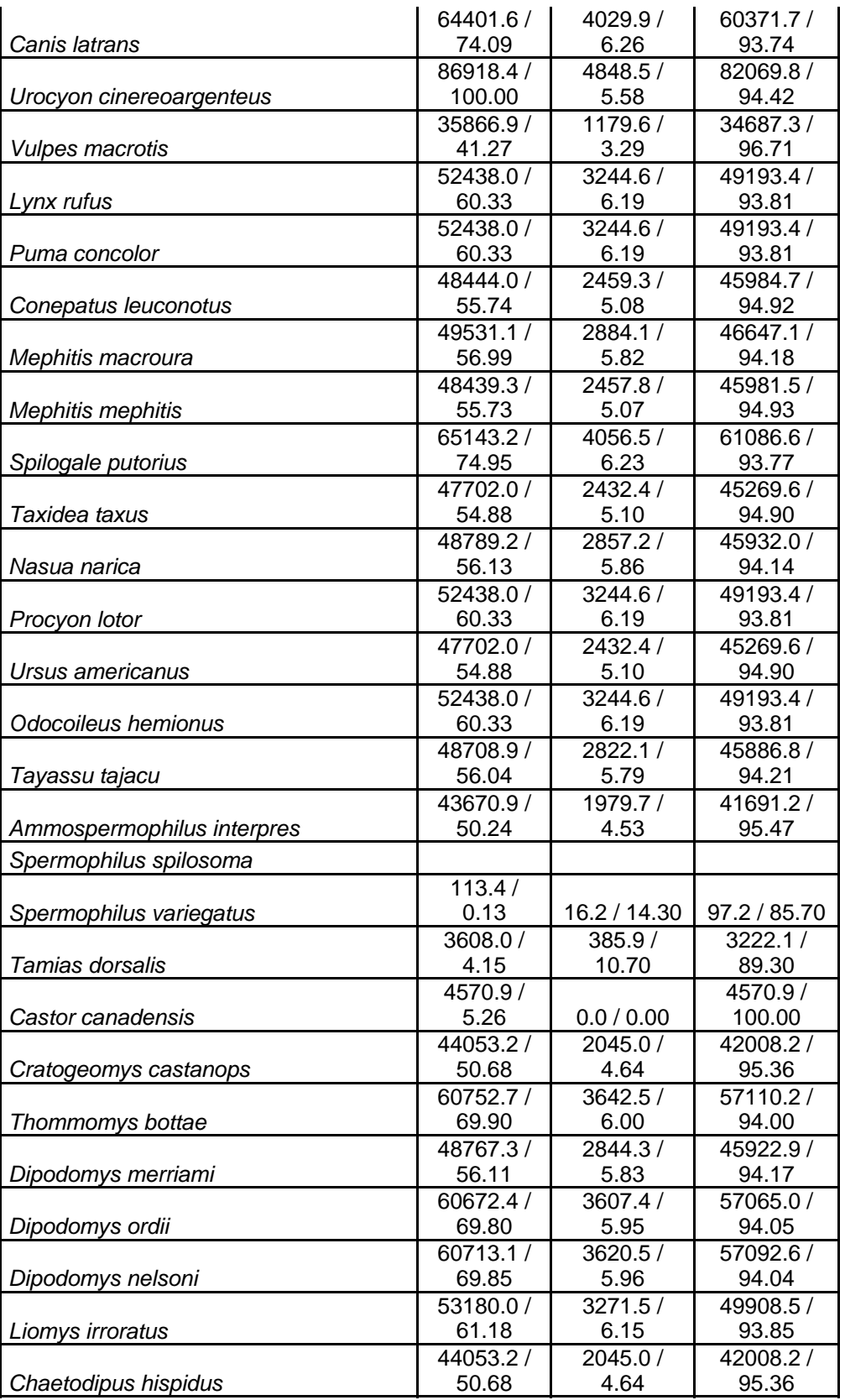

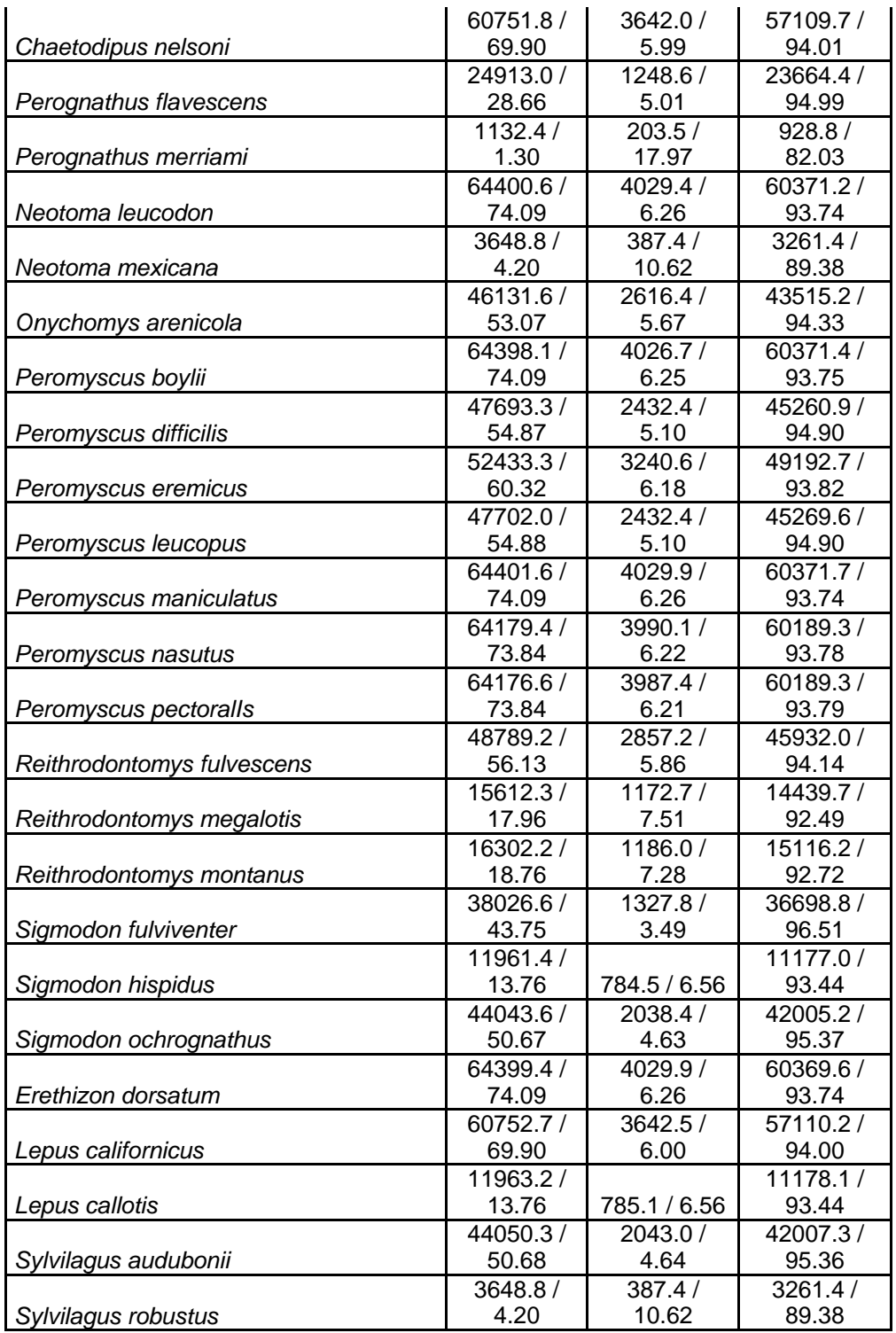

**Cuadro 4-8**. Análisis de omisiones de conservación para mamíferos a partir del Inventario Nacional Forestal 2000.

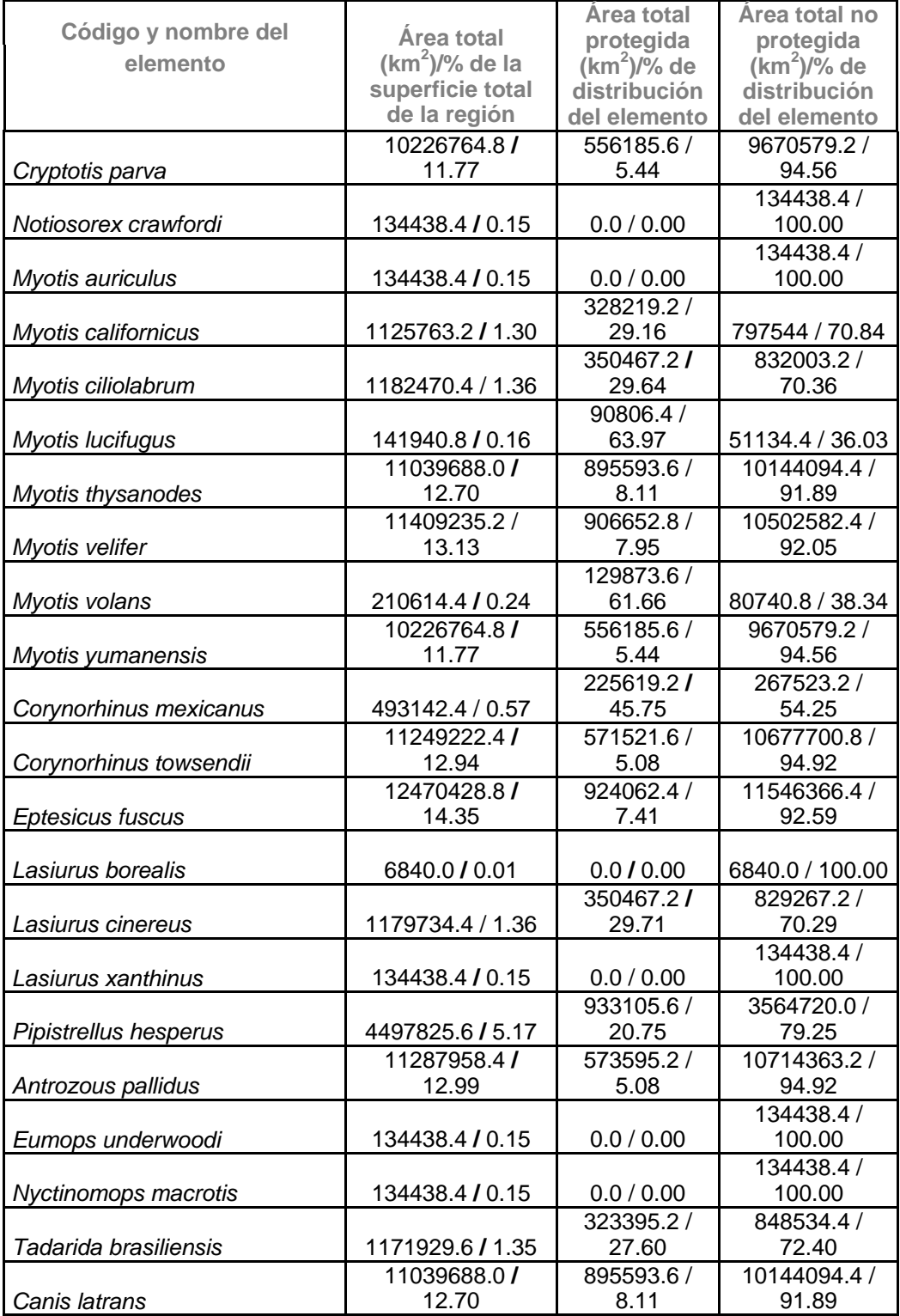

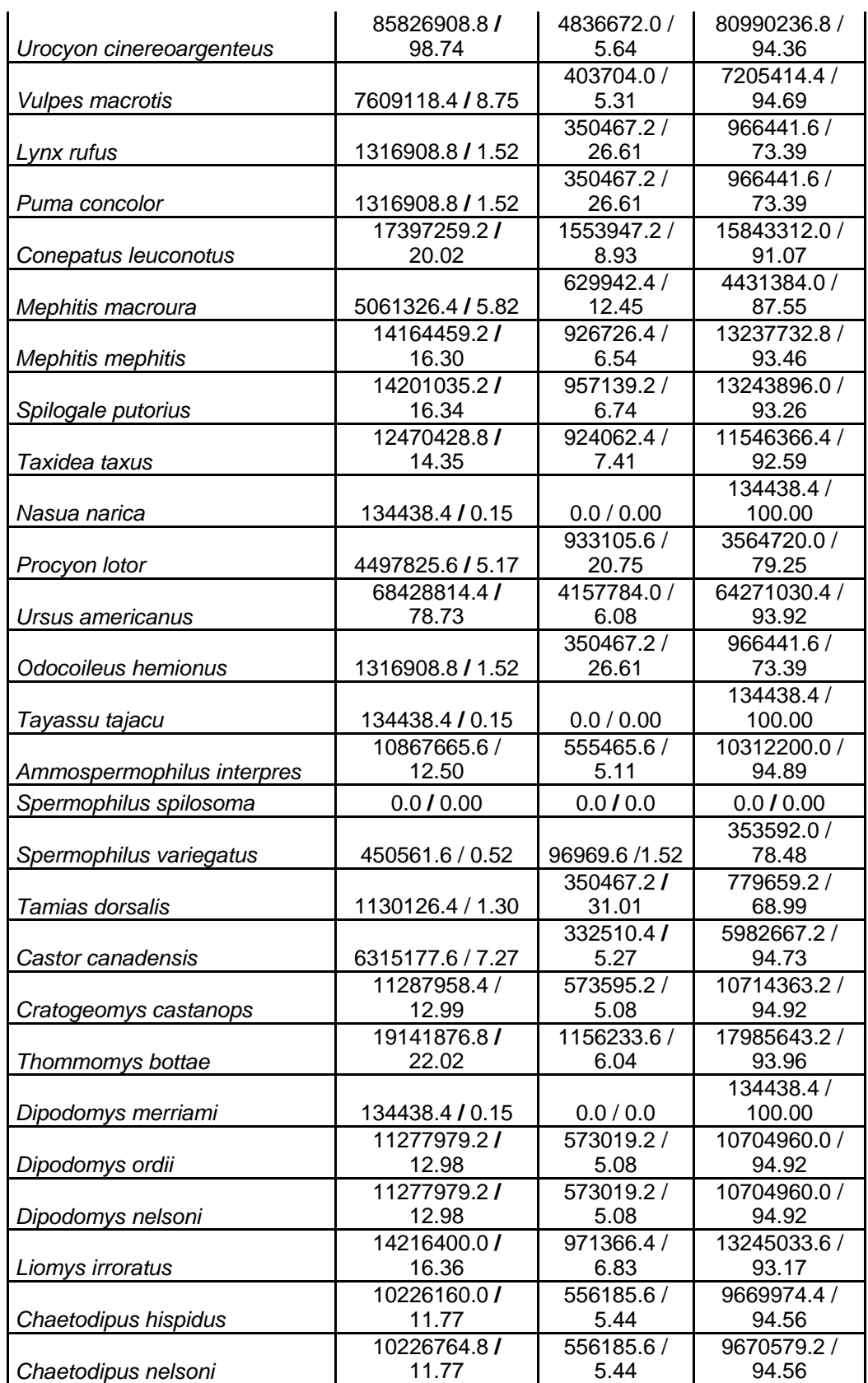

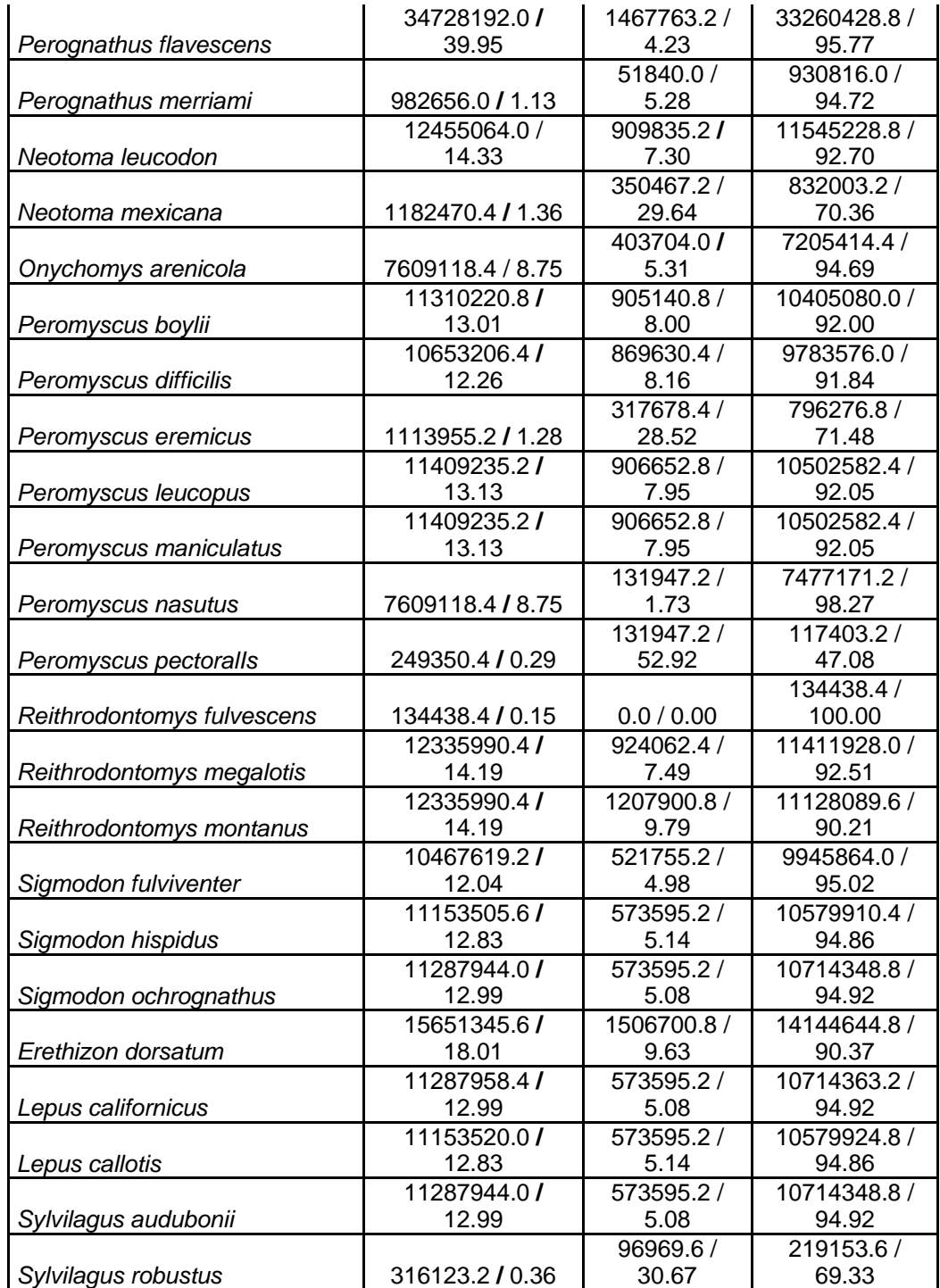

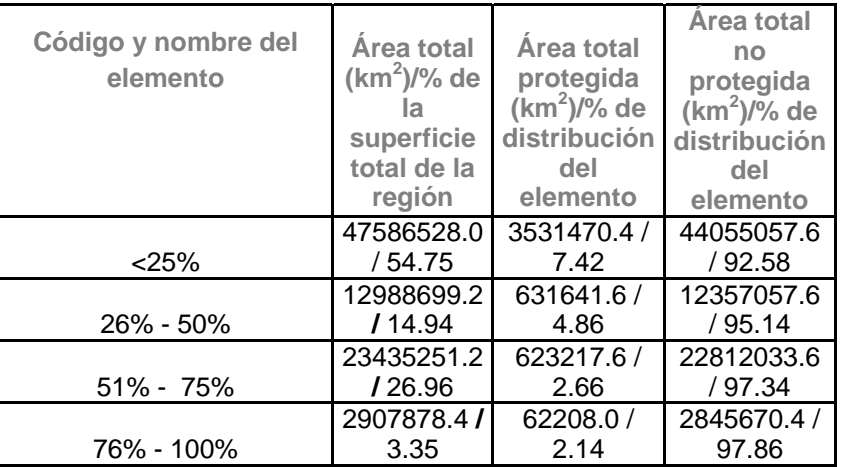

**Cuadro 4-9**. Diversidad de anfibios y reptiles a partir de imágenes de satélite clasificadas.

**Cuadro 4-10**. Diversidad de anfibios y reptiles a partir del Inventario Nacional Forestal 2000.

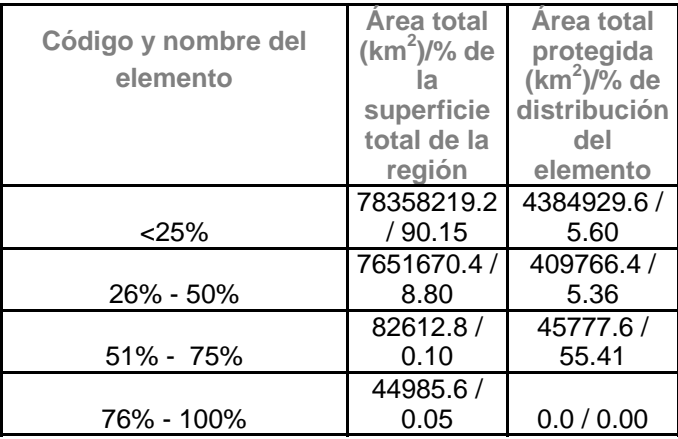

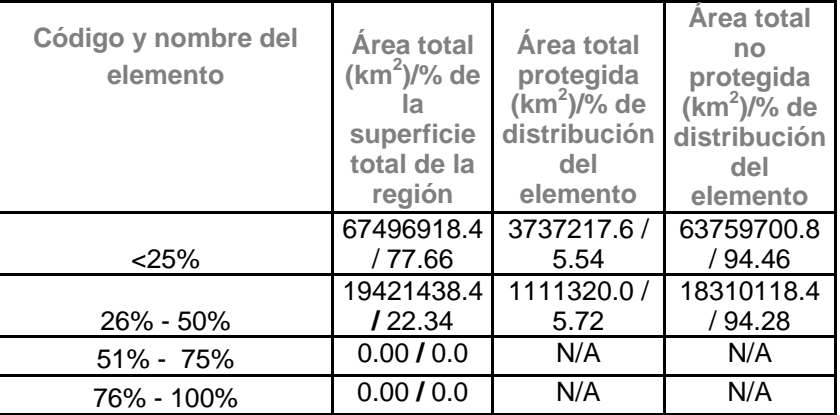

**Cuadro 4-11**. Diversidad de aves a partir de imágenes de satélite clasificadas.

**Cuadro 4-12**. Diversidad de aves a partir del Inventario Nacional Forestal 2000.

|                     |                   |                      | Area total           |
|---------------------|-------------------|----------------------|----------------------|
| Código y nombre del | <b>Area total</b> | <b>Area total</b>    | no                   |
| elemento            | $(km^2)/\%$ de    | protegida            | protegida            |
|                     | la                | $(km^2)/\sqrt{2}$ de | $(km^2)/\sqrt{2}$ de |
|                     | superficie        | distribución         | distribución         |
|                     | total de la       | del                  | del                  |
|                     | región            | elemento             | elemento             |
|                     | 70787030.4        | 4252449.6 /          | 66534580.8           |
| $<$ 25%             | /81.44            | 6.01                 | /93.99               |
|                     | 11396548.8        | 588024.0 /           | 10808524.8           |
| 26% - 50%           | /13.11            | 5.16                 | / 94.84              |
|                     | 4672886.4 /       |                      | 4672886.4 /          |
| $51\% - 75\%$       | 5.38              | 0.0 / 0.00           | 100.00               |
| 76% - 100%          | 0.0 / 0.00        | N/A / N/A            | N/A / N/A            |

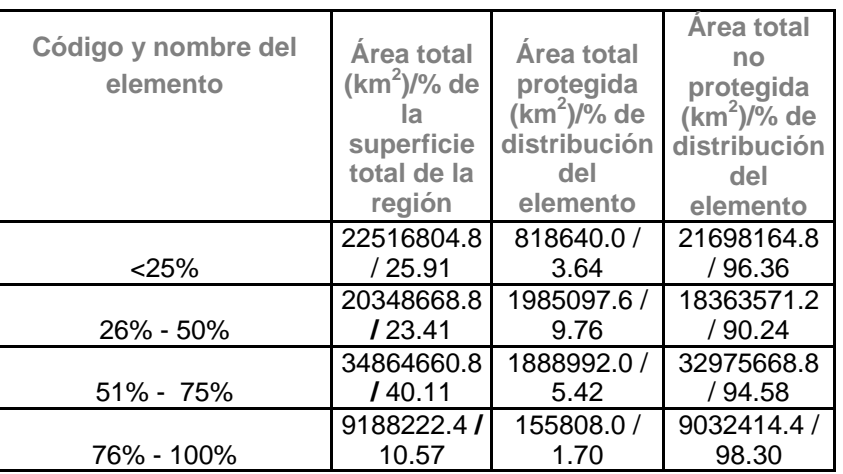

**Cuadro 4-13**. Diversidad de mamíferos a partir de imágenes de satélite clasificadas.

**Cuadro 4-14**. Diversidad de mamíferos a partir del Inventario Nacional Forestal 2000.

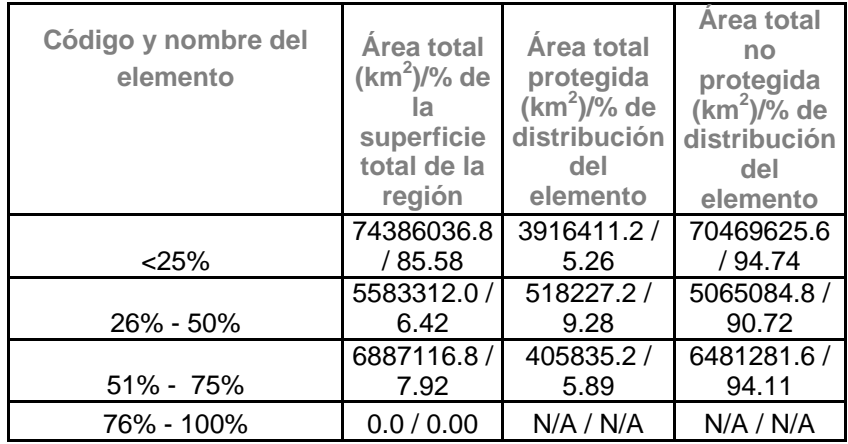

## **CAPÍTULO 5**

## **CONCLUSIONES E IMPLICACIONES DE CONSERVACIÓN**

Del presente proyecto se desprenden las siguientes conclusiones e implicaciones de manejo para mantener la diversidad biologica regional.

1) El area de estudio es muy rica en especies de vertebrados terrestres, incluyendo especies en riesgo de extinción y de distribución restringida.

2) Algunas de las especies como el topo (*Scalopus acuaticus*) no se encuentran en ninguna otra parte del país, por lo que su conservación depende de las acciones que se instrumenten en esta region.

3) La diversidad de vertebrados esta relacionada con la heterogeniedad ambiental. La region es bastante heterogenea, con un gradiente de ambientes humedos a secos, que va de las montañas a las planicies y de las planicies a las margenes del Rio Bravo.

4) Existen dos reservas federales de amplia extension (Cañon de Santa Elena y Maderas del Carmen), que tienen representada a un porcentaje considerable de las especies de vertebrados de la region.

5) Se identificaron las áreas adicionales que se requieren proteger para tener representadas a todas las especies de vertebrados de la region en areas naturales protegidas.

6) Una estrategia adecuada de la conservacion de la diversidad biológica regional es consilidar las dos reservas ya existentes y decretar la reservas adicionales para que se tenga el ocmplemento completo de especies de vertebrados.

7) La implementación de una estrategia de conservación basada en este analisis de Gap será la primera en su género en México.

## **CAPÍTULO 6**

## **BIBLIOGRAFIA**

- Arriaga, L., J.M. Espinoza, C. Aguilar, E. Martinez, L. Gómez, y E. Loa. (coord.). 2000. *Regiones terrestres prioritarias de México*. Comisión Nacional para el Conocimiento y Uso de la Biodiversidad (CONABIO), México.
- Arizmendi, M. C. y L. Márquez (Eds). 2000. Áreas de Importancia para la Conservación de las Aves en México (AICA´s). Cipamex-Conabio-CCA-FMCN, México DF. 440 pp.
- Benjamin, S., J. M. White, D. Argiro and K. Lowell. 1996. Land cover mapping with Spectrum; en J. M. Scott, T. H. Tear, F. W. Davis. *Gap Analysis. A landscape approach to biodiversity planning*. Amer. Soc. for Photogrammetry and Remote Sensing, Bethesa, Maryland. p. 279-288.
- Bedward, M., R. L. Pressey y A. O. Nicholls. 1991. Scores and score classes for evaluation criteria: A comparison based on the cost of reserving all natural features. *Biological Conservation* **56**:281-294.
- Butterfield, B. R., B. Csuti, and J. M. Scott. 1994. Modeling vertebrate distributions for Gap Analysis; en R. I. Miller, ed. *Mapping the diversity of nature*. Chapman and Hall, London. p. 53-68.
- Campbell J. B. 1996. *Introduction to remote sensing*. 2<sup>nd</sup> Edition. The Guilford Press, New York. 622 pp.
- Cantú, C., R.G. Wright, J.M. Scott, y E. Strand. 2003. Conservation assessment of current and proposed nature reserves of Thamaulipas State, Mexico. *Natural Areas Journal* **23**: 220–228.
- Cassidy, K., E. O. Garton, W.B. Kron, L. S. Mills, J. M. Scott, K. Williams, and B. Csuti. 1994. Assessing predictive ability of gap analysis vertebrate distribution maps. p. 1.1-1.11 (Chapter Validation); en J. M. Scott y M. D. Jennings, eds. *National Biological Survey Gap Analysis Program*. Handbook, Version 1 (1994). National Biological Survey, Idaho Cooperative Fish and Wildlife Research Unit, University of Idaho, Moscow, ID. (capítulos actualizados se pueden localizar en la red electrónica de información – http://ww.gap.uidaho.edu/gap).
- Chapa-Vargas, L., C. González-Rebeles-Islas, G. Ceballos-González, G. Gómez-Rodríguez, G. Oliva, y R. Castro-Miguel. 2005. *Comparación de dos métodos del uso y cobertura del suelo para identificar omisiones de conservación "Gap analysis" de vertebrados terrestres silvestres en la región fronteriza del Río Bravo*. XVIII Congreso Nacional de Zoología, Monterrey, NL. México.
- CONABIO, 2007. Regiones Terrestres Prioritarias. Región 75: Matorral Tamaulipeco del bajo Rio Bravo. p. 327-329 (http://www.conabio.gob.mx/conocimiento/regionalizacion/doctos/rtp\_075.pdf). México.
- Crist, P y M. D. Jennings. 1997. National Gap Analysis Project standards; en *A Handbook for Gap Analysis*. USGS Gap Analysis Program, Moscow, ID. http://www.gap.uidaho.edu/gap/handbook
- Crist, P y R. Dietner. 1997. Assessing land cover map accuracy. p. 1-21 (Chapter Land Cover Assessment); en J. M. Scott y M. D. Jennings, eds. *National Biological Survey Gap Analysis Program*. Handbook, Version 1 (1994). National Biological Survey, Idaho Cooperative Fish and Wildlife Research Unit, University of Idaho, Moscow, ID. (capítulos actualizados se pueden localizar en la red electrónica de información – http://ww.gap.uidaho.edu/gap).
- Crist, P. 1997. Mapping and categorizing land stewardship. p. 1-17 (Chapter StewardshipMapping and Categorization); en J. M. Scott y M. D. Jennings, eds. *National Biological Survey Gap Analysis Program*. Handbook, Version 1 (1994). National Biological Survey, Idaho Cooperative Fish and Wildlife Research Unit, University of Idaho, Moscow, ID. (capítulos actualizados se pueden localizar en la red electrónica de información – http://ww.gap.uidaho.edu/gap).
- Crist, P. J., T. C. Edwards, Jr., C.G. Homer, S. D. Bassett and B. C. Thompson. 1997. Mapping and categorizing land stewardship. p. 1-17 (Chapter Data Layers); en J. M. Scott y M. D. Jennings, eds. *National Biological Survey Gap Analysis Program*. Handbook, Version 1 (1994). National Biological

Survey, Idaho Cooperative Fish and Wildlife Research Unit, University of Idaho, Moscow, ID. (capítulos actualizados se pueden localizar en la red electrónica de información – http://ww.gap.uidaho.edu/gap).

- Csuti, B. 1994a. Gap Analysis: Indentification of priority areas biodiversity management and conservation. p. 1.1-1.35 (Chapter Analysis); en J. M. Scott y M. D. Jennings, eds. *National Biological Survey Gap Analysis Program*. Handbook, Version 1 (1994). National Biological Survey, Idaho Cooperative Fish and Wildlife Research Unit, University of Idaho, Moscow, ID. (capítulos actualizados se pueden localizar en la red electrónica de información – http://ww.gap.uidaho.edu/gap).
- Csuti, B.S. 1994b. Methods for developing terrestrial vertebrate distribution maps for Gap Analysis (version 1); en J.M. Scott, y M.D. Jennings, eds. *A handbook for Gap Analysis*. Idaho Cooperative Fish and Wildlife Research Unit, Universidad de Idaho, Moscow.
- Csuti, B. 1996. Mapping animal distribution áreas for Gap Analysis; en J. M. Scott, T. H. Tear, F. W. Davis. Gap Analysis. A landscape approach to biodiversity planning. Amer. Soc. for Photogrammetryand Remote Sensing, Bethesa, Maryland. p. 135-145.
- Csuti, B. and P. Crist. 1997. Methods for developing terrestrial vertebrate distribution maps for gap analysis. p. 1-19 (Chapter Data Layers); en J. M. Scott y M. D. Jennings, eds. *National Biological Survey Gap Analysis Program*. Handbook, Version 1 (1994). National Biological Survey, Idaho Cooperative Fish and Wildlife Research Unit, University of Idaho, Moscow, ID. (capítulos actualizados se pueden localizar en la red electrónica de información – http://ww.gap.uidaho.edu/gap).
- Davis, F. W., D. M. Stoms, J. E. Estes, J. Scespan, and J. M. Scott. 1990. An information systems approach to the preservation of biological diversity. *International Journal of Geographic Information Systems* 4(1):55-78.
- Edwards, T. C., Jr., C. G. Homer, S. D. Bassett, A. Falconer, R. D. Ramsey, and D. W. Wight. 1995. *Utah Gap Analysis: an environmental information system*. Utah Cooperative Fish and Wildlife Research Unit, Utah State University, Logan, UT. Final Project Report 95-1. 40 pp.

Environmental Systems Research Institute (ESRI). 1999. ESRI Data & Maps. ESRI White Paper. E. U. A.

- Frontera 2012: Programa Fronterizo Méxco-Estados Unidos, 2005. SEMARNAT- EPA. México-Estados Unidos. 34 pp.
- Gap Analysis Program. 1997. *A Handbook for Gap Analysis*. USGS Gap Analysis Program, Moscow, ID. http://www.gap.uidaho.edu/gap/handbook.
- González M, F. 2000. *Las comunidades vegetales de México*. Propuesta para la unificación de la clasificación y nomenclatura de la vegetación de México. SEMARNAT-INE, México, D.F.
- Gonzalez-Rebeles, C., N. C. Parker, V. J. Burque, M. D. Jennings and G. Ceballos. 1997a. First international gap analysis project. *GAP Analysis Bulletin* **6**:33-34.
- Gonzalez-Rebeles, C., N. C. Parker, R. W. Sims, Y. Lan y M. Cano. 1997b. The use of Spectrum software for Texas Gap Analysis Project. *GAP Analysis Bulletin* **6**:24-27.
- Gonzalez-Rebeles, C., V. J. Burque, M. D. Jennings, G. Ceballos, y N. C. Parker. 1998. Transnational Gap Analysis of the Rio Bravo/Rio Grande Region. *Photogrammetric Engineering and Remote Sensing* 64(11):1115-1118.
- González-Rebeles, C. y M. Jennings. 2001. *Manual para el análisis geográfico de omisiones de conservación "Gap Analysis"*. U.S. Department of the Interior, U.S. Geological Survey. pp.
- INEGI, 2007. Compendios Estadísticos Regionales 1995-2006. México. (http://www.inegi.gob.mx/prod\_serv/contenidos/espanol/biblioteca/Default.asp?accion=4&UPC=702 825001079)
- Jennings, M. D. 1996a. Satellite imagery, pattern delineation and cooperative mapping of land cover. p. 1- 15 (Chapter Imagery); en J. M. Scott, y M. D. Jennings, eds. *National Biological Survey-Gap*

*Analysis Program Handbook*, Version 1 (1994). National Biological Survey, Idaho Cooperative Fish and Wildlife Research Unit, University of Idaho, Moscow, ID. (versiones actualizadas son publicadas periódicamente en la página electronica de U. S. National GAP – http://ww.gap.uidaho.edu/gap).

- Jennings, M. D. 1996b. Mapping units: Their classification and nomenclature for gap analysis land cover data; en J. M. Scott, T. H. Tear, F. W. Davis. *Gap Analysis. A landscape approach to biodiversity planning*. Amer. Soc. for Photogrammetry and Remote Sensing, Bethesa, Maryland. p. 71-78.
- Jennings, M. D. 1993. *Natural Terrestrial Cover Classification: Assumptions and definitions*. Gap Analysis Technical Bulletin 2. Idaho Cooperative Fish and Wildlife Research Unit, Moscow, Idaho. 28 pp.
- Kelly, P. M. y J. M. White. 1994. *Preprocessing remotely-sensed data for efficient analysis and classification*. Computer Research Group, MS B-265. Los Alamos National Laboratory, Los Alamos, New Mexico. 7 pp.
- Kareiva, P. 1993. No shortcuts in new maps. *Nature* 365:292-293.
- Lins, K. F. y R. L. Kleckner. Land use and land cover mapping in the United States: An overview and history of the concept. 1996; en J. M. Scott, T. H. Tear, F. W. Davis. *Gap Analysis. A landscape approach to biodiversity planning.* Amer. Soc. for Photogrammetry and Remote Sensing, Bethesa, Maryland. p. 57-65.
- Loveland, T. R. y D. M. Shaw. 1996. Multiresolution land characterization: Building collaborative partnerships; en J. M. Scott, T. H. Tear, and F.W. Davis, eds. *Gap analysis: A landscape aproach to biodiveristy planning*. Amer. Soc. of Photogrammetry and Remote Sensing, Bethesda, Maryland. p. 79-85.
- Menard, S. y C. Lauver. 2001. *Using ecological systems as land cover map units for the gap análisis program*. 11<sup>th</sup> annual Gap Analysis program meeting.
- National Biological Survey. 1994. *National Biological Survey Gap Analysis Program*. Handbook, Version 1. National Biological Survey, Idaho Cooperative Fish and Wildlife Research Unit, University of Idaho, Moscow ID.
- Palacio-Prieto, JL., G. Bocco, A. Velásquez, J.F. Mass, F. Takaki-Takaki, A. Victoria, L. Luna-González, G. Gómez-Rodríguez, J. López García, M. Palma Muñoz, I. Trejo Vázquez, A. Peralta Iguera, J. Prado Molina, A. Rodríguez Aguilar, R. Mayorga Saucedo, y F. González Medrano. 2000. La condición actual de los recursos forestales en México: Resultados del Inventario Nacional Forestal 2000. Investigaciones Geográficas. *Boletín del Instituto de Geografía*, UNAM 43:83–203.
- Peer Review Panel. 1994. (Dssrt127) *Peer Review Panel Report for the Narional Gap Analysis Program for the National Biological Survey*. Enero, 1994. (Panel appointment at recommendation of National Gap Analysis Working Group).
- Pressey, R. L. 1990. Reserve selection in New South Wales: Where from here? *Australian Zoologist* **26**:70- 75.
- Pressey, R. L. 1997. Priority consrevation areas: Towards an operational definition for regional assessments; en Pigram, J. J. y R. C. Sundell, eds. *National Parks and protected areas: Selection, delimitation, and management*. Center for Water Policy Research, University of New England, Armindale. p. 337-357.
- SEMARNAT, 2007. Programa Forntera Norte. Centro de Educación y Capacitación para el Desarrollo Sustentable, Unidad de Programas Transversales. México. http://www.semarnat.gob.mx/educacionambiental/programas/Pages/programa\_fronteranorte.aspx
- Scott, J. M., J. J. Jacobi, y J. E. Estes. 1987a. Species richness: A geographic approach to protecting future biological diversity. *BioSci*. 37:782-788.
- Scott, J. M., B. Csuti, K. Smith, J. Estes, y S. Caicco. 1988. Beyond endangered species: An integrated conservation strategy for the preservation of biodiversity. *Endangered Species Update* 5(10):43-48.
- Scott, J. M., F. Davis, B. Csuti, R. Noss, B. Butterfield, R. Noss, S. Caicco, H. Anderson, J. Ulliman, F. D'Erchia, y C. Groves. 1990. *Gap Analysis: Protecting biodiversity using geographic information systems*. A handbook prepared for a workshop held at the University of Idaho, ID. (Oct. 29-31, 1990).
- Scott, J. M., B. Csuti, K. Smith, J. Estes y S. Caicco. 1991a. Gap Analysis of species richness and vegetation cover: an integrated biodiversity conservation strategy ; en K. Khoms, ed. *Balancing on the brink of extinction: the endangered species act and lessons for the future*. Island Press, Washington D.C. p. 282-297.
- Scott, J. M. y M. D. Jennings, eds. 1994. *National Biological Survey-Gap Analysis Program*. Handbook, Version 1. National Biological Survey, Idaho Cooperative Fish and Wildlife Research Unit, University of Idaho, Moscow, ID. 132 pp. (capítulos actualizados se pueden localizar en la red electrónica de información – http://ww.gap.uidaho.edu/gap).
- Scott, J. M., F. Davis, B. Csuti, R. Noss, B. Butterfield, S. Caicco, C. Groves, T. C. Edwards Jr., J. Ulliman, H. Anderson, F. D'Erchia, y R. G. Wright. 1993. Gap Analysis: a geographic approach to protection of biological diversity. *Wildlife Monogr*. 123:1-41.
- Smith, P. G. R. y J. B. Theberge. 1987. Evaluating natural areas using multiple criteria: Theory and practice. *Environ. Manage*. 11:447-460.
- Stoms, D. M. 1994a. Scale dependence of species richness maps. *Prof. Geog*. 46(3):346-358.
- Stoms, D. M. 1994b. Actual vegetation layer; en J. M. Scott, y M. D. Jennings, eds. *National Biological Survey-Gap Analysis Program Handbook*, Version 1 (1994). National Biological Survey, Idaho Cooperative Fish and Wildlife Research Unit, University of Idaho, Moscow, ID. pp 1.1-1.6 (Chapter Data Layers).
- Stoms, D. M., C. Cogan, y K. Cassidy. 1994. Assessing land cover map accuracy for Gap Analysis; en J. M. Scott, y M. D. Jennings, eds. *National Biological Survey-Gap Analysis Program Handbook*, Version 1 (1994). National Biological Survey, Idaho Cooperative Fish and Wildlife Research Unit, University of Idaho, Moscow, ID. pp 2.1-2.20 (Chapter Validation).
- Stoms, D. M. 1996. Actual vegetation layer. p. 1-6 (Chapter Land Cover Mapping); en J. M. Scott, y M. D. Jennings, eds. *National Biological Survey-Gap Analysis Program Handbook*, Version 1 (1994). National Biological Survey, Idaho Cooperative Fish and Wildlife Research Unit, University of Idaho, Moscow, ID. (capítulos actualizados se pueden localizar en la red electrónica de información – http://ww.gap.uidaho.edu/gap).
- Stoms, D. M. y J. E. Estes. 1993. A remote sensing research agenda for mapping and monitoring biodiversity. *Int. J. Remote Sens*. 14(10):1839-1860.
- Thelin G., W. Myers, A. Rasberry, S. Benjamin, J. Hood, P. Etzler, J. Majure, J. Brakebill, P. Green y J. Findley. 1995. SPECTRUM - Satellite image interpretation with automated delineation: A workshopbased assessement of SPECTRUM software. *GAP Analysis Bulletin* 4:10-13.
- Toledo, V.M., y M.J. Ordoñez. 1993. The biodiversity scenario of Mexico: a review of terrestrial habitats. p. 757–777; en Ramamoorthy, T.P., R. Bye, A. Lot, y J. Fa. *Biological diversity of Mexico: Origins and conservation.* Oxford University Press, New York. 812 p.
- Usher, M. B., ed. 1986. *Wildlife conservation evaluation*. Chapman and Hall, London. 394 pp.
- Villarreal, J. Á. y J. Valdés. 1992-1993. Vegetación de Coahuila, México. Revista de Manejo de Pastizales 6(1,2): 9-18.
- Weakley, A. S., K. D. Patterson, S. Landaal, M. Gallyoun and others (comp.). 1996. *International classification of ecological communities: Terrestrial vegetation of the Southern United States*. Working Draft of April 1996. The Nature Conservancy, Southeast Regiónal Office, Southern Conservation Science Dept., Community Ecology Group. Chapel Hill, NC. 300 pp.